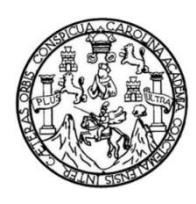

Universidad de San Carlos de Guatemala Facultad de Ingeniería Escuela de Ingeniería en Ciencias y Sistemas

# **SISTEMA DE MANEJO DE ALMACÉN – CON LA CREACIÓN (DISEÑO) DE MÓDULOS DE INGRESOS Y SALIDAS PARA EL REGISTRO DE INFORMACIÓN CATASTRAL (RIC)**

**Manuel Fernando Raymundo Agustin**

Asesorado por el Ing. Mario Roberto Reyes Marroquín

Guatemala, enero de 2012

UNIVERSIDAD DE SAN CARLOS DE GUATEMALA

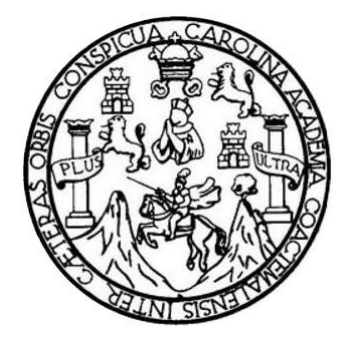

FACULTAD DE INGENIERÍA

## **SISTEMA DE MANEJO DE ALMACÉN – CON LA CREACIÓN (DISEÑO) DE MÓDULOS INGRESOS Y SALIDAS PARA EL REGISTRO DE INFORMACIÓN CATASTRAL (RIC)**

TRABAJO DE GRADUACIÓN

## PRESENTADO A LA JUNTA DIRECTIVA DE LA FACULTAD DE INGENIERÍA POR

## **MANUEL FERNANDO RAYMUNDO AGUSTIN** ASESORADO POR EL ING. MARIO ROBERTO REYES MARROQUÍN

AL CONFERÍRSELE EL TÍTULO DE

**INGENIERO EN CIENCIAS Y SISTEMAS**

GUATEMALA, ENERO DE 2012

## UNIVERSIDAD DE SAN CARLOS DE GUATEMALA FACULTAD DE INGENIERÍA

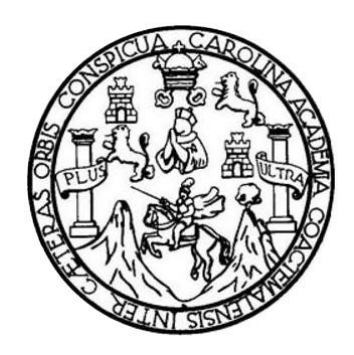

### **NÓMINA DE JUNTA DIRECTIVA**

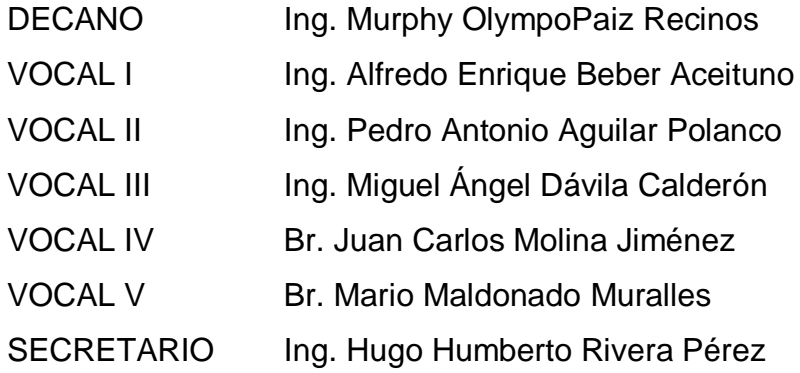

## **TRIBUNAL QUE PRACTICÓ EL EXAMEN GENERAL PRIVADO**

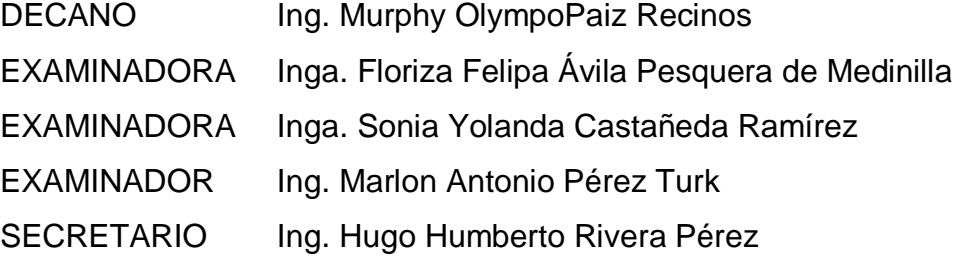

## HONORABLE TRIBUNAL EXAMINADOR

ż

En cumplimiento con los preceptos que establece la ley de la Universidad de San Carlos de Guatemala, presento a su consideración mi trabajo de graduación titulado:

## SISTEMA DE MANEJO DE ALMACÉN - CON LA CREACIÓN (DISEÑO) DE MÓDULOS INGRESOS Y SALÍDAS PARA EL REGISTRO DE INFORMACIÓN **CATASTRAL (RIC)**

Tema que me fuera asignado por la Dirección de la Escuela de Ingeniería en Ciencias y Sistemas, con fecha marzo de 2010.

Manuel Fernando Raymundo Agustin

Guatemala 20 de Mayo de 2011

Inga. Norma Ileana Sarmiento Zeceña de Serrano Directora Unidad de EPS Facultad de Ingeniería Presente

Estimada Ingeniera Sarmiento Zeceña

 $\mathcal{I}$ 

Por este medio atentamente le informo que como Asesor de la práctica del Ejercicio Profesional Supervisado (E.P.S), del estudiante universitario de la Carrera de Ingeniería en Ciencias y Sistemas Manuel Fernando Raymundo Agustin con carné No. 200212331, procedí a revisar el informe final, cuyo título es "SISTEMA DE MANEJO DE ALMACÉN - CON LA CREACIÓN (DISEÑO) DE MÓDULOS INGRESOS Y SALIDAS PARA EL REGISTRO DE INFORMACIÓN CATASTRAL (RIC)".

En tal virtud, LO DOY POR APROBADO, solicitándole darle el trámite respectivo.

Sin otro particular, me es grato suscribirme.

Atentamente

Mario Roberto Reyes Marroquín Mario Roberto Reyes Marroquín Ingeniero en Ciencias y Sistemas Colegiado No. 8900

Ingeniero en Ciencias y Sistemas

Colegiado No. 8900

Asesor de EPS

**UNIVERSIDAD DE SAN CARLOS DE GUATEMALA** 

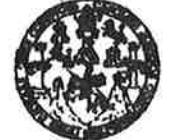

**FACULTAD DE INGENIERÍA** 

**UNIDAD DE HPS** 

Guatemala, 27 de mayo de 2011. REF.EPS.DOC.702.05.2011.

Inga. Norma Ileana Sarmiento Zeceña de Serrano Directora Unidad de EPS Facultad de Ingeniería Presente

Estimada Ingeniera Sarmiento Zeceña.

Por este medio atentamente le informo que como Supervisora de la Práctica del Ejercicio Profesional Supervisado, (E.P.S) del estudiante universitario de la Carrera de Ingeniería en Ciencias y Sistemas, Manuel Fernando Raymundo Agustín Carné No. 200212331 procedí a revisar el informe final, cuyo título es "SISTEMA DE MANEJO DE ALMACÉN CON LA CREACIÓN (DISEÑO) DE MÓDULOS DE INGRESOS Y SALIDAS PARA EL REGISTRO DE INFORMÁCIÓN CATASTRAL (RIC)".

En tal virtud, LO DOY POR APROBADO, solicitándole darle el trámite respectivo.

Sin otro particular, me es grato suscribirme.

Atentamente,

"Id y Enseñad a Todos"

Inga. Floriza Pelipa A uera de Medinilla

Supervisora de EPS

Área de Ingeniería en Ciencias y Sistemas

FFAPdM/RA

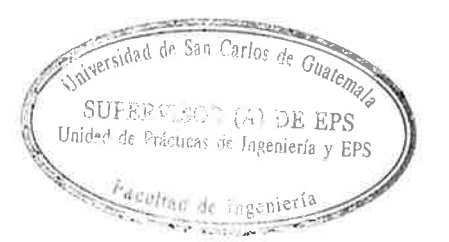

Edificio de EPS, Facultad de Ingeniería, Universidad de San Carlos de Guatemala, Ciudad Universitaria, zona 12. Teléfono directo: 2442-3509, http://sitios.ingenieria-usac.edu.gt/eps/ **UNIVERSIDAD DE SAN CARLOS DEGUATEMALA** 

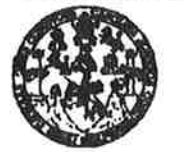

**FACULTAD DE INGENIERÍA** 

**UNIDAD DE EPS** 

Guatemala, 27 de mayo de 2011. REF.EPS.DOC.441.05.2011.

Ing. Marlon Antonio Pérez Turck Director Escuela de Ingeniería Ciencias y Sistemas Facultad de Ingeniería Presente

Estimado Ingeniero Perez Turck.

Por este medio atentamente le envío el informe final correspondiente a la práctica del Ejercicio Profesional Supervisado, (E.P.S) titulado "SISTEMA DE MANEJO DE ALMACÉN CON LA CREACIÓN (DISEÑO) DE MÓDULOS DE INGRESOS Y SALIDAS PARA EL REGISTRO DE INFORMACIÓN CATASTRAL (RIC)", que fue desarrollado por el estudiante universitario Manuel Fernando Raymundo Agustín Carné No. 200212331 quien fue debidamente asesorado por el Ing. Mario Roberto Reyes Marroquín y supervisado por la Inga. Floriza Felipa Avila Pesquera de Medinilla.

Por lo que habiendo cumplido con los objetivos y requisitos de ley del referido trabajo y existiendo la aprobación del mismo por parte del Asesor y la Supervisora de EPS, en mi calidad de Directora apruebo su contenido solicitándole darle el trámite respectivo.

Sin otro particular, me es grato suscribirme.

Atentamente, "Id y Enseñad a Todos"

Inga. Norma Ileana Sarmiento Zecerla de Serrano Directora Unidad de EF de Sen Carlos de DIRECCION tunica, de Frâchea, ne Incolava scollas de ini

NISZ/ra

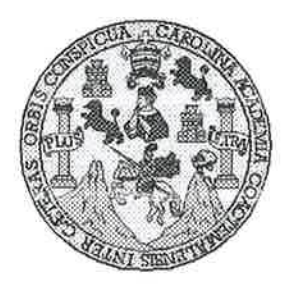

Universidad San Carlos de Guatemala Facultad de Ingeniería Escuela de Ingeniería en Ciencias y Sistemas

Guatemala, 27 de Julio de 2011

Ingeniero **Marlon Antonio Pérez Turk** Director de la Escuela de Ingeniería **En Ciencias y Sistemas** 

Respetable Ingeniero Pérez:

Por este medio hago de su conocimiento que he revisado el trabajo de graduación-EPS del estudiante MANUEL FERNANDO RAYMUNDO AGUSTÍN carné 2002-12331, titulado: "SISTEMA DE MANEJO DE ALMACÉN - CON LA CREACIÓN (DISEÑO) DE MÓDULOS INGRESOS Y SALIDAS PARA EL REGISTRO DE INFORMACIÓN CATASTRAL (RIC)", y a mi criterio el mismo cumple con los objetivos propuestos para su desarrollo, según el protocolo.

Al agradecer su atención a la presente, aprovecho la oportunidad para suscribirme,

Atentamente,

Ing. Carlos Alfredo Azurdia Coordinador de Privados Revisión de Trabajos de Graduación

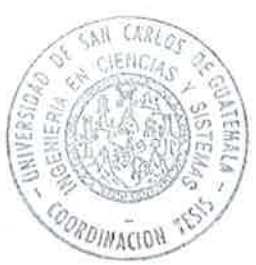

UNIVERSIDAD DE SAN CARLOS DE GUATEMALA E  $\mathcal{S}$  $\mathcal{C}$  $\mathcal{I}$  $\boldsymbol{\mathcal{F}}$  $\mathcal{L}$ FACULTAD DE INGENIERÍA ESCUELA DE CIENCIAS Y SISTEMAS  $\boldsymbol{A}$ TEL: 24767644  $\boldsymbol{D}$ El Director de la Escuela de Ingeniería en Ciencias y **E** Sistemas de la Facultad de Ingeniería de la Universidad de San Carlos de Guatemala, luego de conocer el dictamen del  $\overline{C}$ asesor con el visto bueno del revisor y del Licenciado en  $\boldsymbol{I}$ E Letras, de trabajo de graduación titulado "SISTEMA DE  $\mathcal{N}$ MANEJO DE ALMACÉN-CON LA **CREACIÓN**  $\mathcal C$ (DISEÑO) DE MÓDULOS DE INGRESOS Y SALIDAS  $\boldsymbol{I}$ PARA EL REGISTRO DE INFORMACIÓN CATASTRAL  $\overline{A}$ (RIC)", presentado por el estudiante MANUEL FERNANDO  $\mathcal{S}$ RAYMUNDO AGUSTIN, aprueba el presente trabajo y  $\gamma$ solicita la autorización del mismo.  $S$ "ID Y ENSEÑAD A TODOS" I  $\mathcal{S}$  $\boldsymbol{\tau}$ **F**  $\mathcal{M}$  $\mathcal{A}$ он ве Far CuRN  $\mathcal{S}$ Perez elIngeniería Ciencias y Sistemas Director. Guatemala, 27 de enero 2012

Universidad de San Carlos de Guatemala

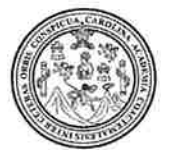

Facultad de Ingeniería Decanato

Ref. DTG.047.2011

El Decano de la Facultad de Ingeniería de la Universidad de San Carlos de Guatemala, luego de conocer la aprobación por parte del Director de la Escuela de Ingeniería en Ciencias y Sistemas, al trabajo de graduación titulado: SISTEMA DE MANEJO DE ALMACÉN - CON LA CREACIÓN (DISEÑO) DE MÓDULOS DE INGRESOS Y SALIDAS PARA EL REGISTRO DE INFORMACIÓN CATASTRAL (RIC), presentado por el estudiante universitario Manuel Fernando Raymundo Agustín, procede a la autorización para la impresión del mismo.

IMPRÍMASE. Ing. Murphy *Olympo Paiz Recinos* **CANO** 

Guatemala, enero de 2012

 $/CC$ 

## **ACTO QUE DEDICO A:**

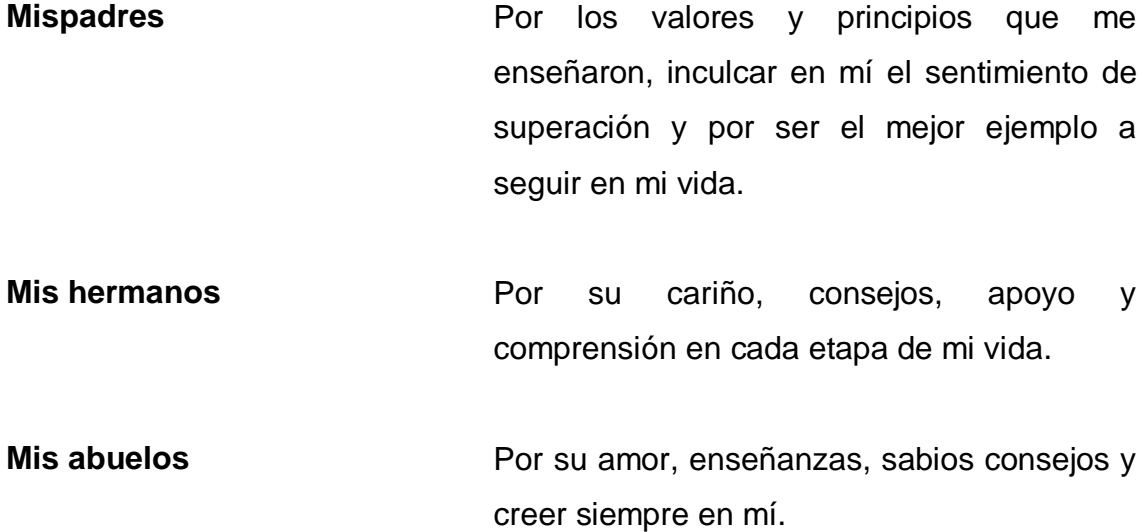

## **AGRADECIMIENTOS A:**

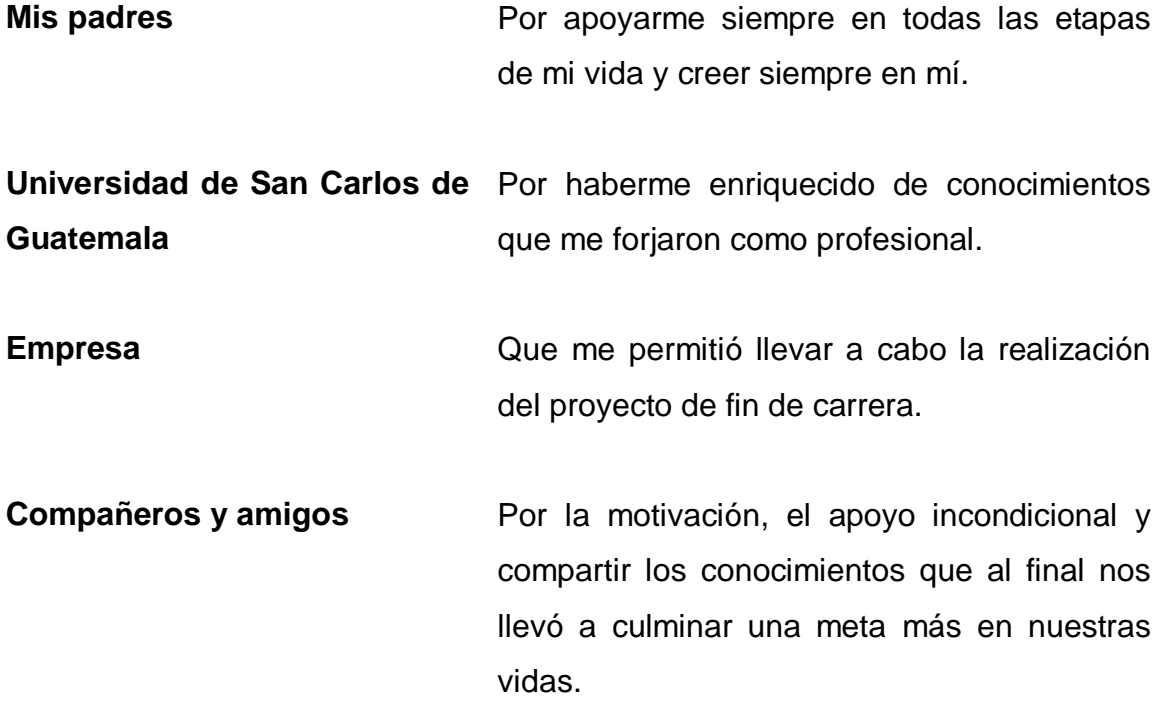

# ÍNDICE GENERAL

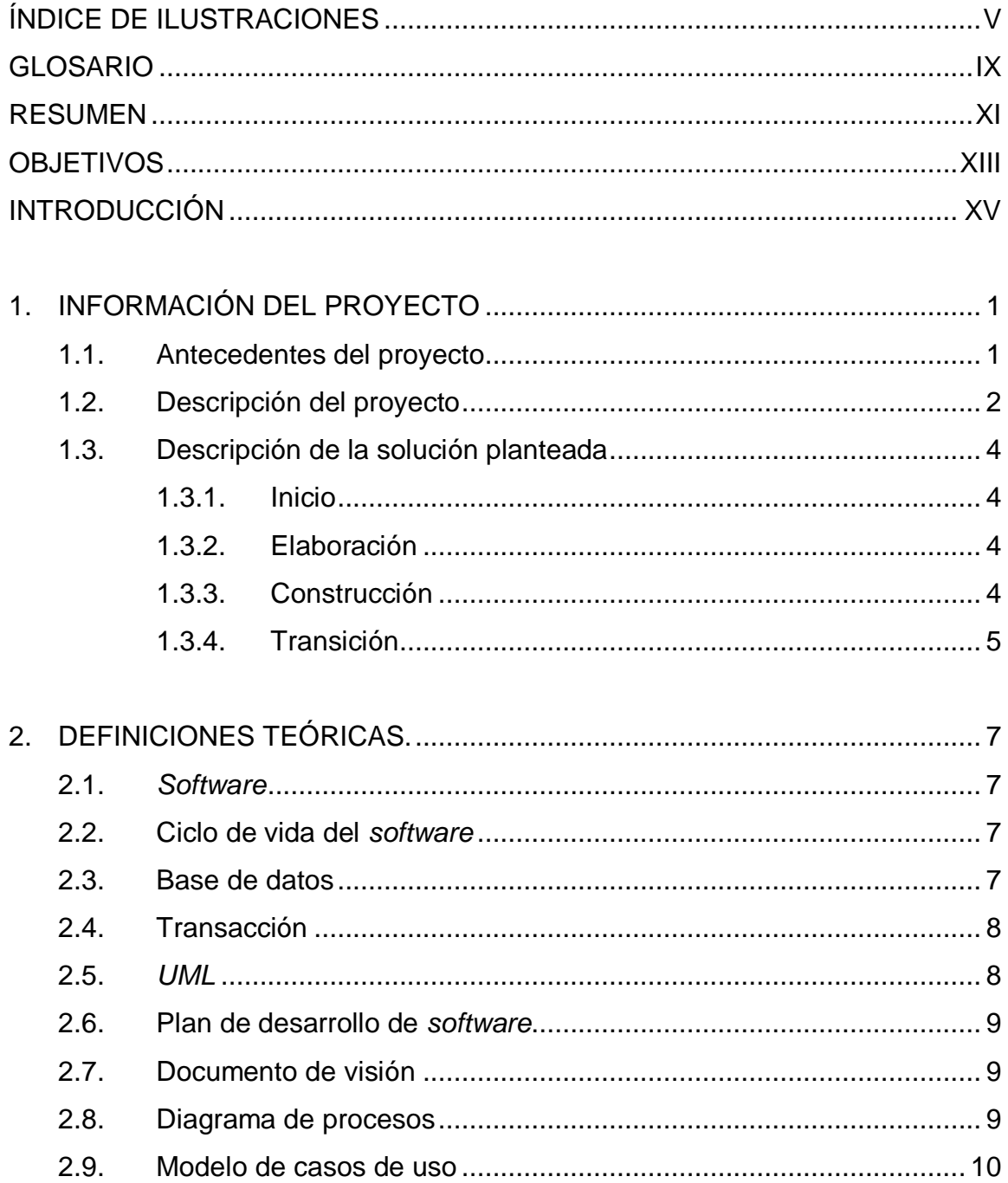

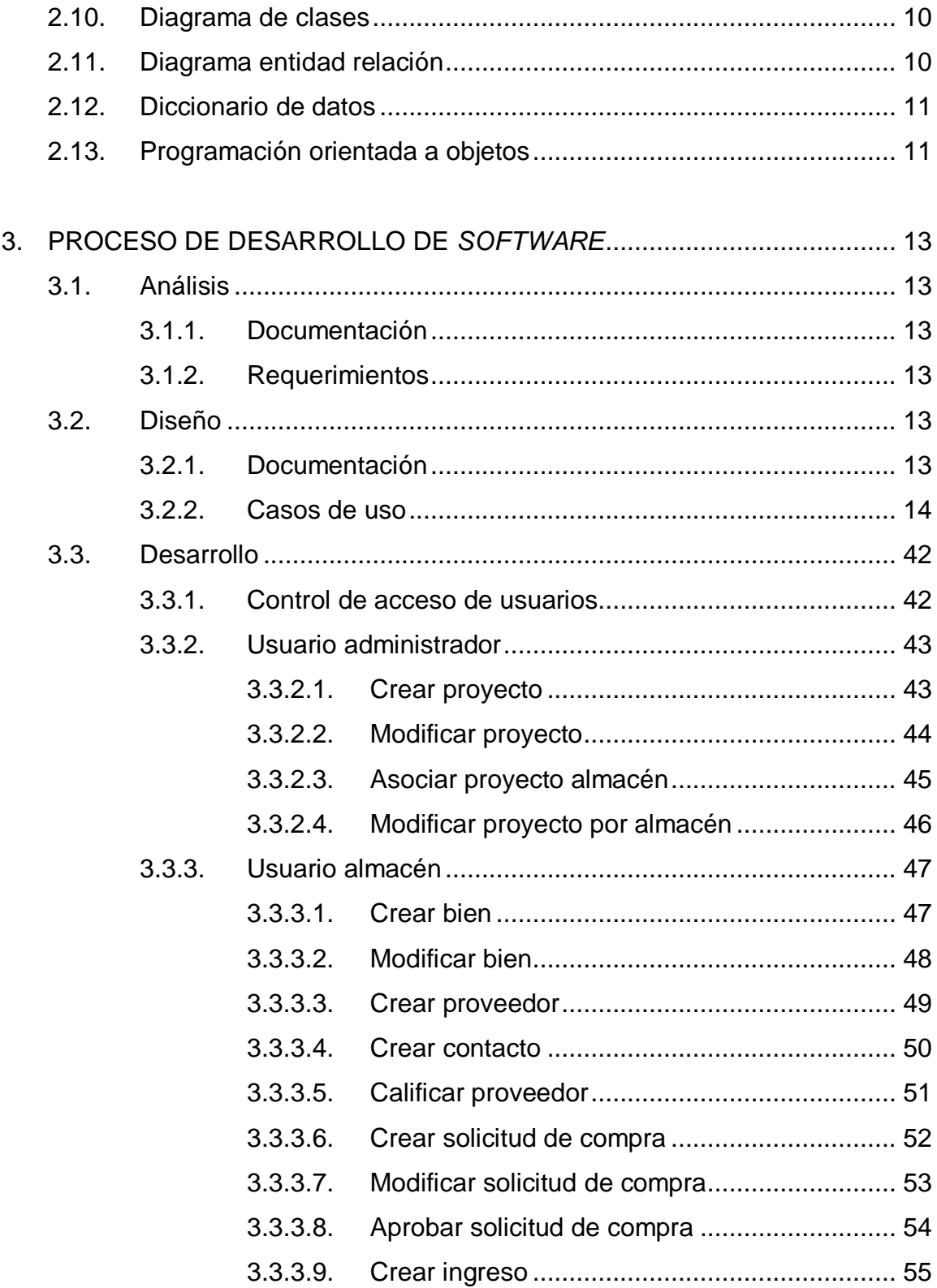

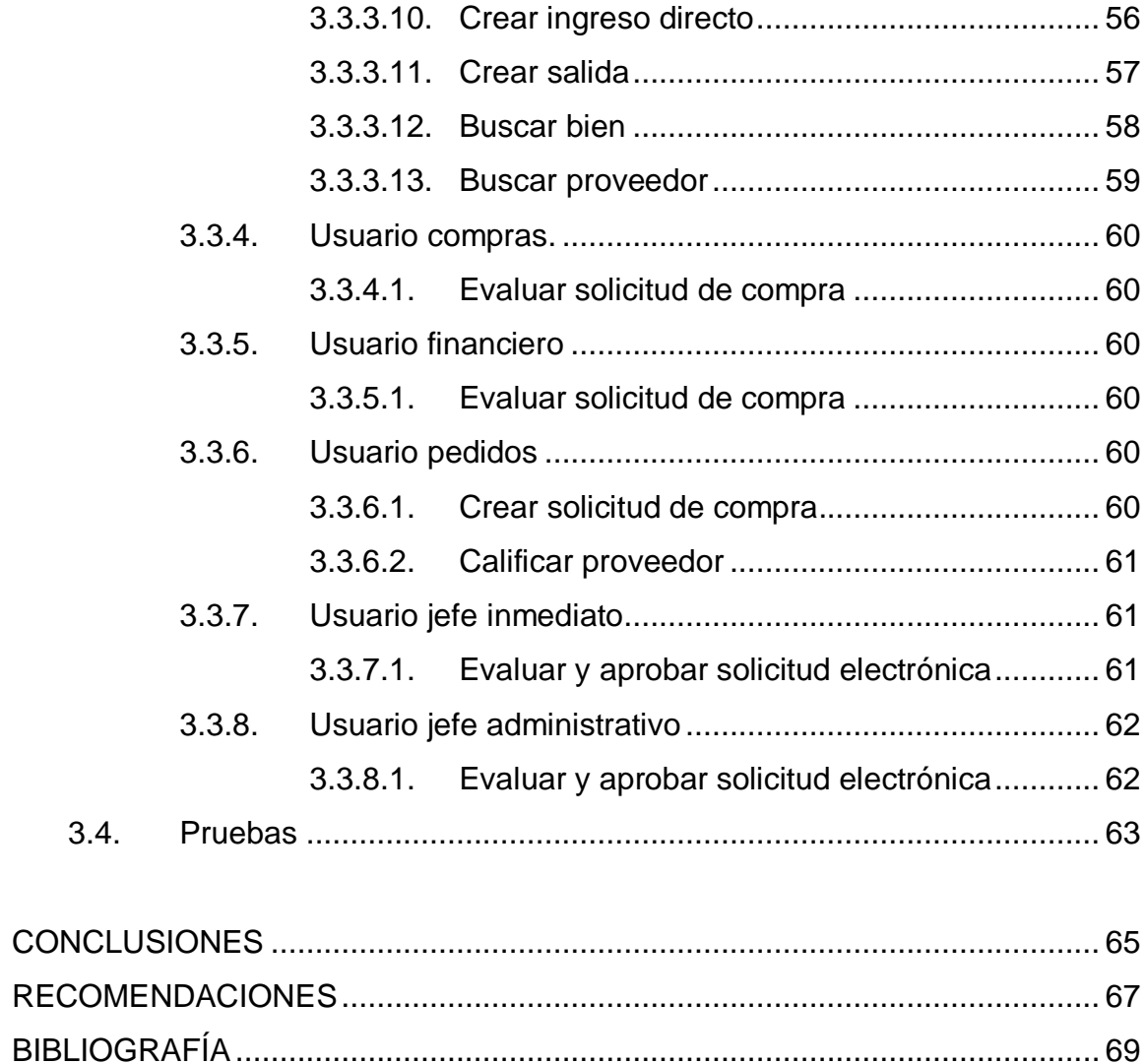

# **ÍNDICE DE ILUSTRACIONES**

### **FIGURAS**

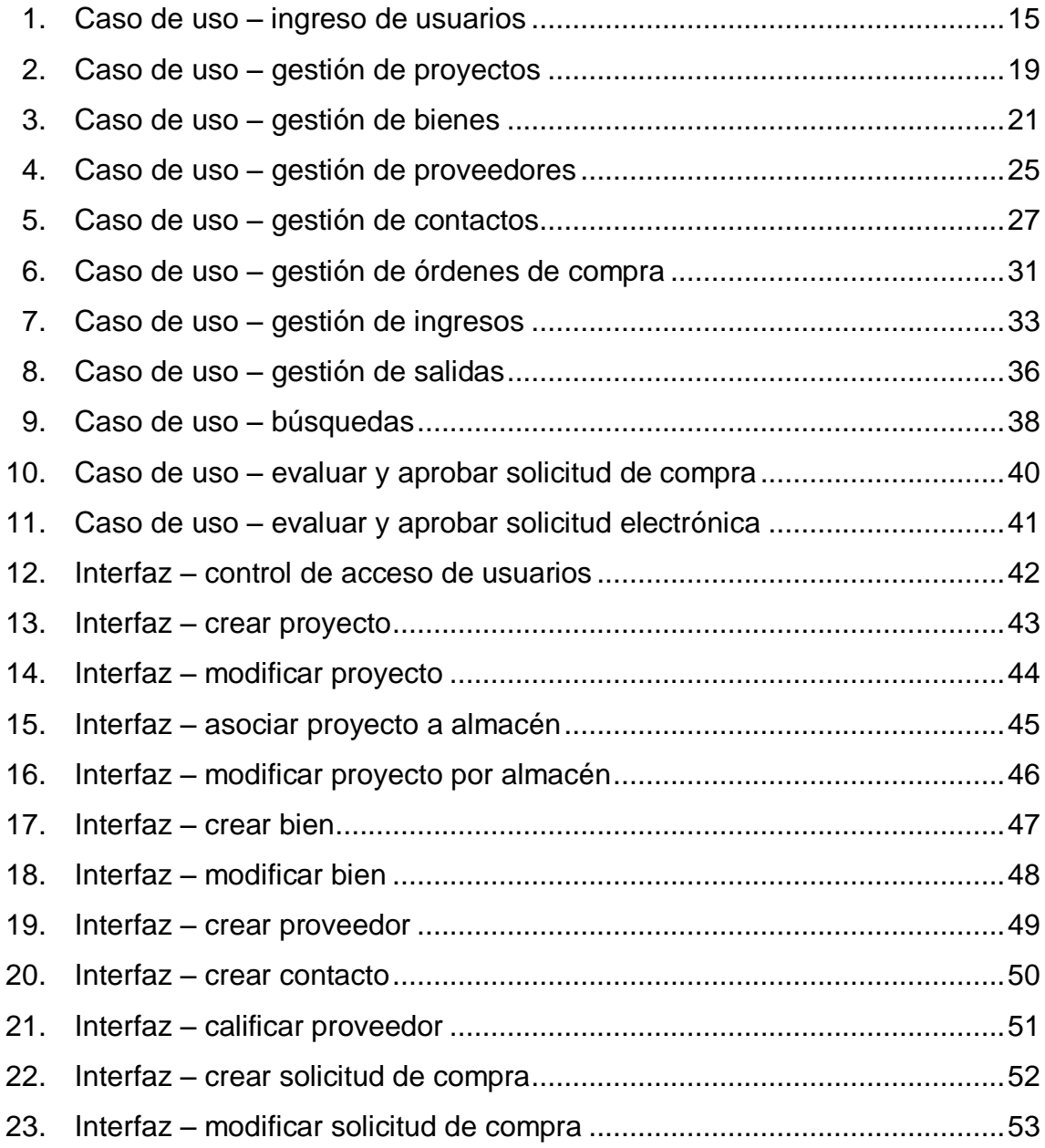

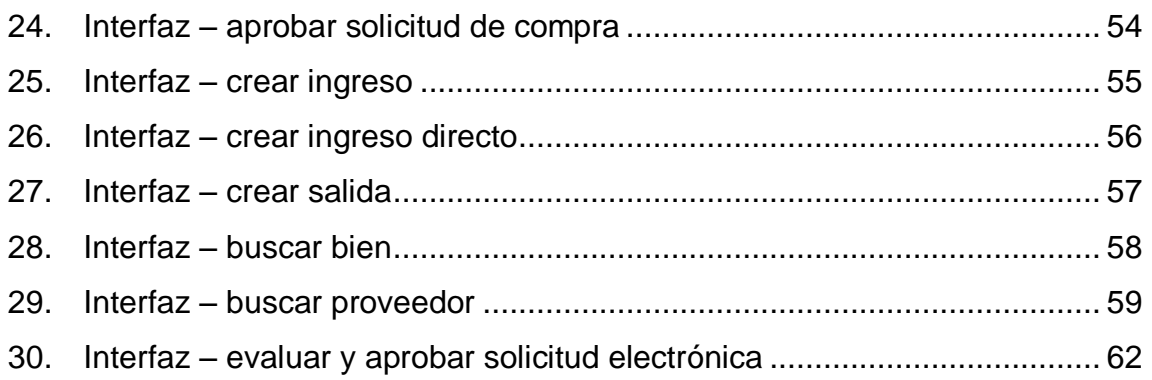

### **TABLAS**

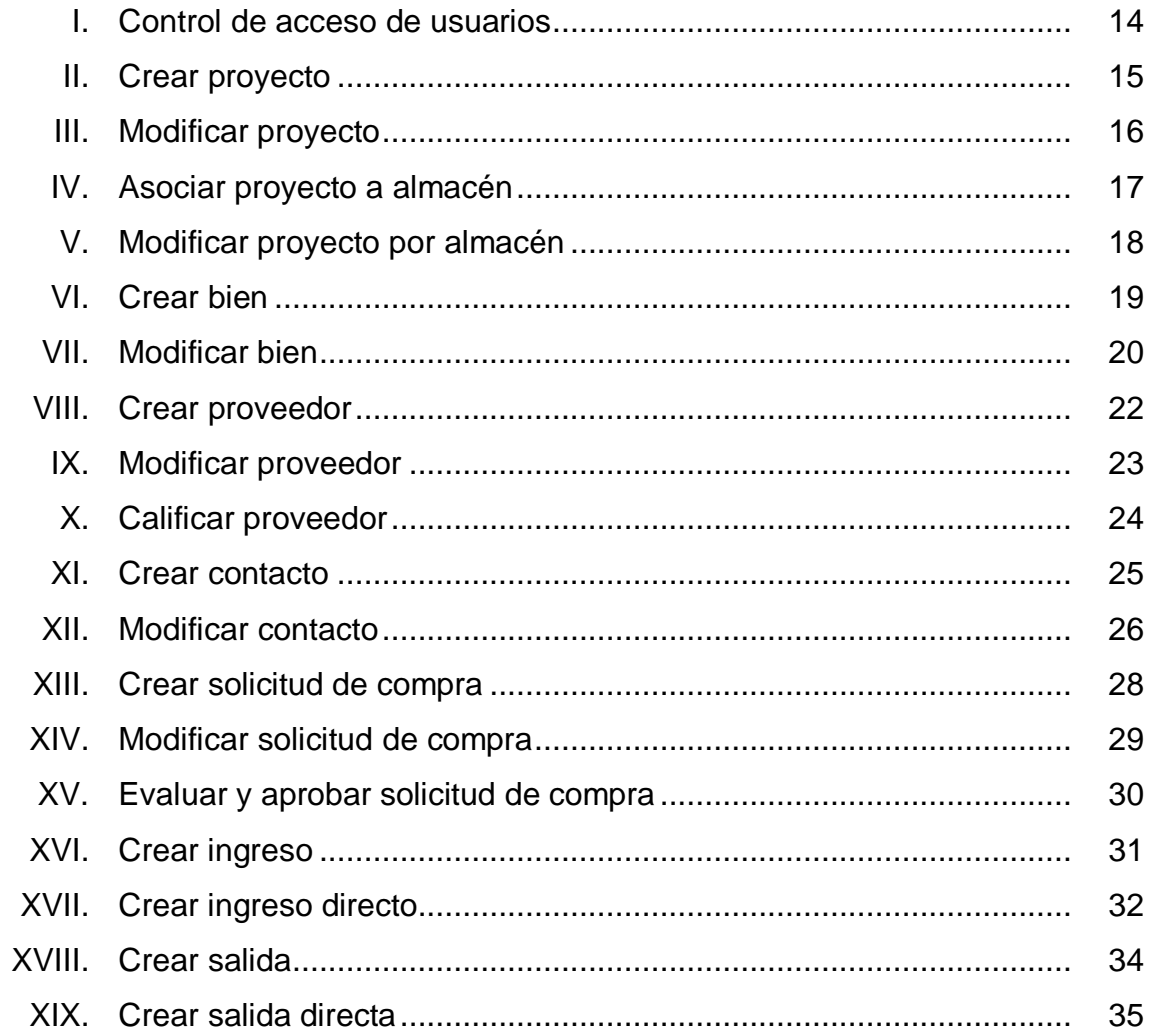

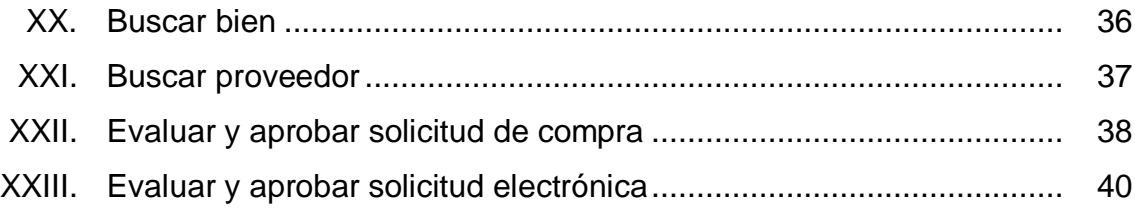

### **GLOSARIO**

- **Automatizar** Realizar un proceso real sin que intervenga la mano del hombre o que se reduzca lo más posible. En un sistema entre más tareas se realicen por medio de programas de *software,* más automatizado está un proceso.
- **Beta** Identifica a una versión de algún producto de *software* de prueba, con el objetivo de encontrar deficiencias o posibles errores.
- **Bitácora** En informática se utiliza para saber que se está llevando registro de las actividades realizadas dentro del sistema, ya sea de un solo perfil o de cualquier evento.
- **Estándares de programación** Es un estilo de programación en el que se trabaja de forma tal, que en un proyecto de desarrollo de *software* cualquier persona en el grupo de trabajo pueda entender de manera rápida el código descrito.
- **Funcionalidades del sistema** Características que un sistema de *software* posee y son de utilidad a los usuarios para los que fue creado.

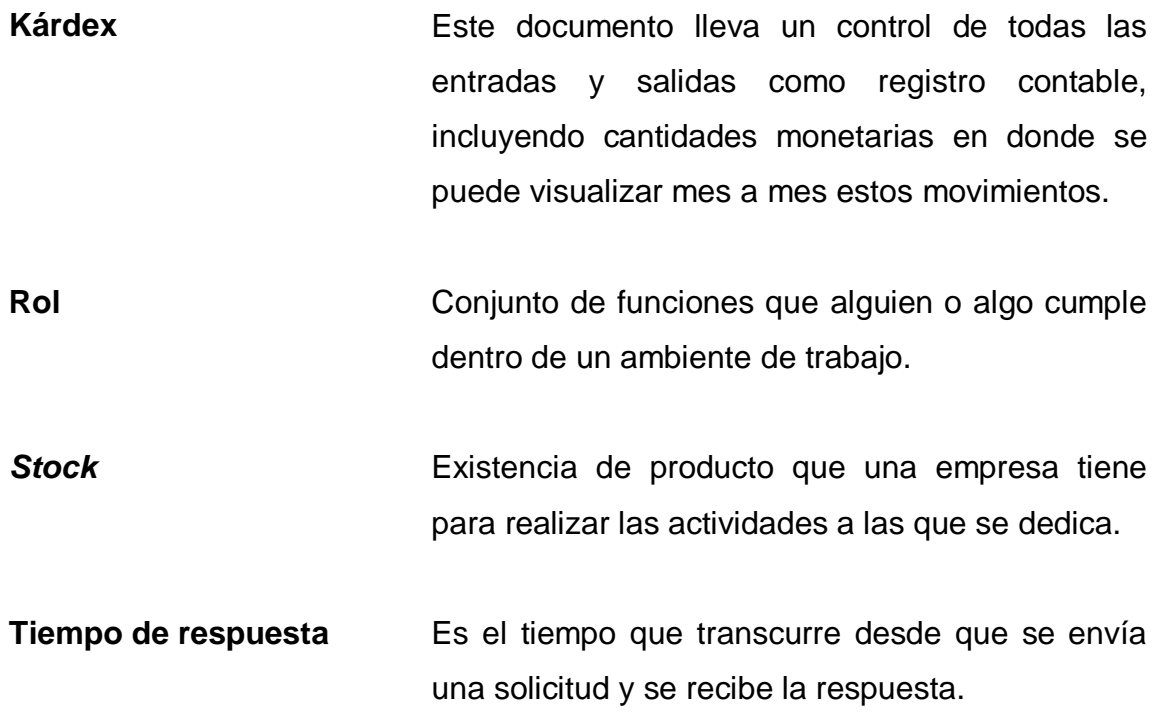

#### **RESUMEN**

El objetivo de este trabajo es describir cómo se desarrolló el sistema de almacén para el departamento del mismo nombre en el Registro de Información Catastral, que comprende todo lo relacionado con el almacenamiento y despacho de suministros en cada uno de los almacenes de las sedes regionales.

El sistema reconoce varios tipos de roles de usuarios que tendrán acceso por medio de un usuario y contraseña y contarán con funciones propias para cada rol.

El sistema tendrá comunicación desde cada departamento hacia el almacén, por medio de solicitudes electrónicas de suministros, del almacén hacia los departamentos financieros y de compras de bienes, con el fin de aprobar las solicitudes de compra de bienes para mantener suficiente existencia de cada suministro.

XII

### **OBJETIVOS**

#### **General**

Desarrollar una herramienta de *software* que cubra las necesidades del manejo interno de suministros en el departamento de almacén en sus distintas sedes distribuidas en varias regiones del país.

#### **Específicos**

- 1. Controlar los roles identificados en las fases de análisis, así como el acceso restringido al sistema.
- 2. Llevar el control de ingresos y egresos de suministros, cubriendo los casos especiales propios del almacén.
- 3. Catalogar los bienes según los renglones presupuestarios de la contraloría de cuentas.
- 4. Creación de nuevos bienes que puedan surgir a futuro.
- 5. Llevar control de los proveedores, calificándolos de acuerdo al servicio ofrecido a la institución.
- 6. Gestionar proyectos que financien los movimientos en el almacén.
- 7. Llevar el control de operaciones del almacén de cada una de las sedes regionales.
- 8. Llevar el control de aprobaciones y evaluaciones de solicitudes de suministros, ya sea para consumo interno o para alimentar el inventario.
- 9. Llevar una bitácora de actividades de todos los usuarios que ingresen al sistema.

### **INTRODUCCIÓN**

En el presenteestudio se realizó en el Registro de Información Catastral (RIC), cuyo objetivo fue implementar un sistema que sea de ayuda al personal del departamento de almacén en dicha institución, con las actividades de almacenamiento y distribución de suministros, para consumo de los departamentos de la misma institución.

Debido a la gran cantidad de información que se genera en las actividades, este sistema es de gran ayuda, ya que se reducen los tiempos de almacenamiento y despacho de suministros. Se implementaron controles de solicitudes electrónicas de bienes, desde todos los departamentos hacia el almacén, así como del almacén hacia los departamentos que se encargan de controlar el perfil financiero de la institución.

Se diseñó una base de datos que permite adaptarse a la lógica del negocio, en la cual se almacenará toda la información que se genere y que sea fácil de recuperar al momento de proporcionar reportes, tanto para uso interno, así como para la Contraloría General de Cuentas de Guatemala, quien audita los movimientos monetarios a la institución.

El sistema está capacitado para llevar el control de todos los almacenes de las sedes regionales con que cuenta el RIC y se manejarán de igual forma en cada uno de ellos.

Se identificaron varios roles de usuarios que utilizarán el sistema, los cuales tendrán distintas actividades en el mismo.

XV

## **1. INFORMACIÓN DEL PROYECTO**

#### **1.1. Antecedentes del proyecto**

El sistema de almacén que cuenta el RIC, no realiza satisfactoriamente las operaciones de inventario dentro del manejo de sus recursos, para ello el sistema actual deberá cumplir las funciones que requiere el almacén, y de esta forma operar de manera eficiente.

Se utilizó la herramienta de análisis FODA para poder identificar las características del negocio y se definen a continuación:

Fortalezas: se cuenta con una serie de herramientas capaces de administrar los recursos eficientemente y mano de obra disponible para llevar a cabo la implementación.

Oportunidades: realizar la administración de los recursos, para llevar un estricto control de las operaciones que le competen al Almacén.

Debilidades: la información manejada por la actual aplicación tiende a no ser confiable, debido a la ineficiencia de la organización y control de los datos.

Amenazas: con la administración actual de los recursos del Almacén, la institución continuaría perdiendo recursos en bienes, como también la identificación de los responsables de realizar dichas operaciones.

#### **1.2. Descripción del proyecto**

Es un sistema que le permite al personal de almacén tener mayor control sobre el inventario, permitiendo tener resultados una mejor atención al personal (mejor tiempo de respuesta), evitar pérdida de suministros, especial control de los productos fungibles, el empleado de almacén no perdería el tiempo en actividades que no le dan un valor agregado a su operación. Dentro de los aspectos a considerar están los siguientes:

- Contar con información actualizada de los bienes o suministros con sus respectivos costos, ya sean muebles o inmuebles.
- A través del sistema manejar varios almacenes, especialmente uno como sede.
- Mantener un inventario en los almacenes, donde éste sea requerido.
- Recepción de los ingresos, con emisión de los documentos correspondientes.
- Registro de los traspasos entre almacenes y salidas a consumo con la emisión de los documentos pertinentes.
- Facilitar la identificación precisa de un bien, permitiendo su ubicación y estado actual en forma rápida.
- Llevar un control, tanto de la compra como en traslados de bienes, facilitando su seguimiento.

2

- Generar certificados de entrada y salida de materiales fungibles,  $\bullet$ controlando la existencia en bodegas.
- Identificar y clasificar el inventario de forma flexible organizándolo por  $\bullet$ distintas categorías.
- Emisión de informes de *stock* (unidades y costo).  $\bullet$
- Informes de consumo (unidades y costo).  $\bullet$
- Contar con un reporte de movimientos de kárdex, general y por producto,  $\bullet$ manejando el sistema PEPS con su respectivo costo.
- Controlar solicitudes electrónicas de suministros.
- Control de mínimos y máximos por suministro.
- Registro de productos.  $\bullet$
- Otros reportes:
	- o Movimientos en un rango de fechas
	- o Por tipo de transacción en un rango de fechas
	- o Por tipo de transacciones y productos por meses (comparativo)
	- o Consolidados de entrada y salida por clasificación
	- o Inventario según existencia y promedios de salidas
	- o Catálogo de productos
	- o Consolidado o por almacén
	- o Listado de bienes con existencias menores que el mínimo definido

o Listado de bienes con existencias mayores al máximo definido

#### **1.3. Descripción de la solución planteada**

#### **1.3.1. Inicio**

En esta fase se desarrollan los requisitos del producto desde el punto de vista del usuario, los cuales serán establecidos en el documento de visión. Los principales casos de uso serán identificados y se hará un refinamiento del plan de desarrollo del proyecto. El final de esta fase es marcado por la aceptación del cliente o usuario del documento de visión y el plan de desarrollo.

#### **1.3.2. Elaboración**

En esta fase se analizan todos los requerimientos y se desarrolla un prototipo de la arquitectura del sistema (incluyendo las partes más relevantes y/o críticas del sistema). Al final de la misma, todos los casos de uso correspondientes a los requerimientos que serán implementados en la primera entrega de la fase de construcción deben estar analizados y diseñados dentro del modelo de análisis y diseño. El final de esta fase es marcado por la revisión y aceptación del prototipo de la arquitectura del sistema.

#### **1.3.3. Construcción**

Durante esta fase se terminan de analizar y diseñar todos los casos de uso, afinando el modelo de análisis y diseño. El producto se construye con base en 2 iteraciones, cada una produciendo un entregable a la cual se le aplican las pruebas y se valida con el cliente o usuario. Seguidamente se comienza la elaboración de material de apoyo para el usuario. El final de esta fase está marcada por la creación de un producto entregable, que tenga la capacidad operacional parcial de éste, que se haya considerado como crítica, listo para ser entregada a los usuarios que realizarán pruebas iniciales.

#### **1.3.4. Transición**

Fase de preparación de dos productos entregables para su distribución, asegurando una implantación y cambio del sistema de manera adecuada, si existiera; incluyendo la capacitación debida a los usuarios. El final de esta fase está marcado por la entrega de toda la documentación del proyecto con los manuales de instalación, el material de apoyo al usuario y la finalización del entrenamiento de los usuarios.

## **2. DEFINICIONES TEÓRICAS**

#### **2.1.** *Software*

Es un conjunto de programas de computación que procesa datos e información de forma digital que se ejecutan en un sistema e interactúa con el *hardware* para obtener los resultados deseados por el usuario, así como su documentación asociada.

#### **2.2. Ciclo de vida del** *software*

Son fases por las que debe pasar el desarrollo de un *software* específico para asegurar la calidad del mismo y que cumpla con los propósitos para los que está siendo creado, cumpliendo para ello lapsos de tiempo estipulados para cada una de dichas etapas sin afectar el presupuesto.

#### **2.3. Base de datos**

Es un conjunto de datos que se encuentran organizados y que comparten un mismo contexto con el propósito de usarlo posteriormente.

Existe*software* que se encarga del manejo de bases de datos, los cuales implementan las operaciones que se pueden realizar a los datos que están almacenados, por ejemplo:

- Insertar nuevos datos  $\bullet$
- Recuperar datos almacenados $\bullet$
- Modificar datos almacenados
- Eliminar datos almacenados

Existen varios tipos de modelos de base de datos, los cuales se utilizan para diversos fines, entre éstos están:

- Relacionales
- Orientadas a objetos
- **Multidimensionales**
- **Jerárquicas**
- De red

#### **2.4. Transacción**

Es un concepto que se utiliza dentro de las bases de datos, que asegura el correcto manejo de los mismos al momento de estar manipulándolos.

Las transacciones tienen la capacidad de deshacer las órdenes que ya han sido ejecutadas, si en algún momento se deben cancelar por algún motivo.

#### **2.5.** *UML*

Lenguaje unificado de modelado (*UnifiedModelingLanguaje*de sus siglas en inglés), es un lenguaje de modelación que utiliza símbolos y un conjunto de reglas que lo definen aplicado al desarrollo de *software*, el cual ayuda para visualizar, desarrollar, especificar y documentar un sistema.
Las reglas indican cómo deben verse y combinarse los símbolos, así también, qué significa cada uno y cómo deben interpretarse por sí mismos, o en el contexto de otros símbolos y explican cómo utilizar el lenguaje.

#### **2.6. Plan de desarrollo de** *software*

Documento cuyo objetivo es tener el control sobre un proyecto de desarrollo de software, en él se detalla el plan a seguir, dependiendo de la metodología a utilizar, se describen los documentos que se entregarán, los participantes de cada fase; se definen: el alcance, los costos los tiempos, los planes y guías; además, de una aproximación del proyecto.

### **2.7. Documento de visión**

Documento en el que se describe la visión que se tiene del proyecto de parte del cliente, que conjuntamente con el equipo de trabajo, tendrán durante todo el proceso de desarrollo del sistema, incluyendo las características y su alcance.

#### **2.8. Diagrama de procesos**

En este documento se describen de forma gráfica, las funcionalidades que se han detectado en las etapas de análisis, utilizando para ello notación *UML*.

El objetivo del documento es identificar los pasos que se deben tomar para realizar un proceso, y ayuda a descubrir posibles ineficiencias que impidan optimizar, tanto el tiempo como dinero y recursos.

#### **2.9. Modelo de casos de uso**

Este modelo está integrado por actores, casos de uso y las relaciones entre ellos.

Un caso de uso describe una secuencia de interacciones que se llevan a cabo entre un sistema y los actores involucrados en él, para producir un resultado de valor (objetivo específico). Los actores pueden ser usuarios, roles que pueden realizarlas como también otros sistemas.

También se incluyen posibles escenarios alternos, es decir, secuencias que satisfagan el objetivo, así como las que llevan a un fallo al completar el servicio, debido a condiciones excepcionales.

También existe notación *UML* para describir gráficamente un caso de uso, en el cual se da una vista general de él para su fácil entendimiento.

#### **2.10. Diagrama de clases**

Describe la estructura de un sistema identificando las relaciones que existen entre las clases que están involucradas, estas relaciones pueden ser asociativas, de herencia y de contención.

Un diagrama de clases es muy útil en el diseño conceptual del sistema a crear, ya que en él se describen los atributos y comportamientos de cada clase identificada.

10

#### **2.11. Diagrama entidad relación**

Es una representación gráfica de la lógica que tiene un sistema a desarrollar, en el cual se describen las entidades que son relevantes así como las relaciones y sus propiedades. Un diagrama entidad relación está compuesto por:

- Entidad: es cualquier cosa sobre la cual se quiere llevar información o sobre el cual es importante para la organización.
- Atributos: califican, cuantifican, identifican y que describen a una entidad.
- Instancia: es un conjunto de valores específicos de una entidad.
- Relación: define la relación o relaciones entre las entidades.

### **2.12. Diccionario de datos**

Documento en el que se describen los datos que se almacenarán en un sistema de forma lógica, en él se detallan los campos de cada una de las tablas que se implementarán en la base de datos del sistema.

### **2.13. Programación orientada a objetos**

Es un estilo de programación para el desarrollo de *software* con base en la representación de los objetos de la vida real, como también en varios conceptos relacionados, los cuales son:

- Objeto: entidad que posee estado, comportamiento e identidad.
- Clase: conjunto de objetos que comparten propiedades y comportamientos.
- Mensaje: a través de ellos se establece comunicación entre objetos.
- Instancia; concepto que permite crear la cantidad de objetos que se desee.
- Herencia: permite definir nuevas clases a partir de otras ya existentes.
- Encapsulamiento: significa reunir todos los elementos que pueden  $\bullet$ considerarse pertenecientes a una misma entidad.
- Polimorfismo: permite tener diferentes formas de comportamiento.
- Abstracción: denota las características esenciales de un objeto donde se  $\bullet$ capturan sus comportamientos.

### **3. PROCESO DE DESARROLLO DE** *SOFTWARE*

#### **3.1. Análisis**

#### **3.1.1. Documentación**

Se crearon dos documentos en los que se detalla el análisis realizado de las entrevistas hechas: plan de desarrollo de *software* y documento de visión.

#### **3.1.2. Requerimientos**

Se programaron entrevistas periódicas con el objetivo de levantar requerimientos y sus respectivas validaciones con los usuarios durante los primeros meses de duración del proyecto.

#### **3.2. Diseño**

#### **3.2.1. Documentación**

Se crearon seis documentos que definen el diseño conceptual de la solución propuesta, describiendo el sistema por medio de varios enfoques, utilizando para ello diagramación *UML*: diagrama de procesos, modelo y especificación de casos de uso, diagrama de clases, diseño de la base de datos, diagrama de entidad relación, diccionario de datos.

### **3.2.2. Casos de uso**

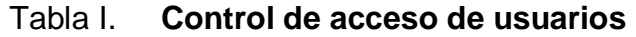

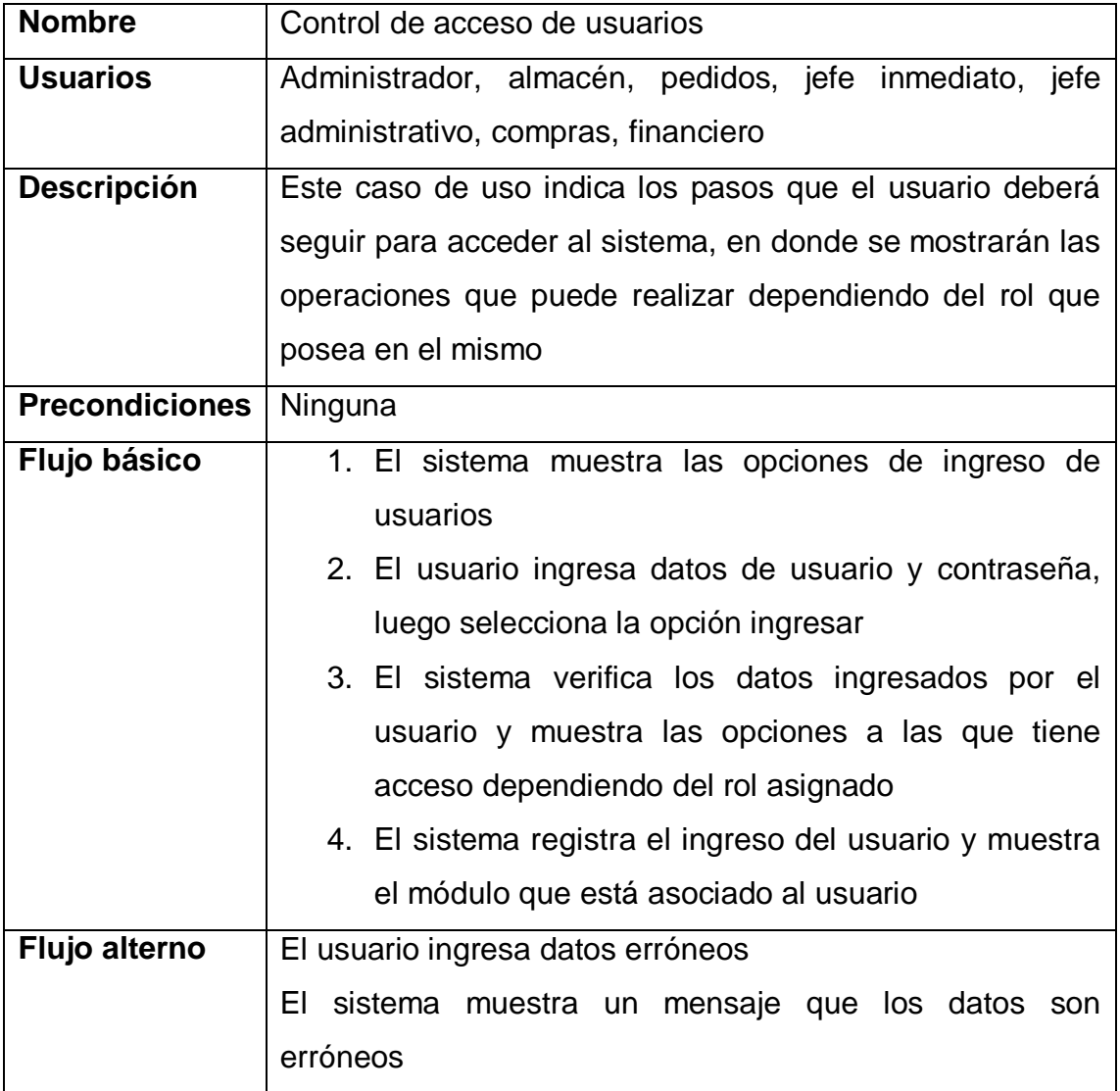

### Figura 1. **Caso de uso - ingreso de usuarios**

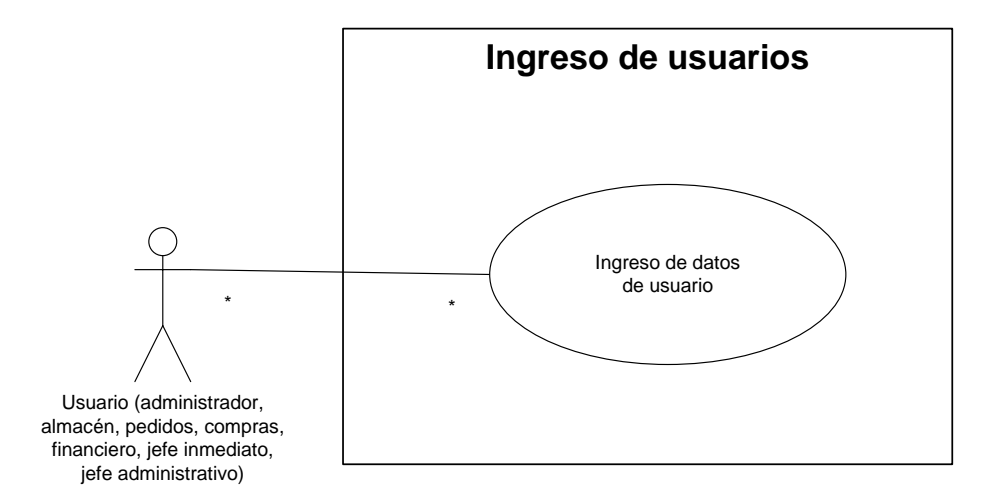

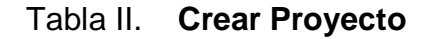

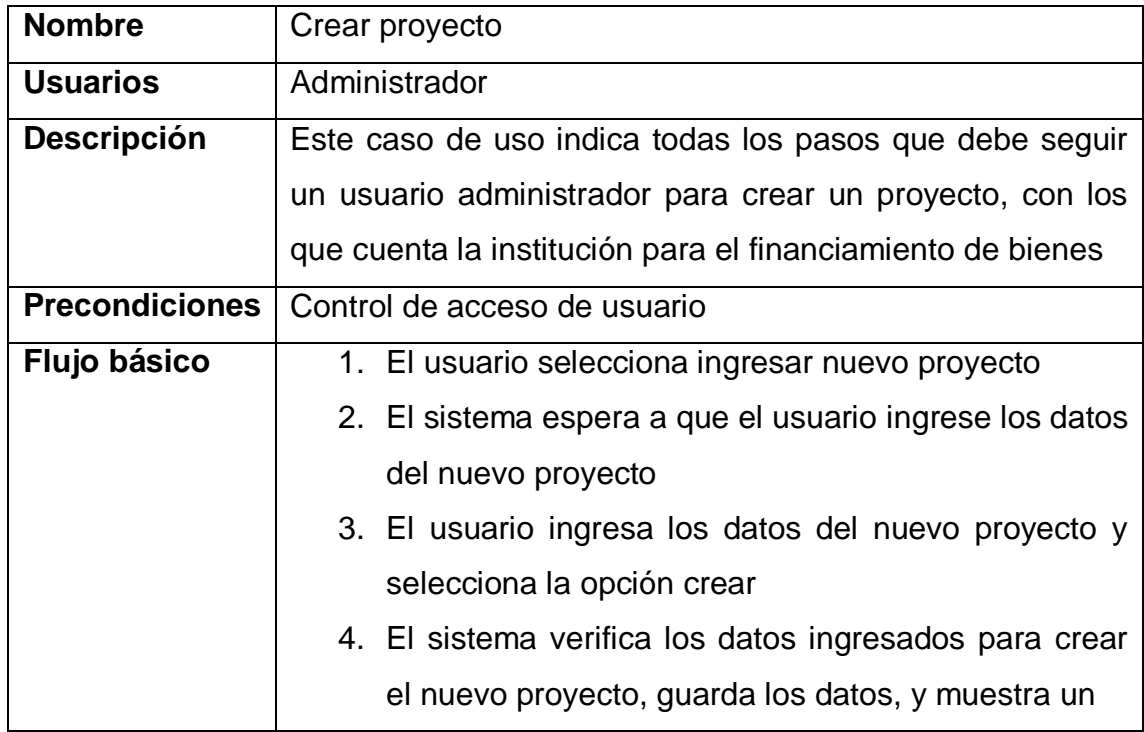

Continuación tabla II.

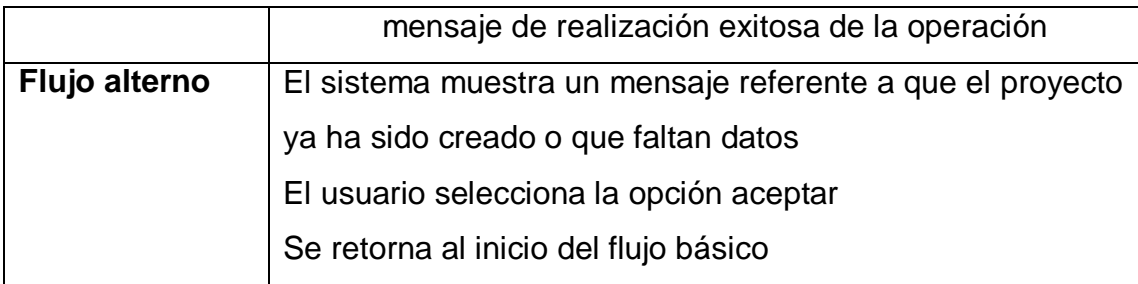

Fuente: elaboración propia.

# Tabla III. **Modificar proyecto**

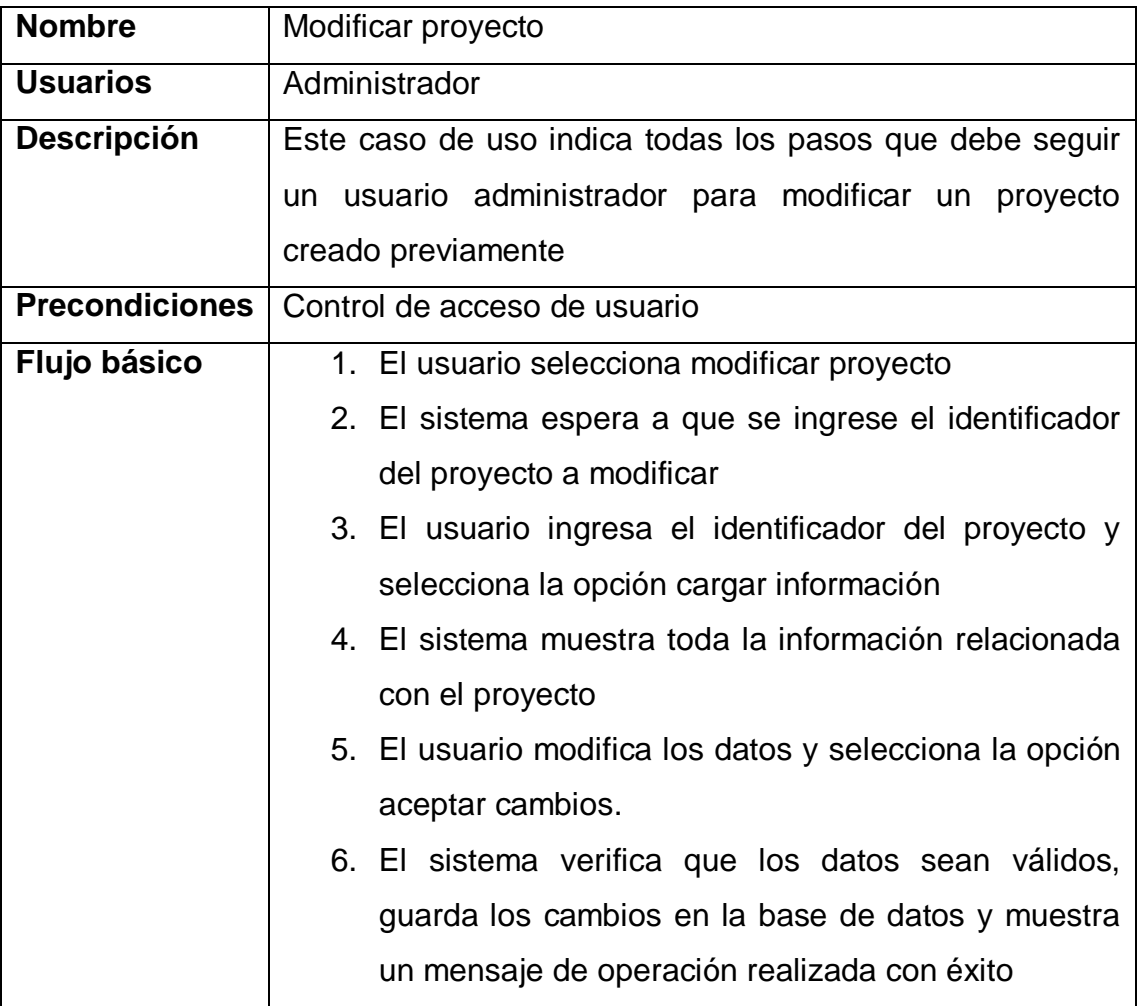

Continuación tabla III.

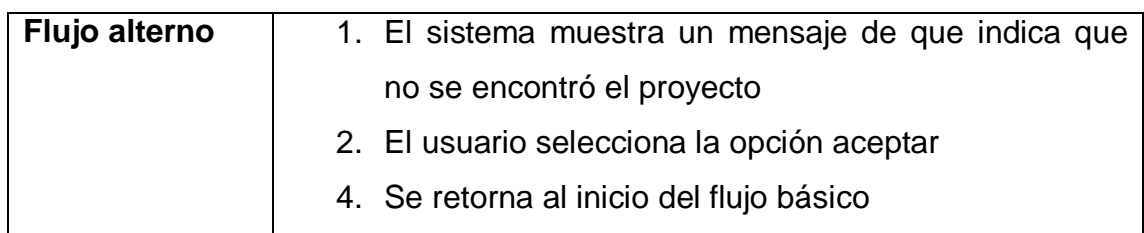

Fuente: elaboración propia.

# Tabla IV.**Asociar proyecto a almacén**

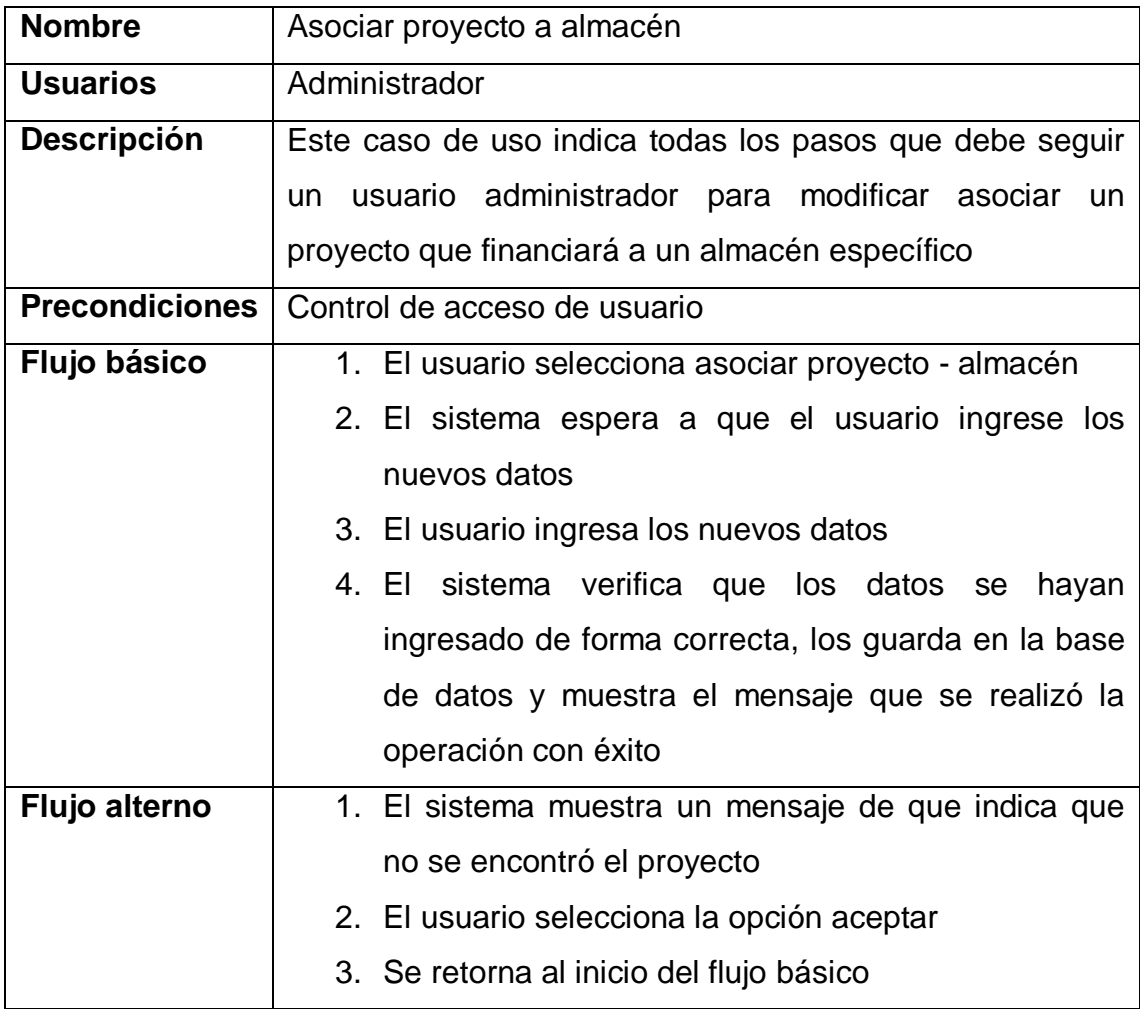

# Tabla V. **Modificar proyecto por almacén**

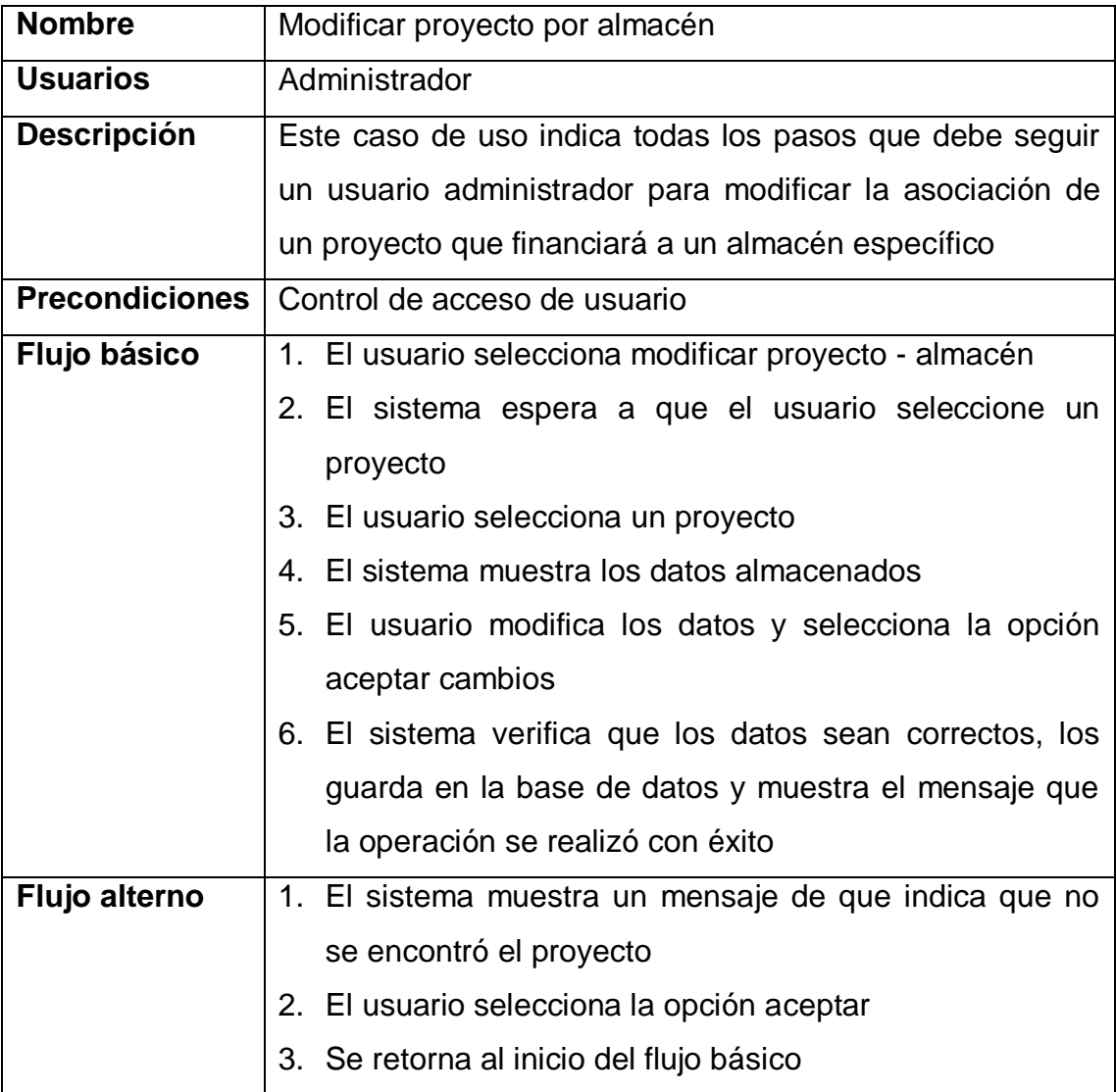

Figura 2. **Caso de uso - gestión de proyectos**

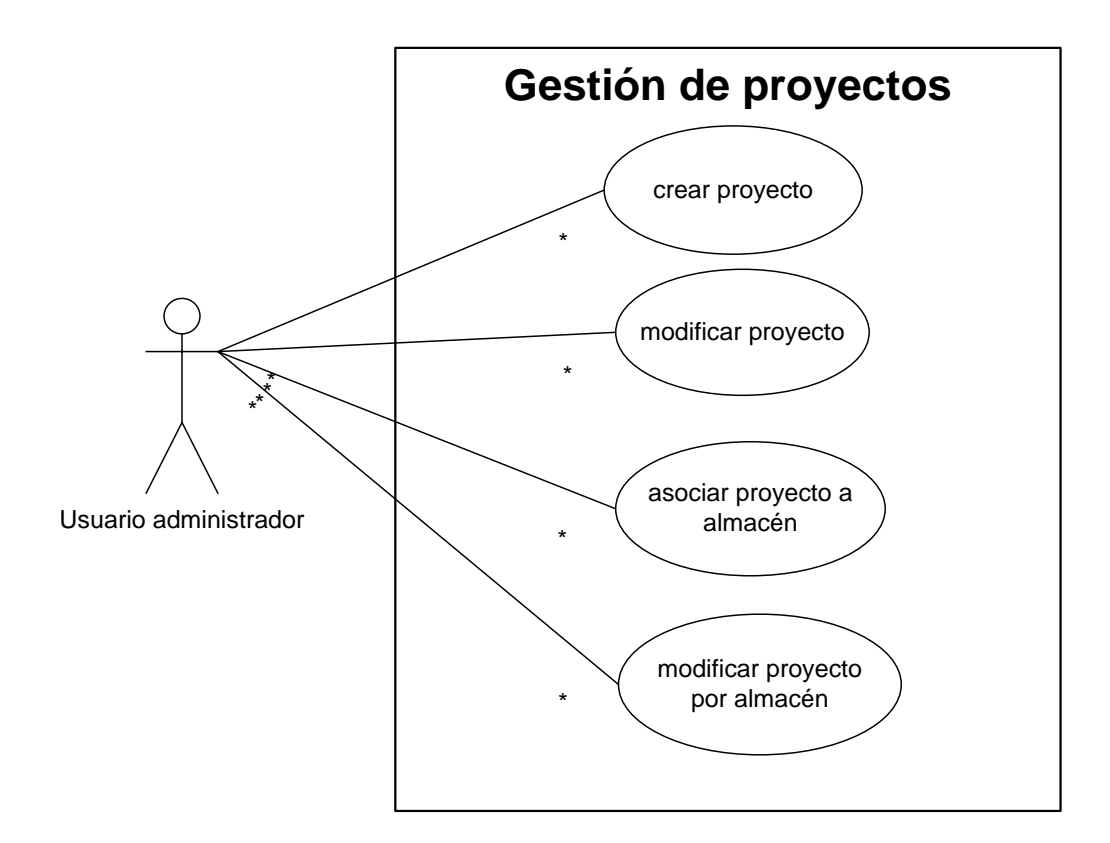

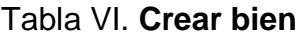

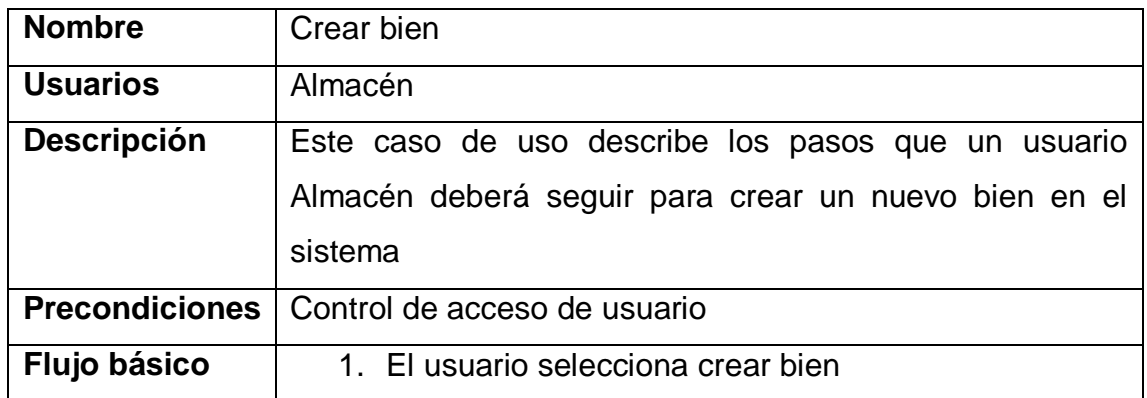

Continuación tabla VI.

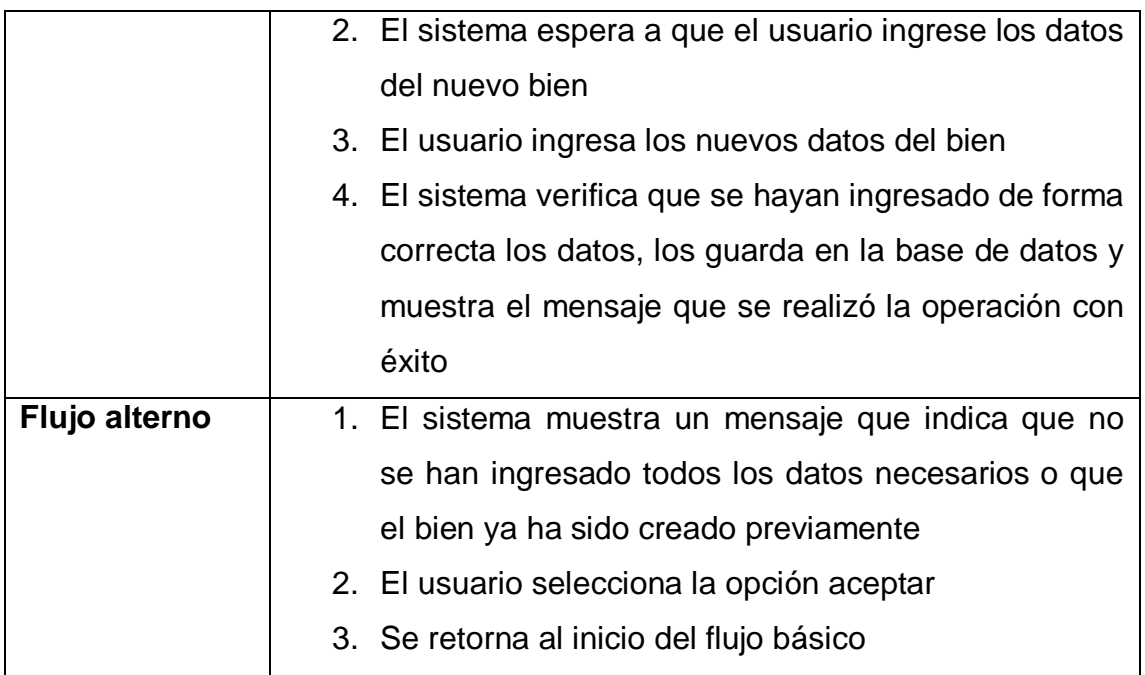

Fuente: elaboración propia.

# Tabla VII. **Modificar bien**

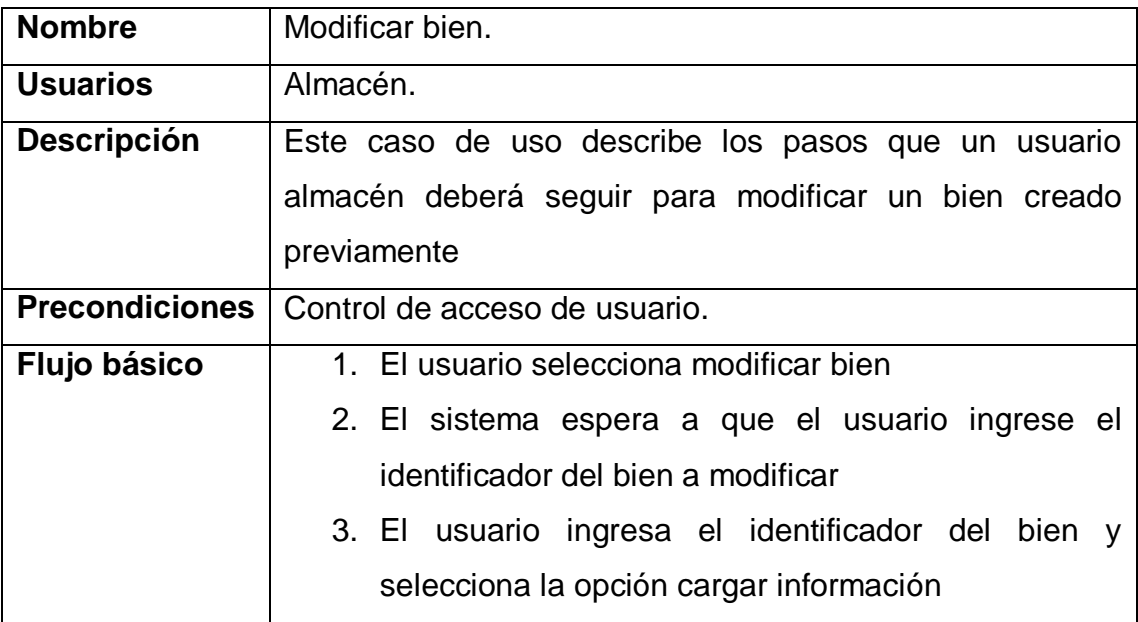

Continuación tabla VII.

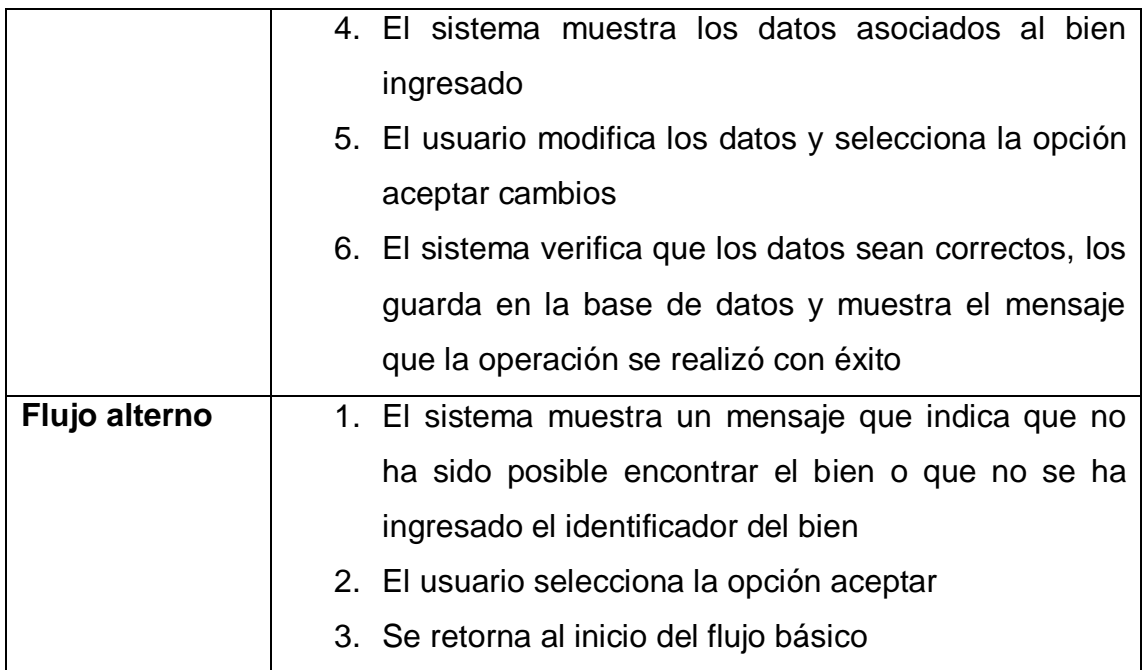

Fuente: elaboración propia.

Figura 3. **Caso de uso - gestión de bienes**

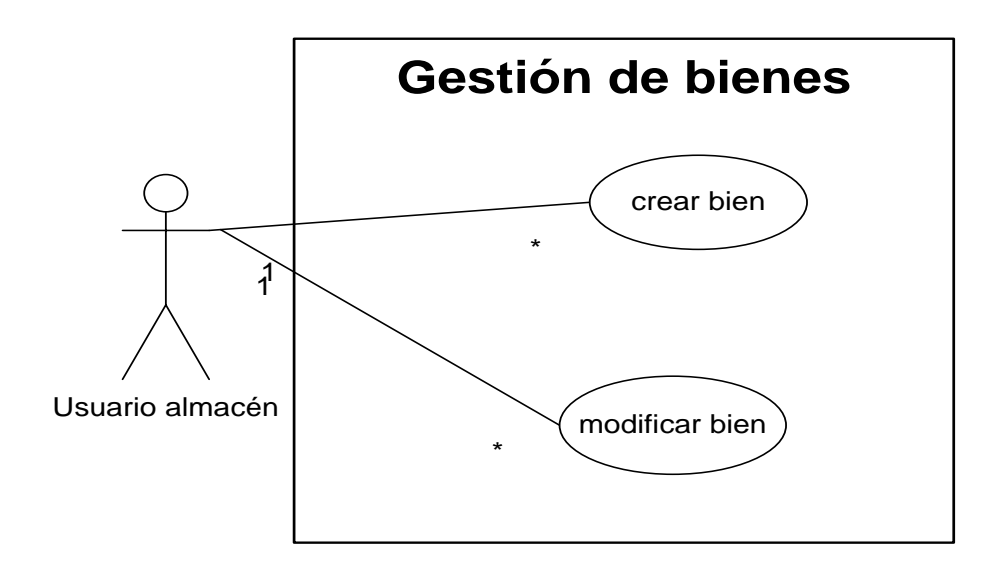

# Tabla VIII. **Crear proveedor**

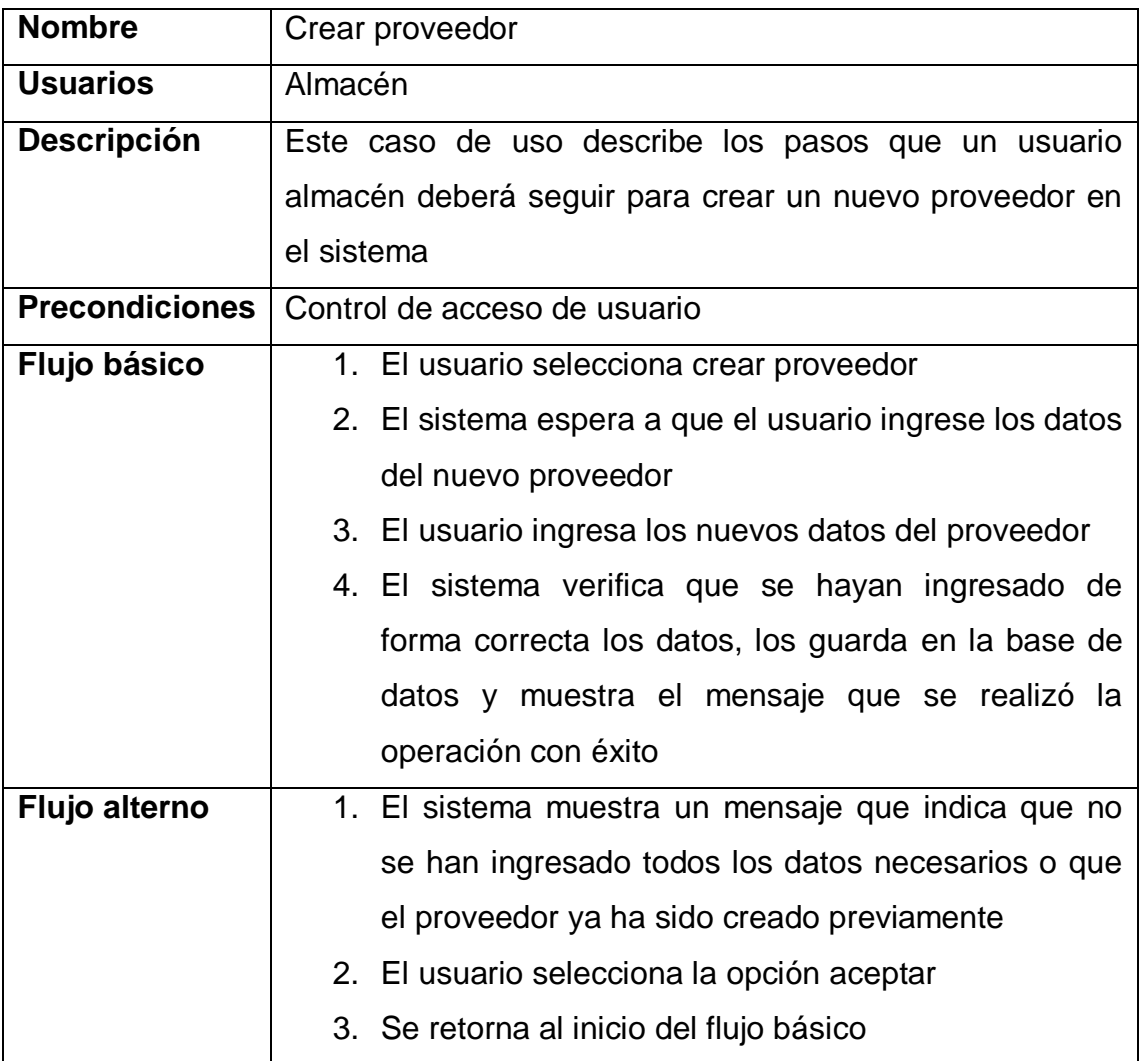

# Tabla IX. **Modificar proveedor**

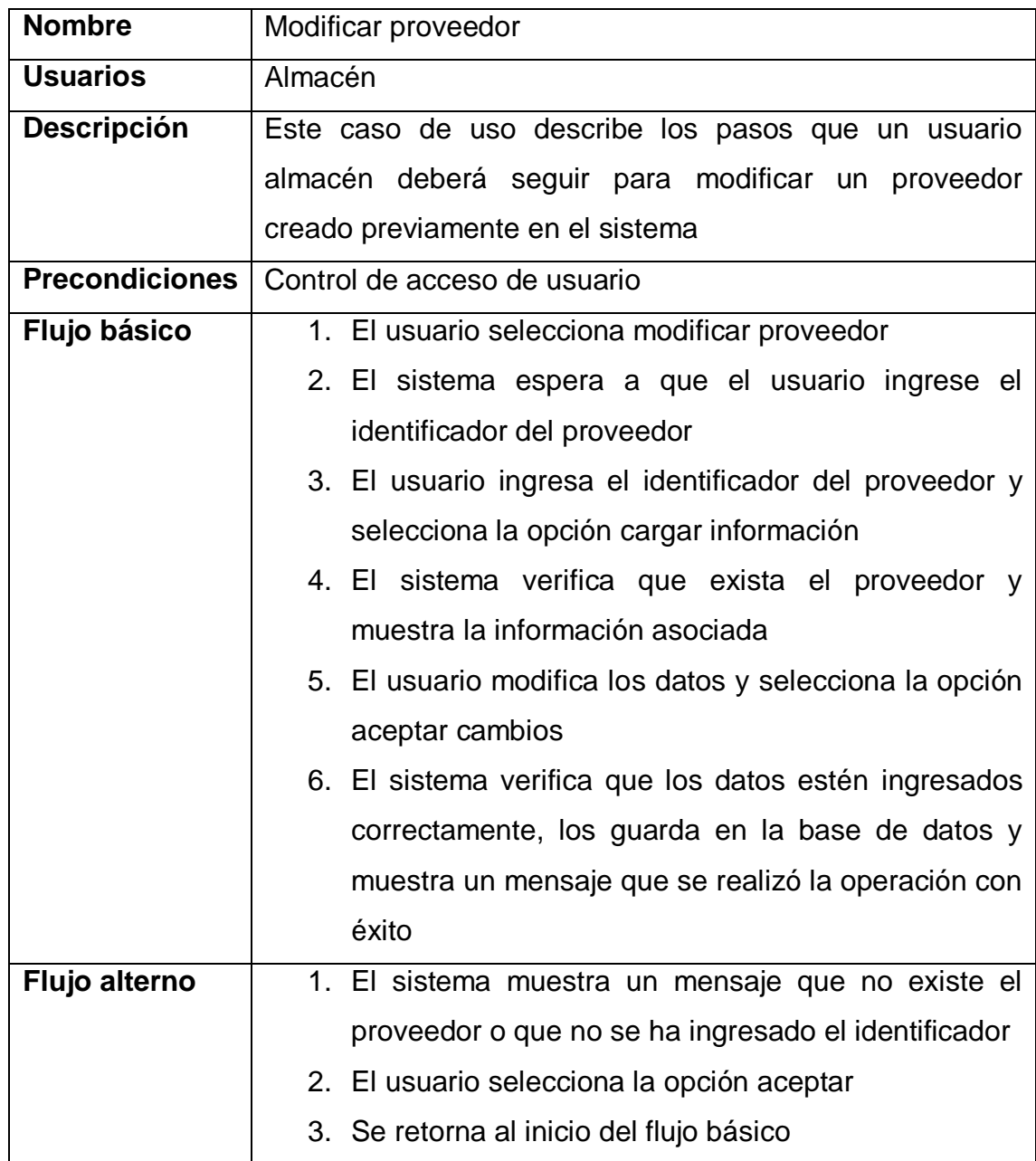

# Tabla X.**Calificar proveedor**

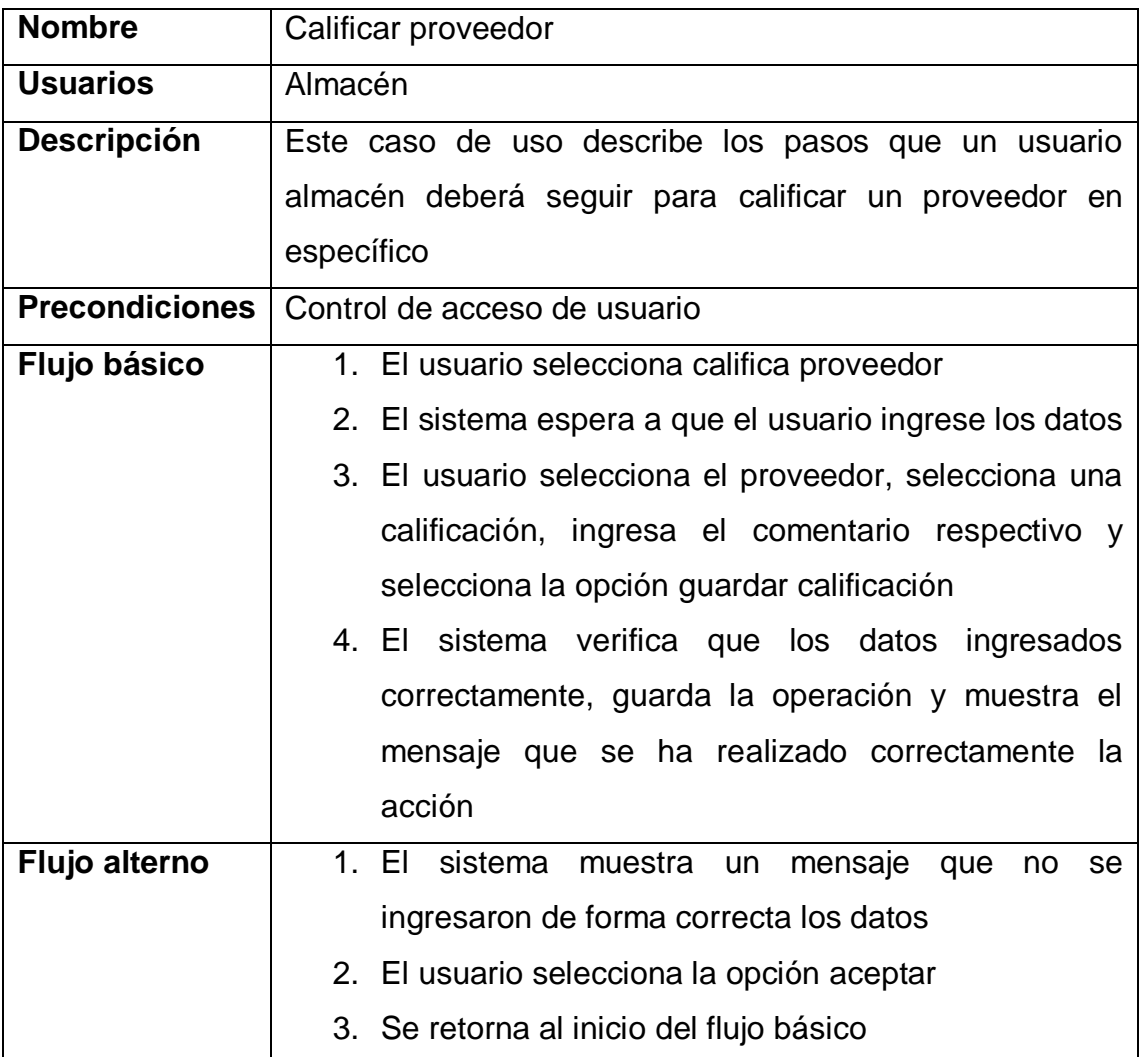

### Figura 4. **Caso de uso - gestión de proveedores**

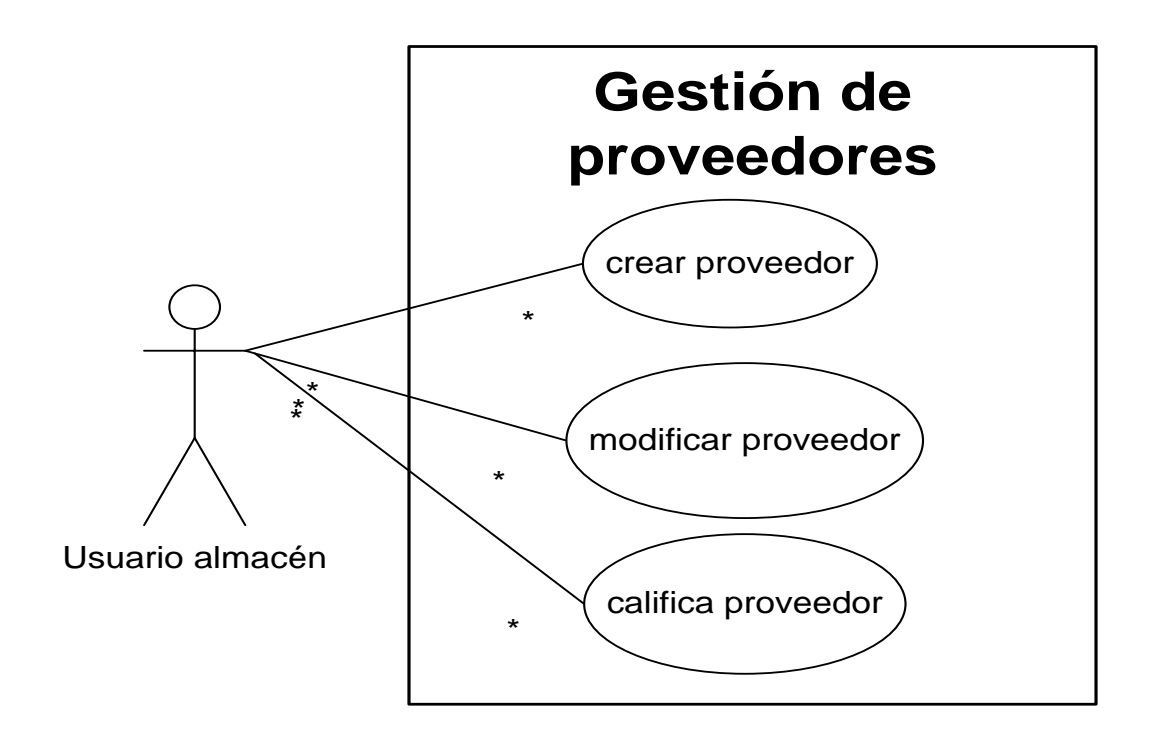

Fuente: elaboración propia.

### Tabla XI. **Crear contacto**

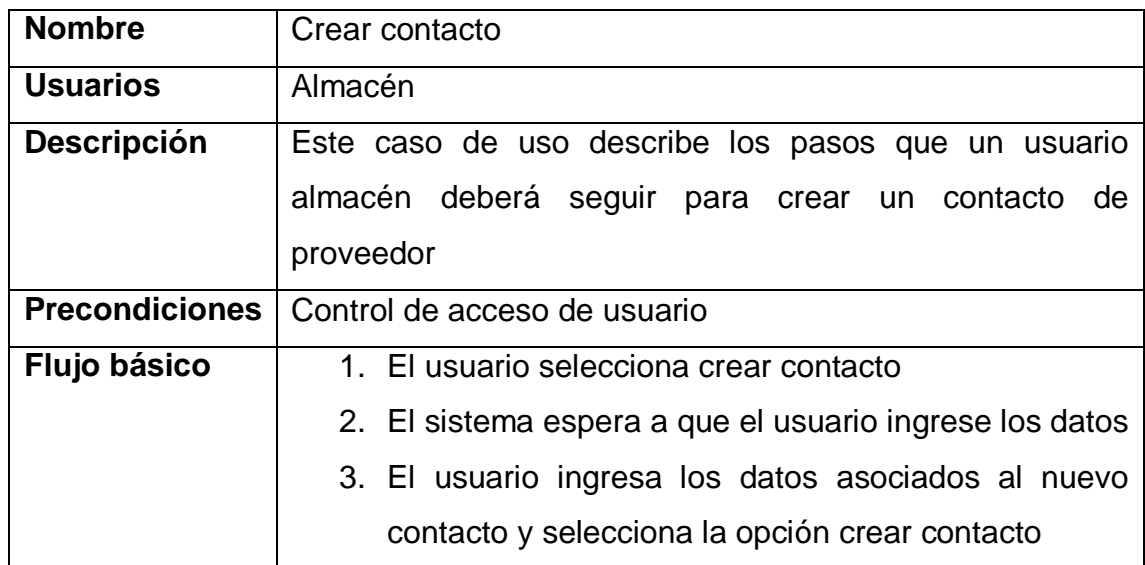

Continuación tabla XI.

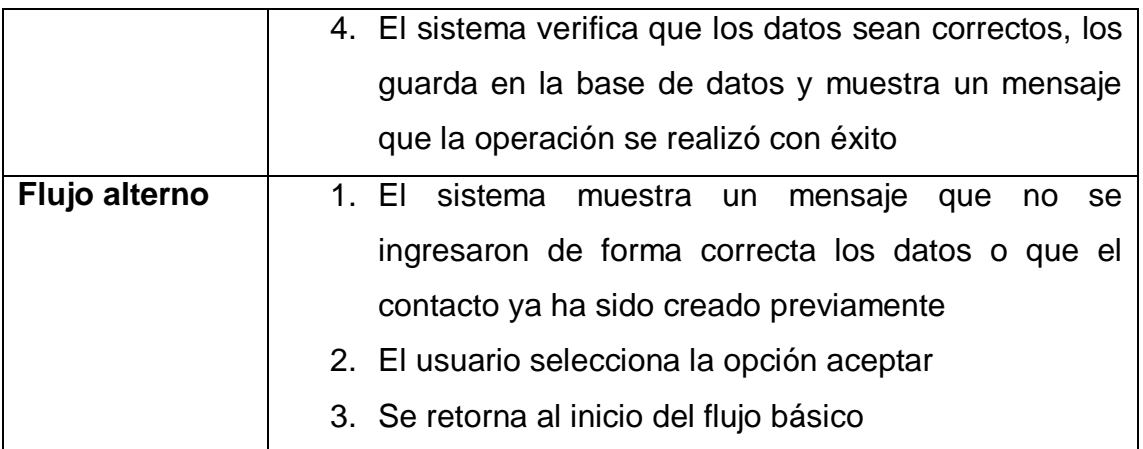

Fuente: elaboración propia.

### Tabla XII.**Modificar contacto**

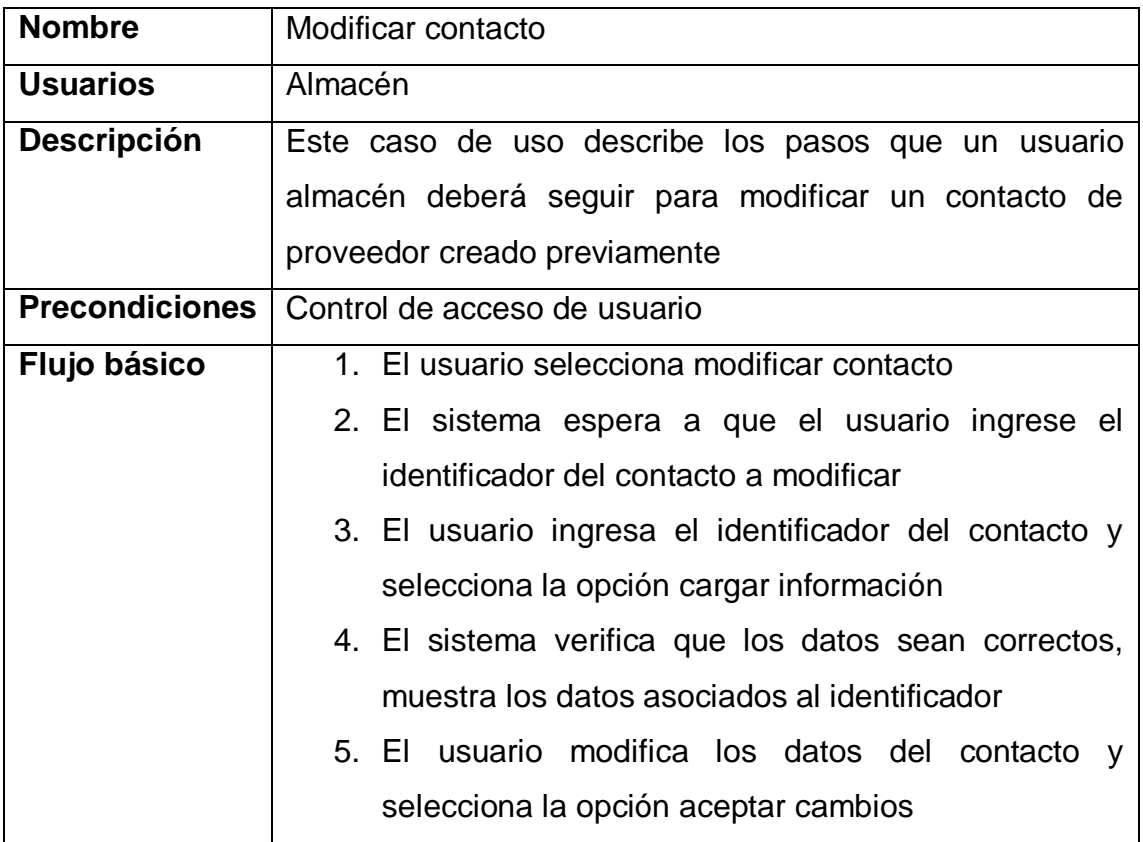

Continuación tabla XII.

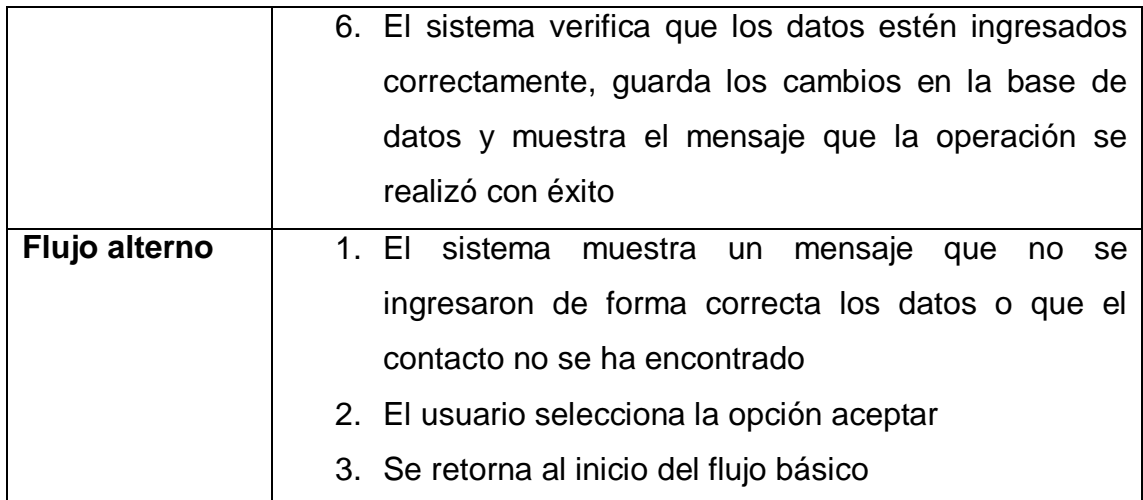

Fuente: elaboración propia.

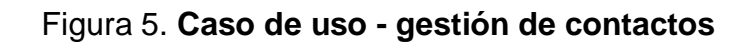

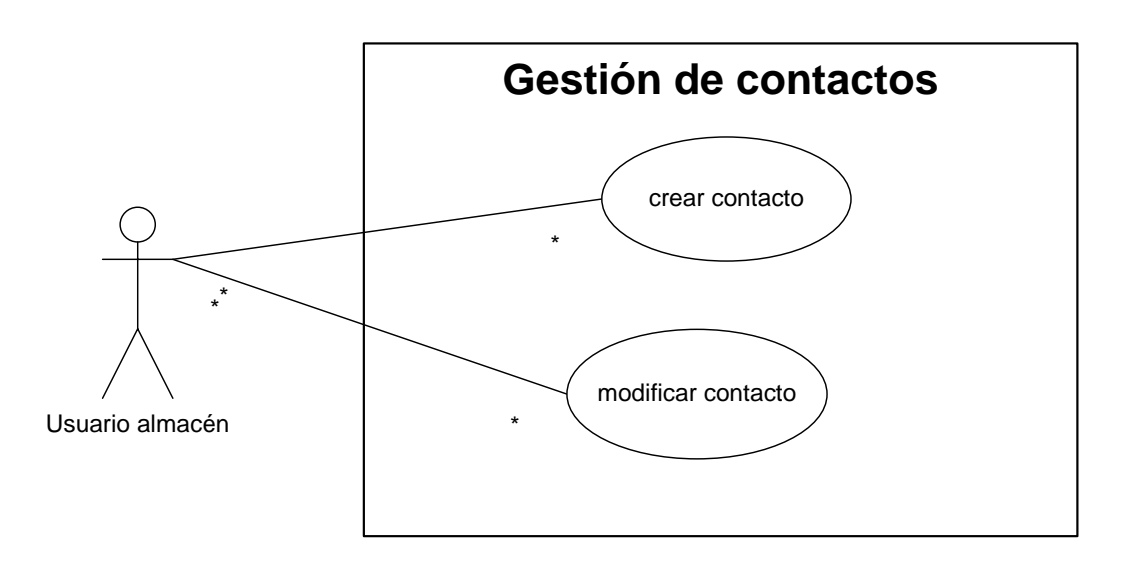

# Tabla XIII. **Crear solicitud de compra**

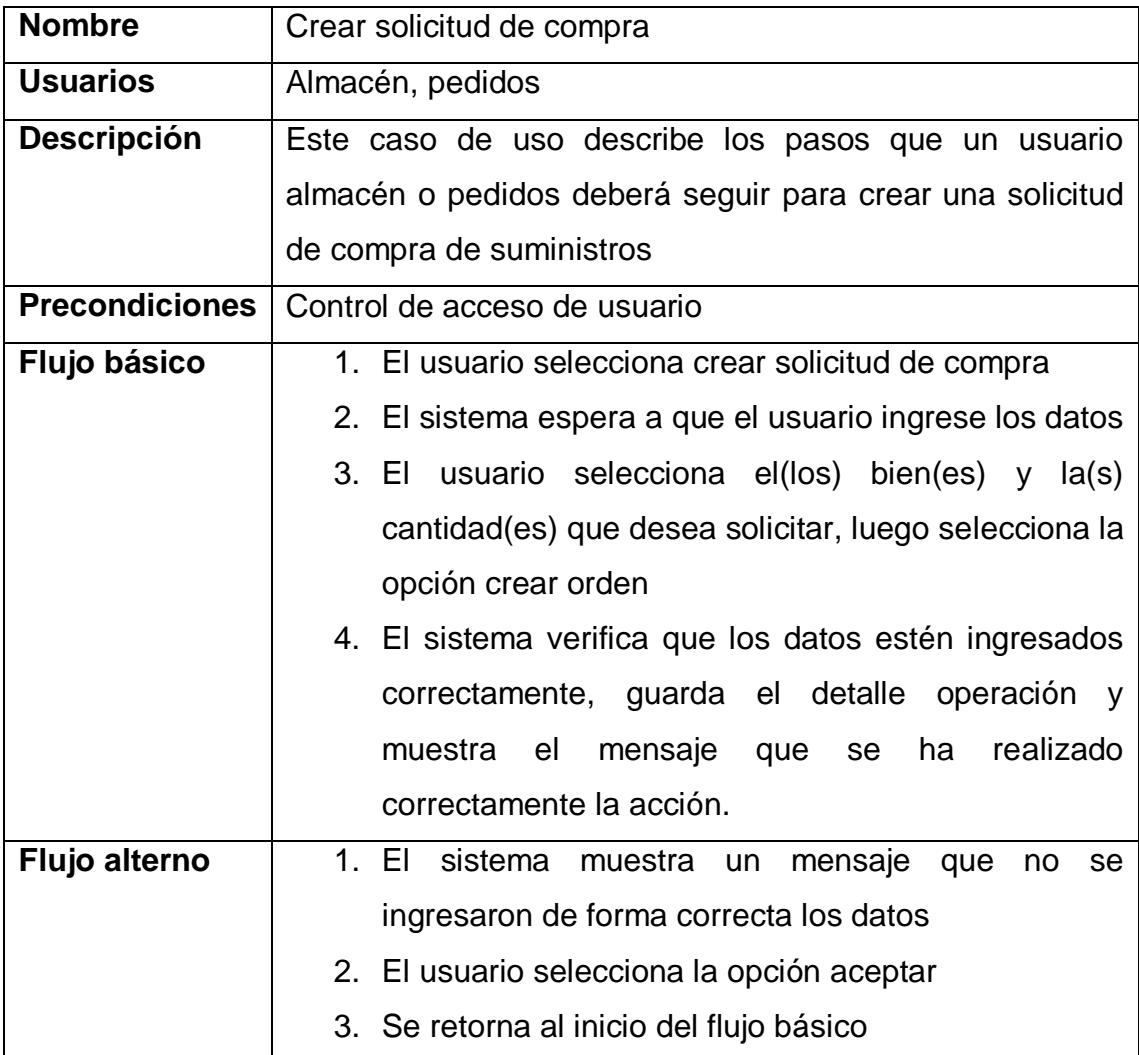

### Tabla XIV. **Modificar solicitud de compra**

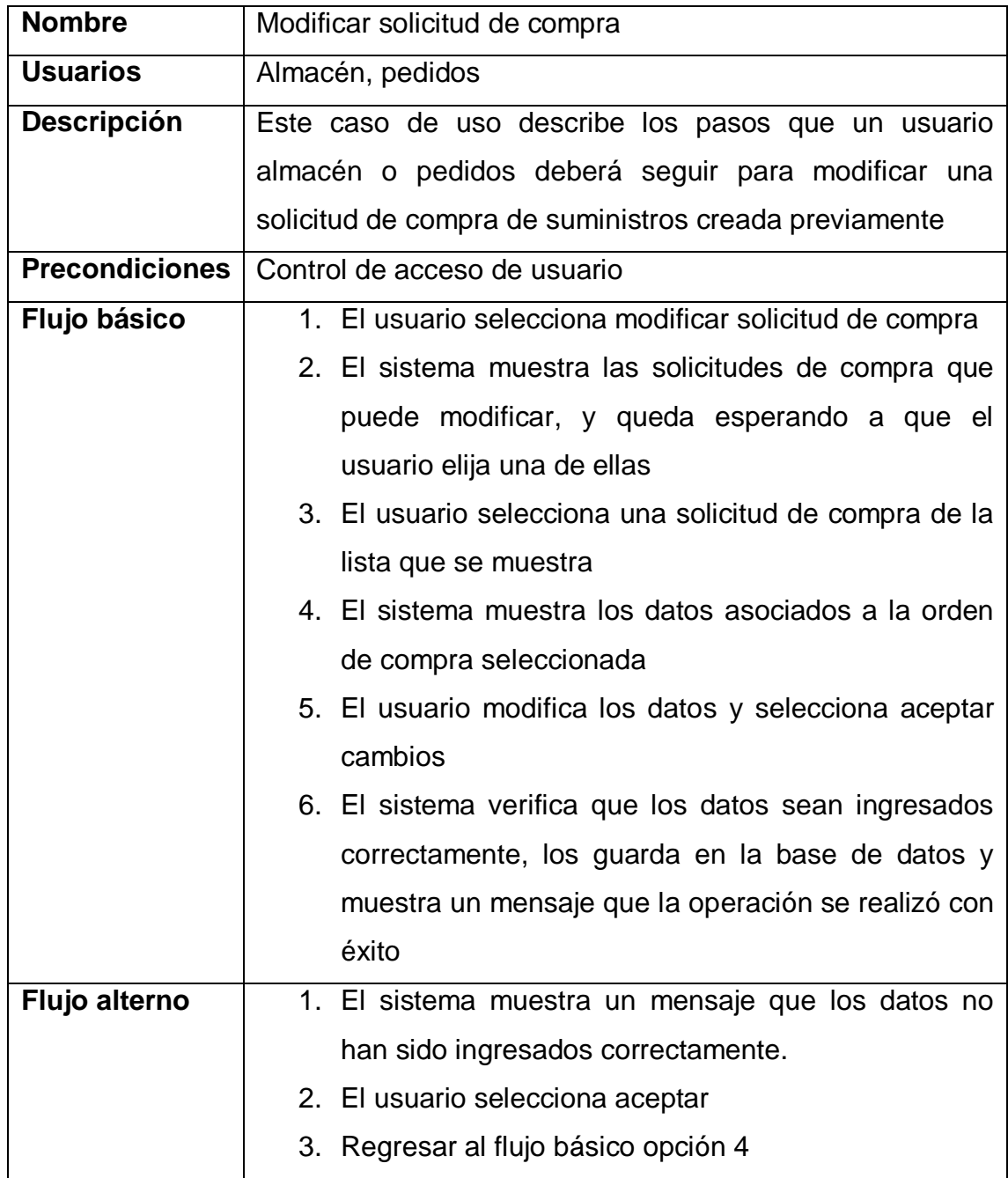

# Tabla XV. **Evaluar y aprobar solicitud de compra**

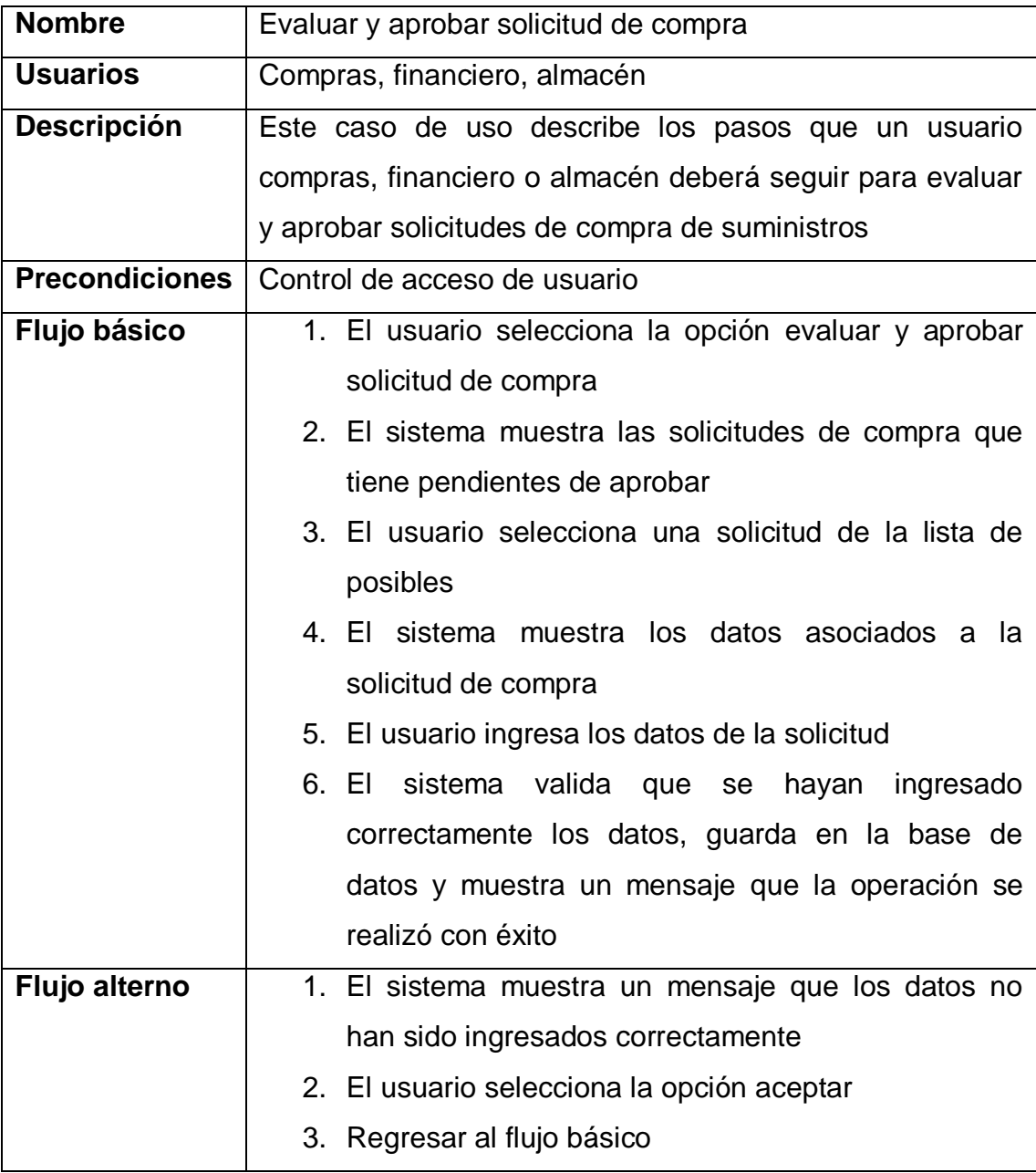

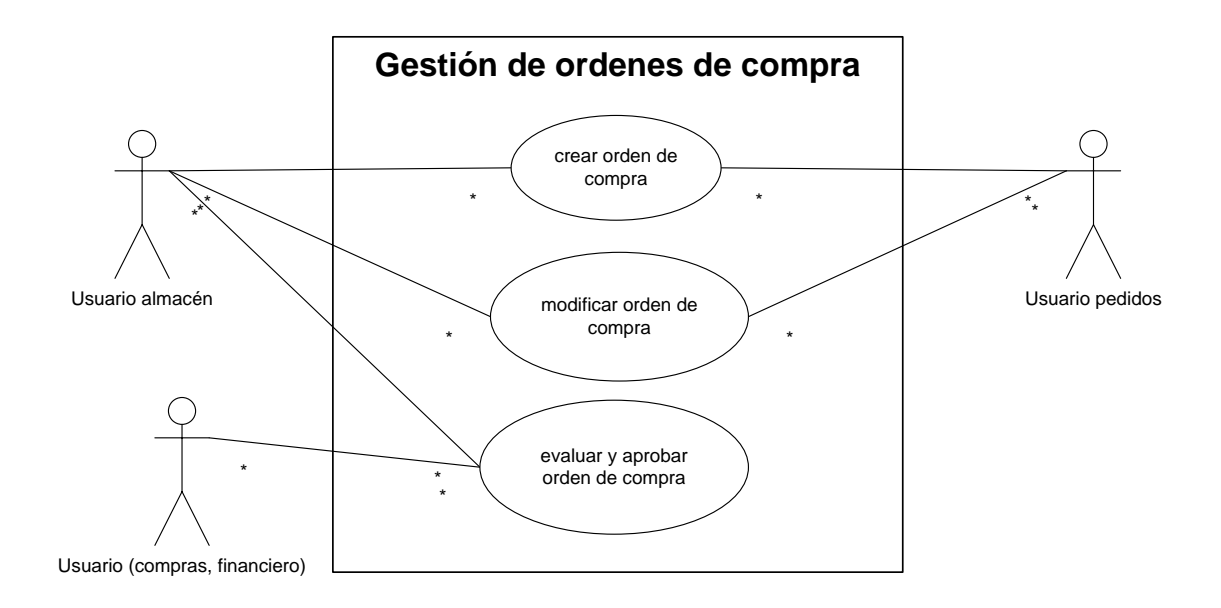

# Figura 6. **Caso de uso - gestión órdenes de compra**

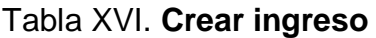

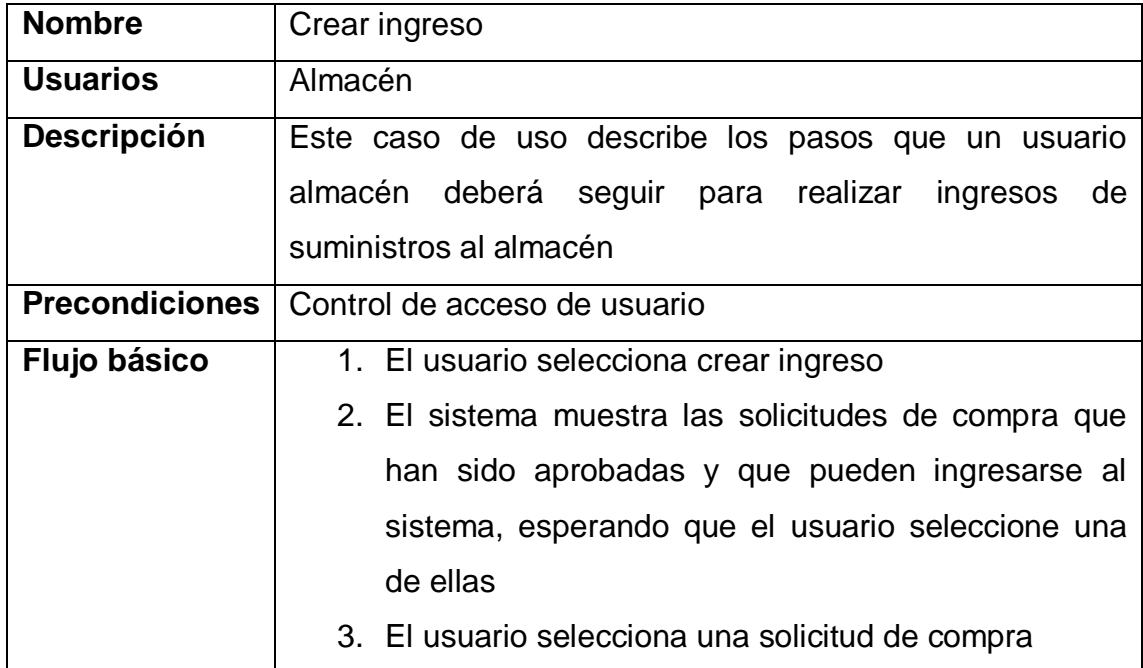

Continuación tabla XVI.

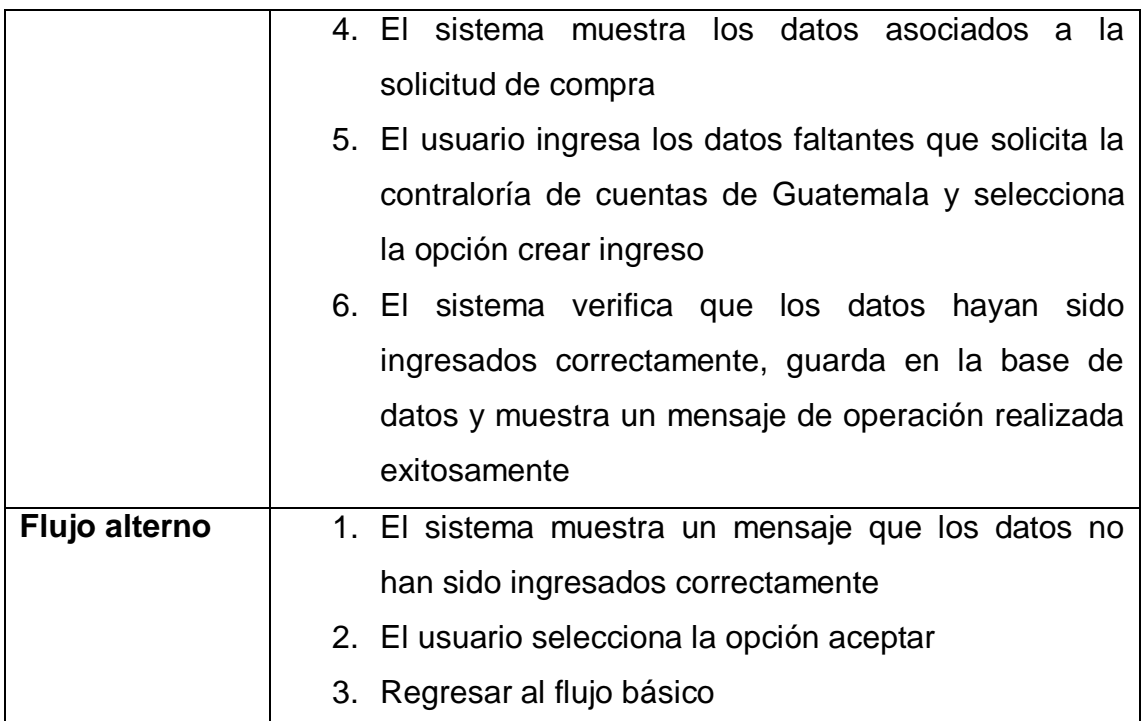

Fuente: elaboración propia.

# Tabla XVII. **Crear ingreso directo**

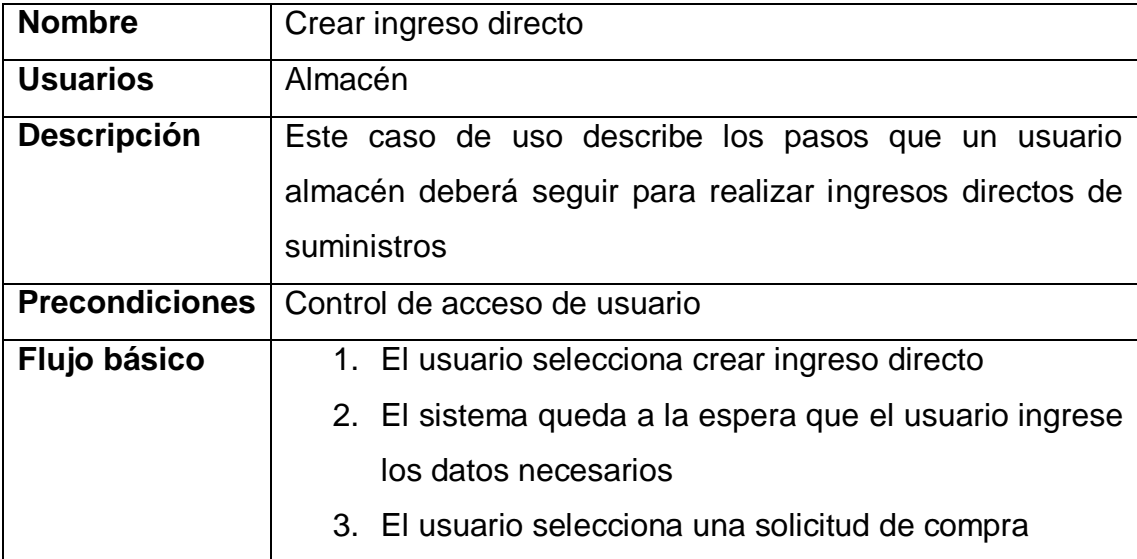

Continuación tabla XVII.

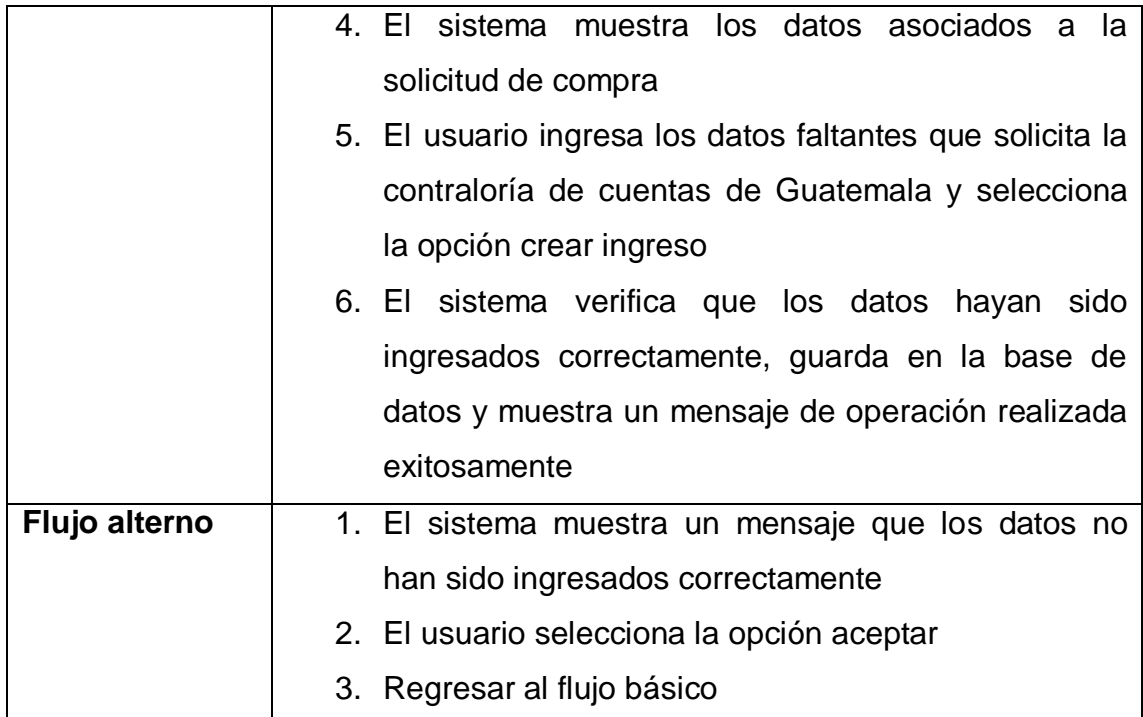

Fuente: elaboración propia.

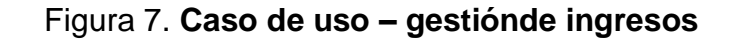

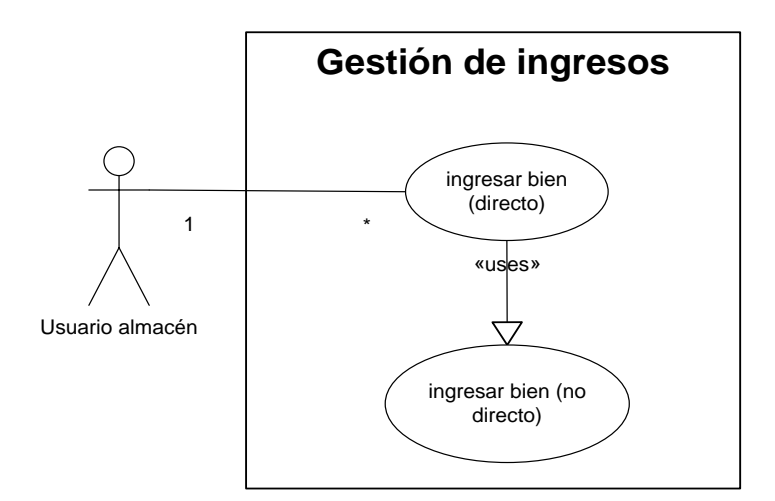

### Tabla XVIII. **Crear salida**

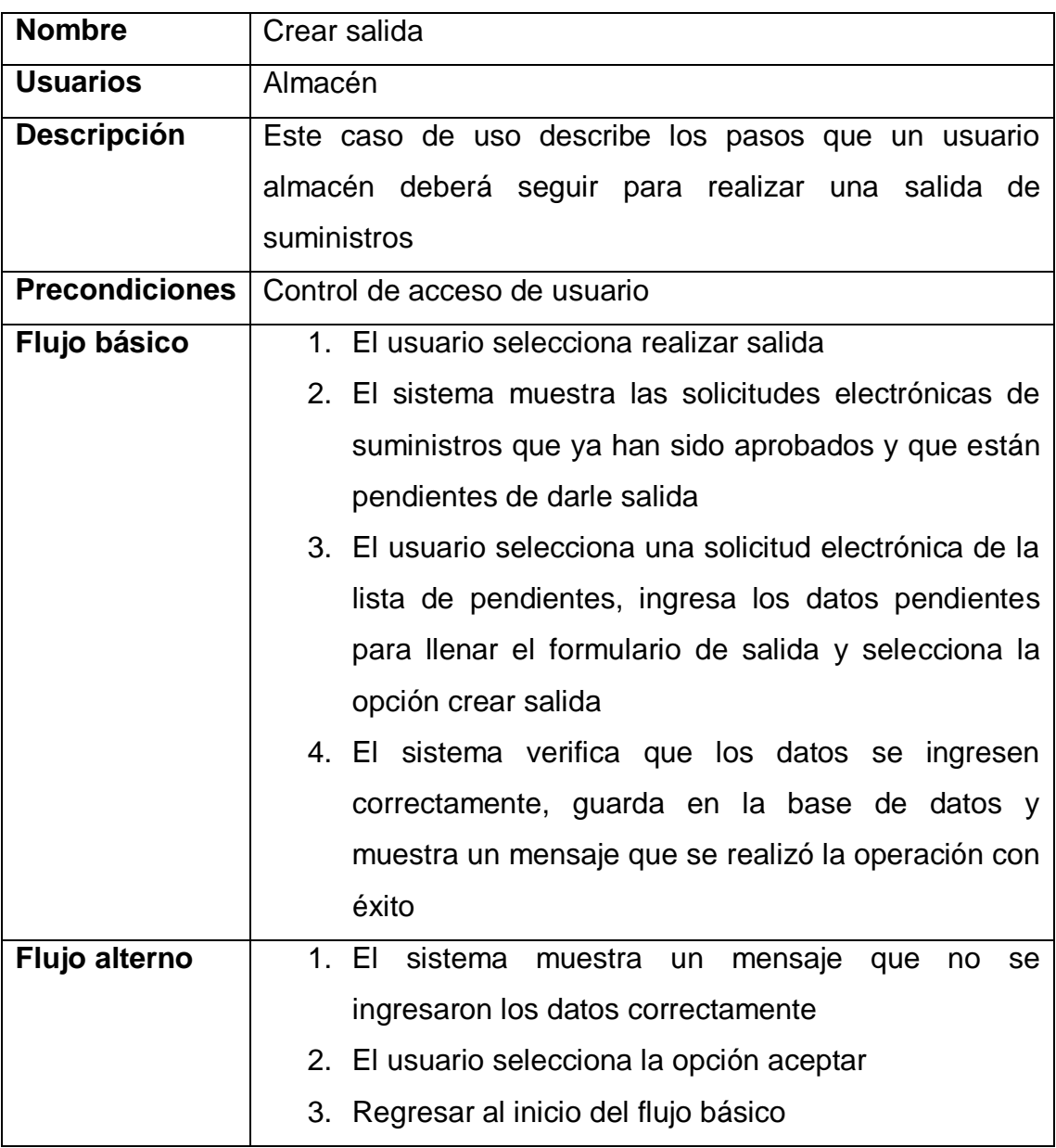

# Tabla XIX.**Crear salida directa**

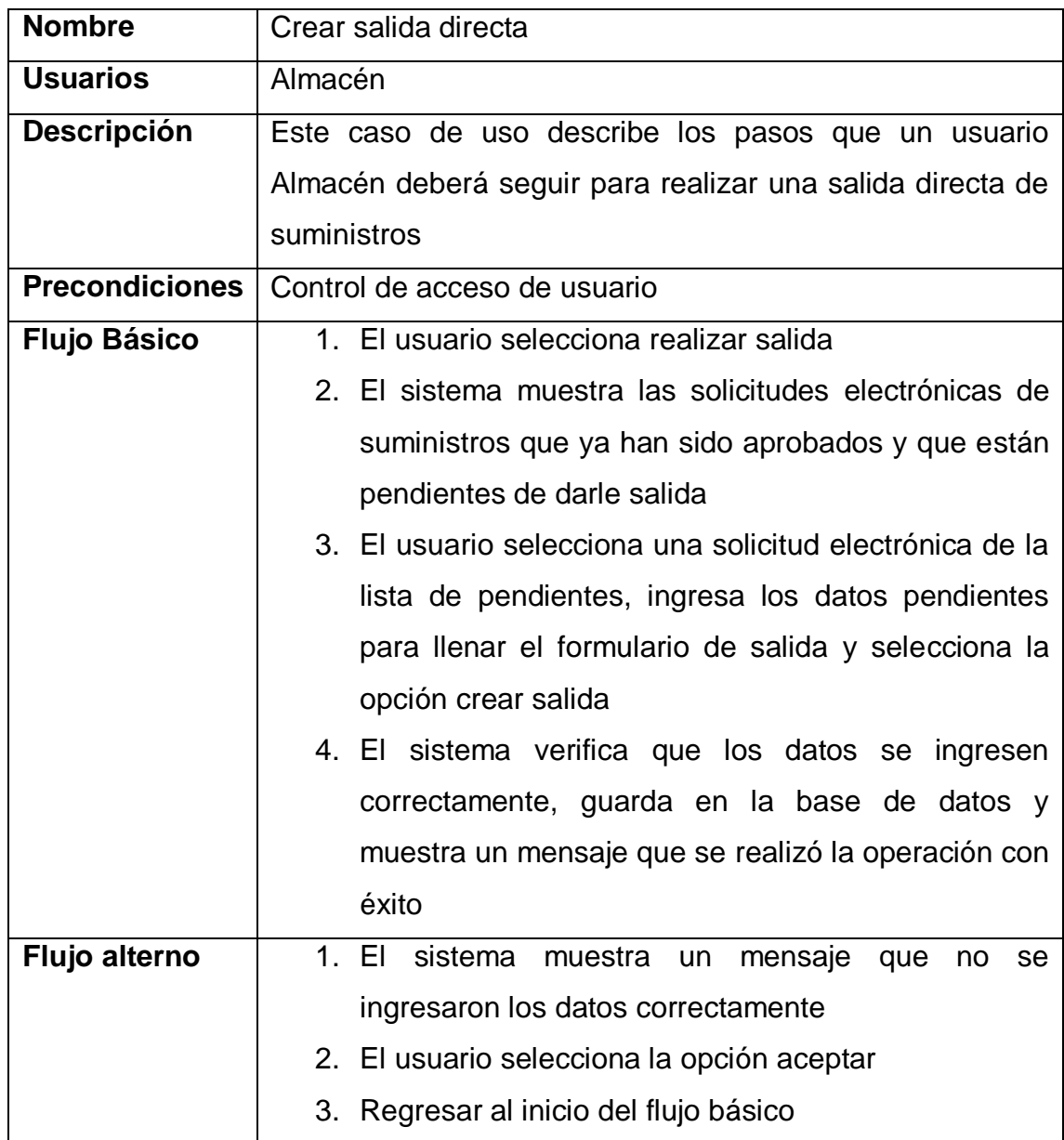

# Figura 8.**Caso de uso – gestiónde salidas**

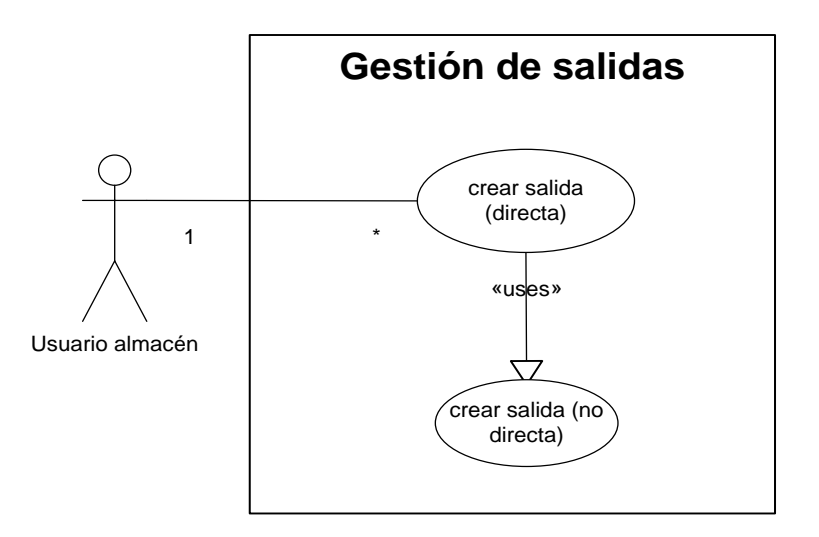

Fuente: elaboración propia.

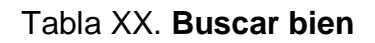

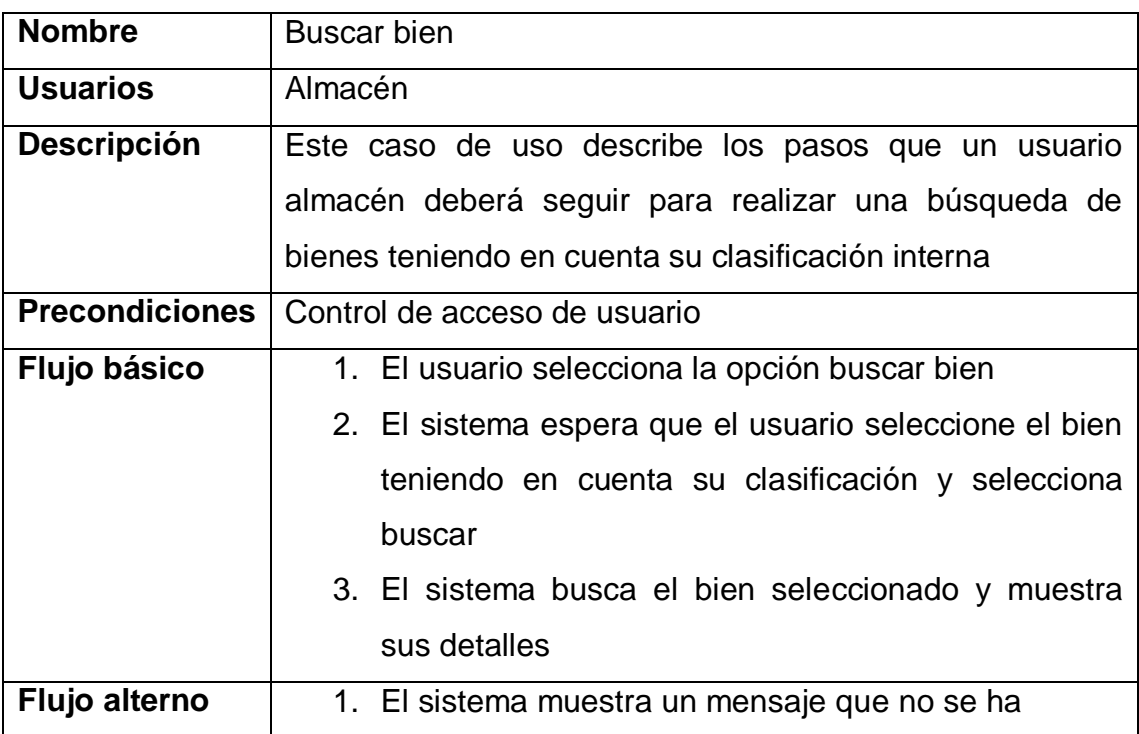

### Continuación tabla XX.

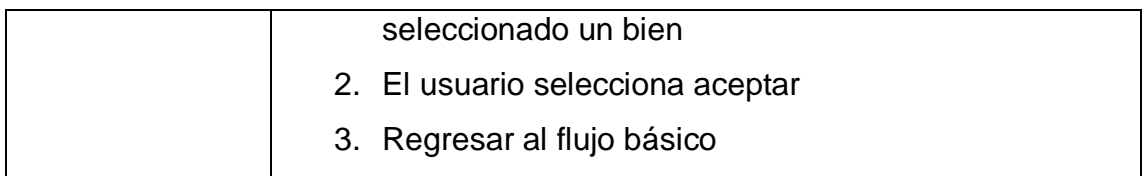

Fuente: elaboración propia.

# Tabla XXI.**Buscar proveedor**

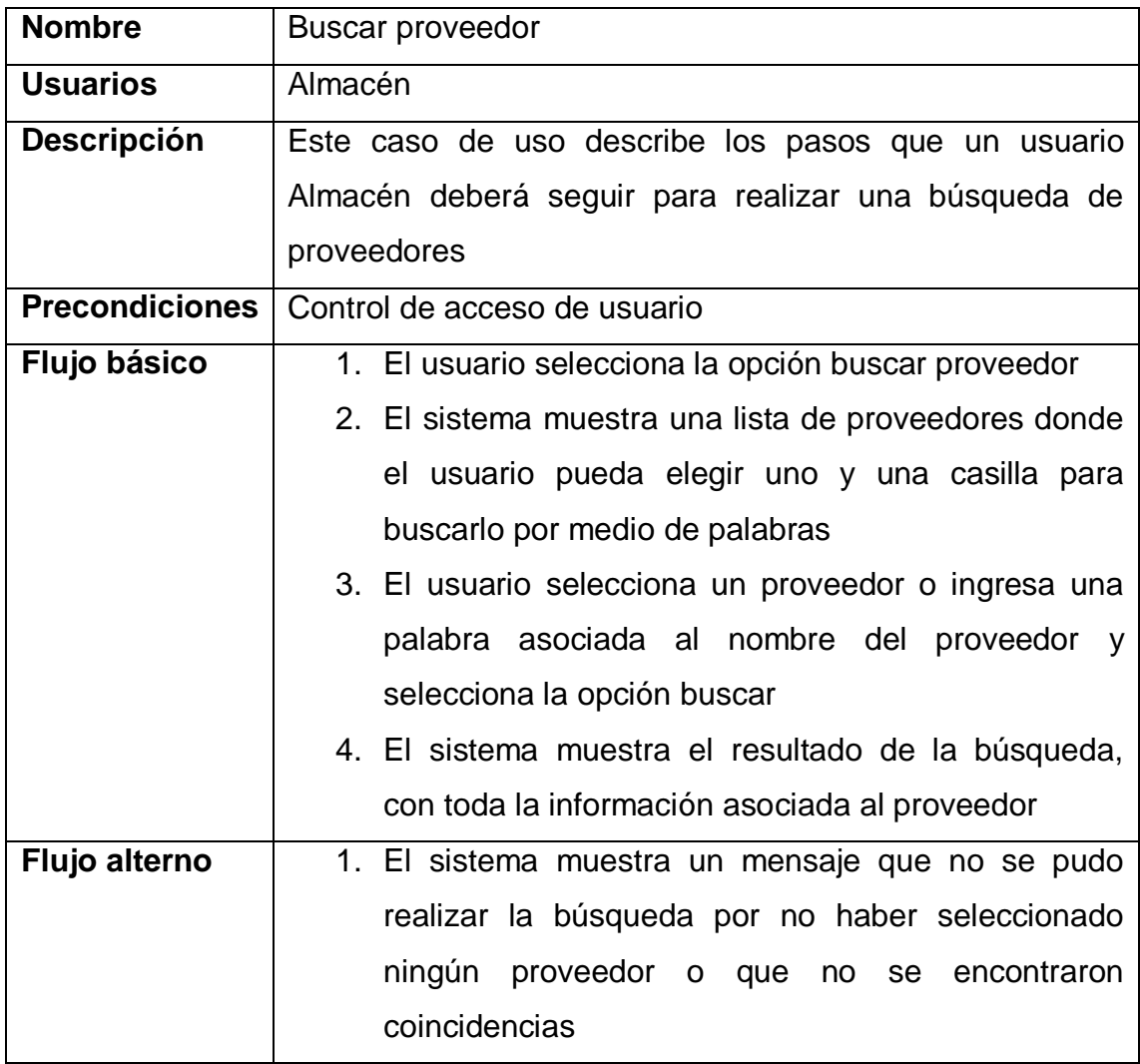

### Continuación tabla XXI.

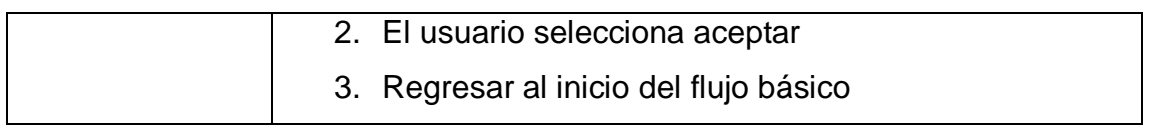

Fuente: elaboración propia.

### Figura 9. **Caso de uso –búsquedas**

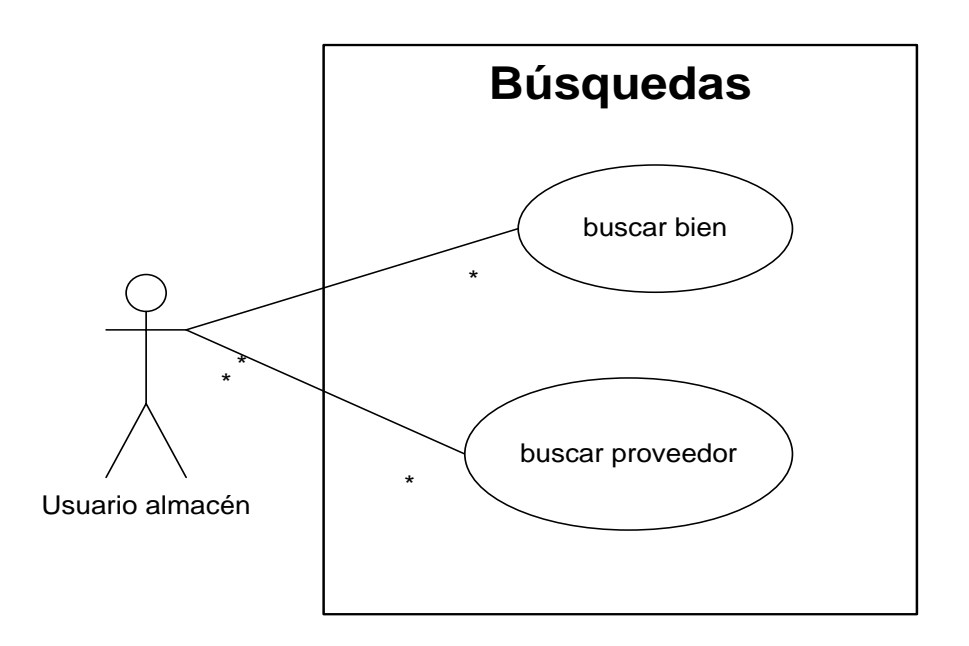

Fuente: elaboración propia.

# Tabla XXII.**Evaluar y aprobar solicitud de compra**

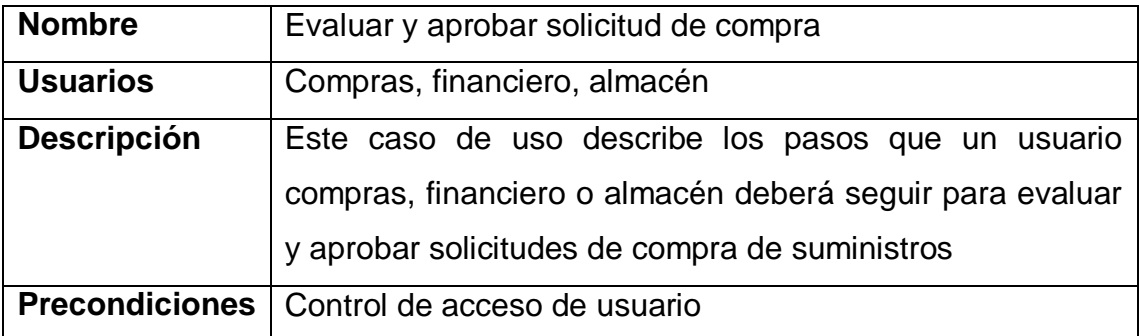

Continuación tabla XXII.

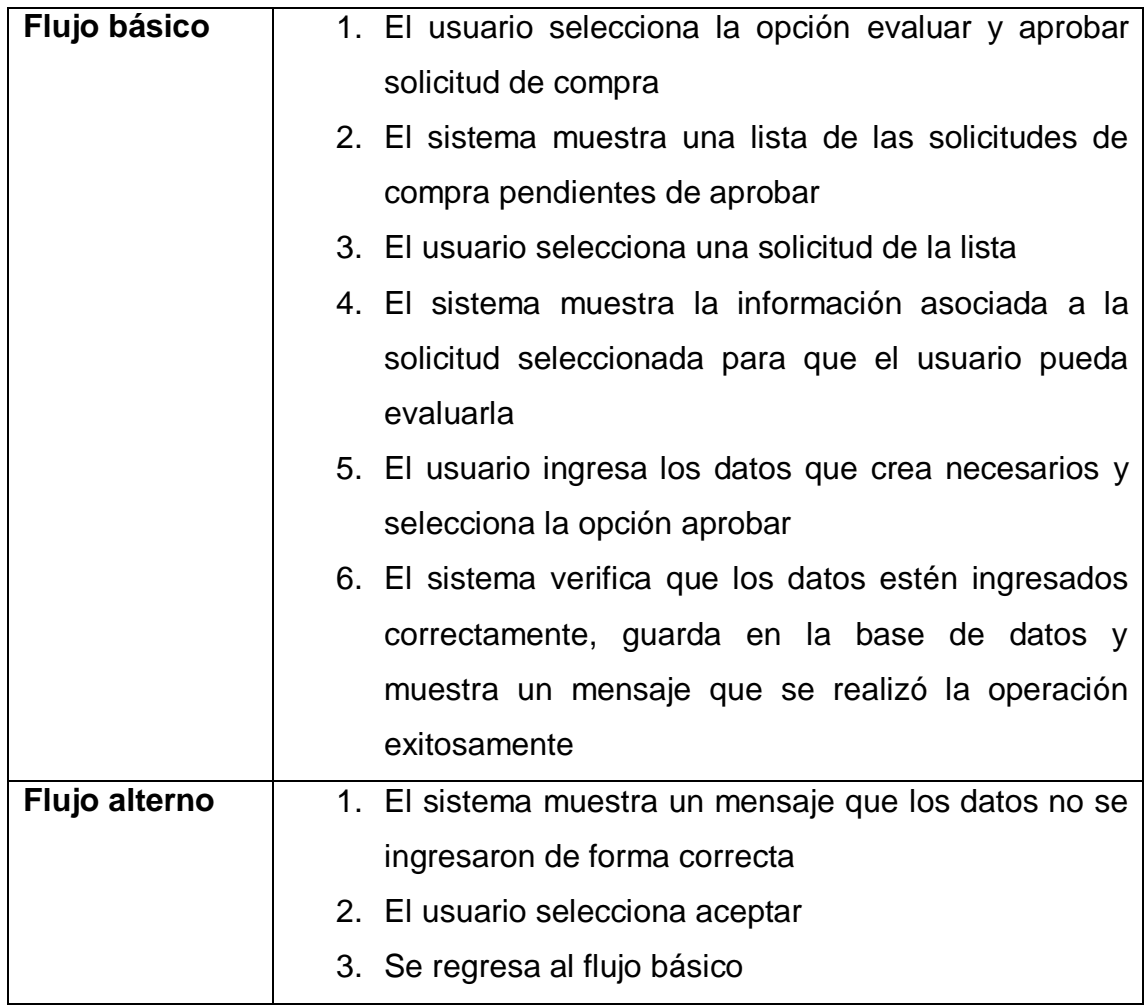

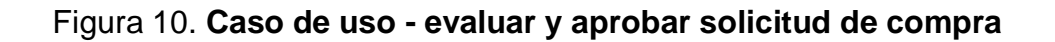

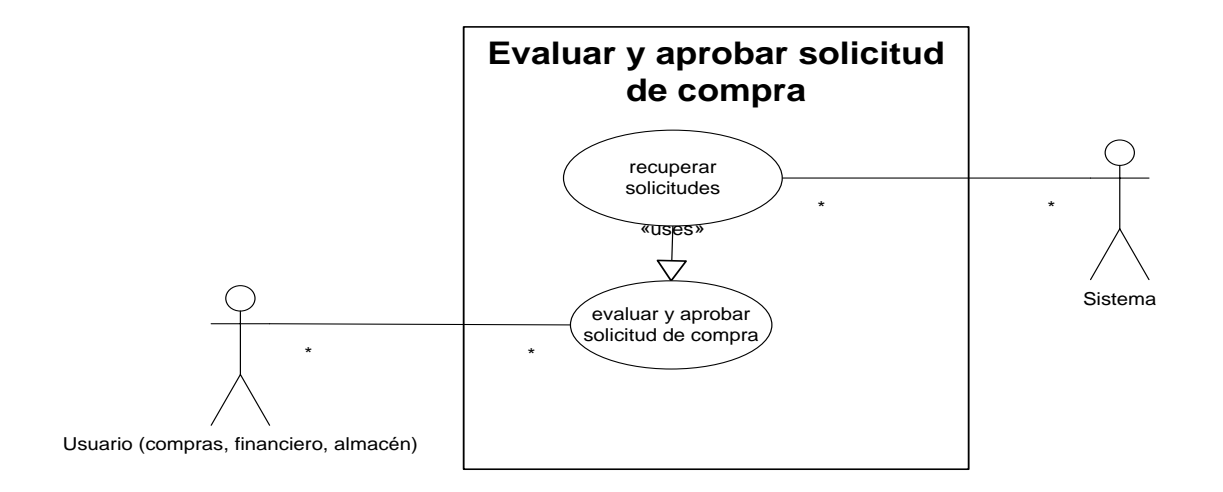

Fuente: elaboración propia.

### **Tabla XXIII. Evaluar y aprobar solicitud electrónica**

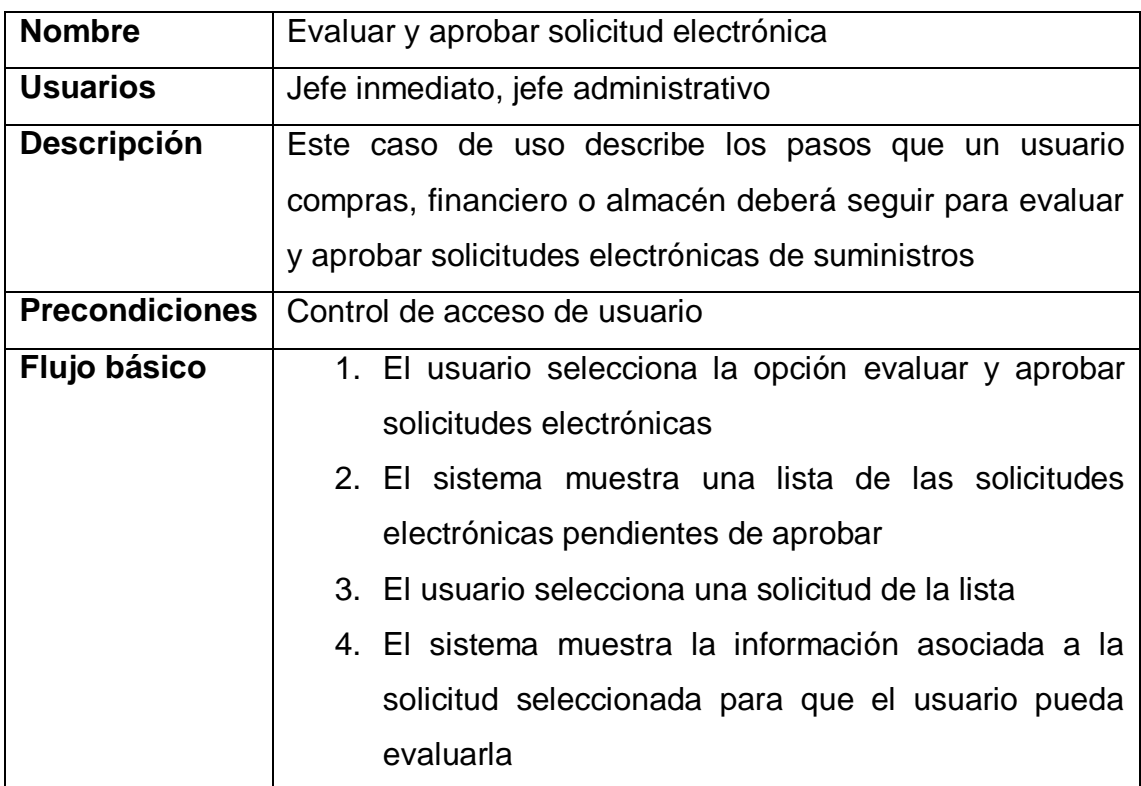

Continuación tabla XXIII.

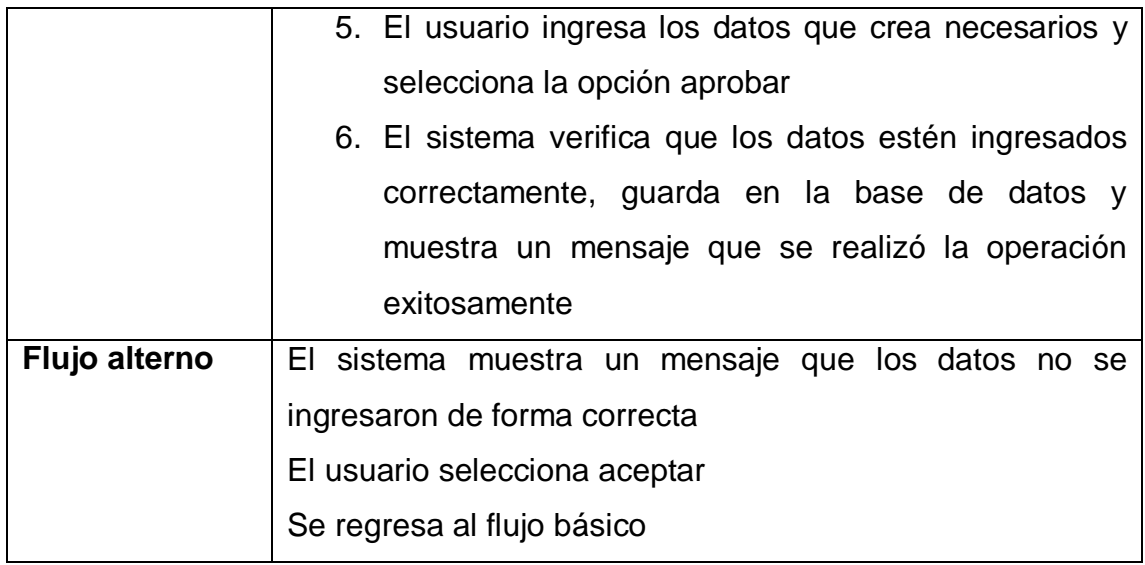

Fuente: elaboración propia.

# Figura 11. **Caso de uso - evaluar y aprobar solicitud electrónica**

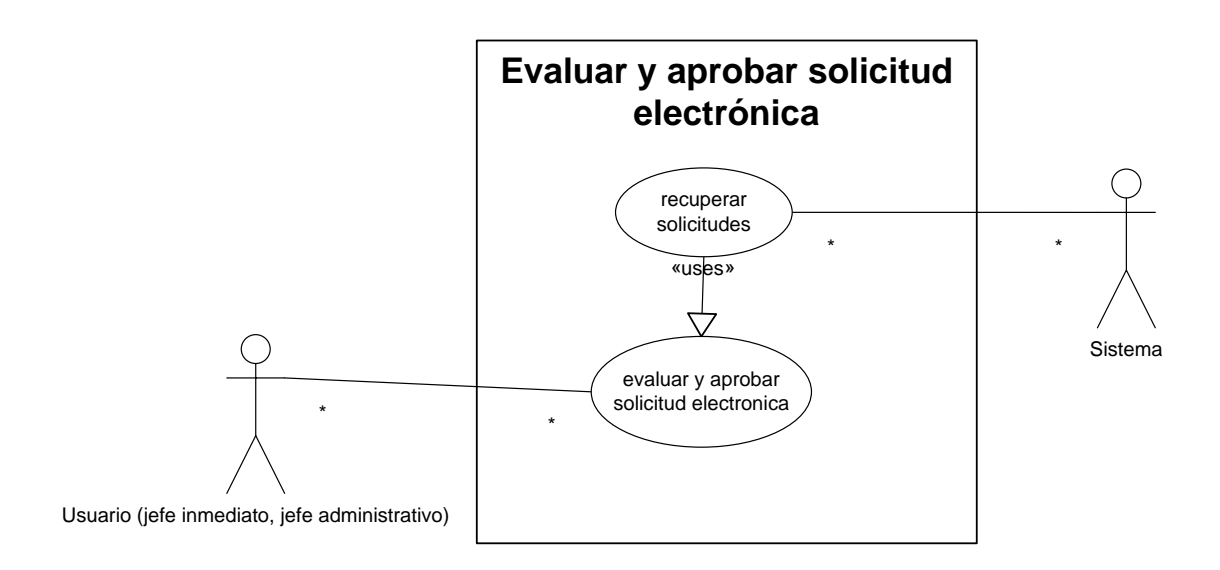

#### **3.3. Desarrollo**

El desarrollo del sistema se realizó conforme los estándares de programación manejados por el departamento de Tecnología del Registro de Información Catastral.

A continuación se describen las interfaces creadas y clasificadas por rol, junto con la figura asociadaa cada una de ellas.

#### **3.3.1. Control de acceso de usuarios**

Funcionalidad que permite al usuario ingresar al sistema, el cual muestra las operaciones que tiene permitido realizar.

Todos los usuarios deben estar registrados en el sistema por un usuario administrador para poder ingresar al mismo. Esta funcionalidad resuelve el caso de uso ingreso de usuarios.

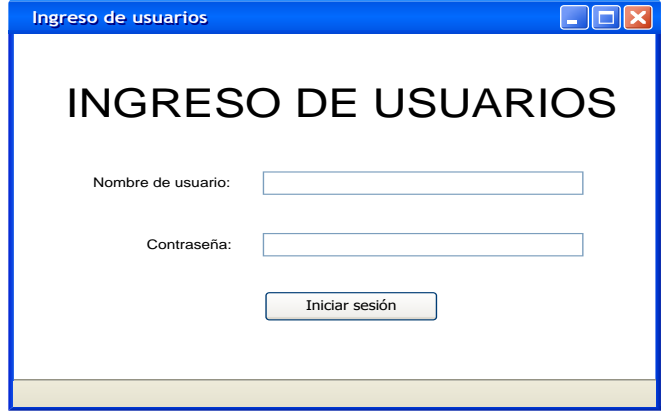

Figura 12.**Interfaz - control de acceso de usuarios**

### **3.3.2. Usuario administrador**

#### **3.3.2.1. Crear proyecto**

Funcionalidad utilizada para crear proyectos que permitirán financiar la adquisición de suministros a los almacenes, tendrán una persona responsable por cada proyecto y un estado de habilitación del mismo.

Esta funcionalidad resuelve el caso de uso: crear proyecto.

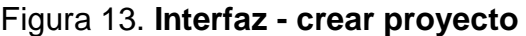

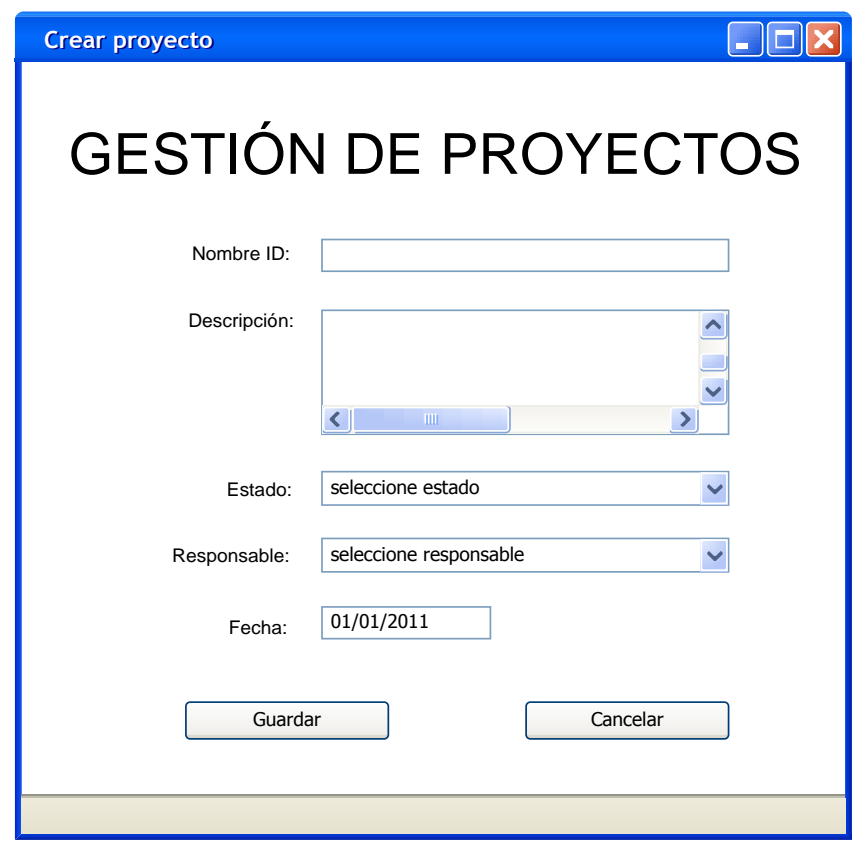

### **3.3.2.2. Modificar proyecto**

Funcionalidad utilizada para modificar un proyecto creado con anterioridad, el usuario podrá buscarlo por medio del código asociado o por el nombre.

Esta funcionalidad resuelve el caso de uso: modificar proyecto.

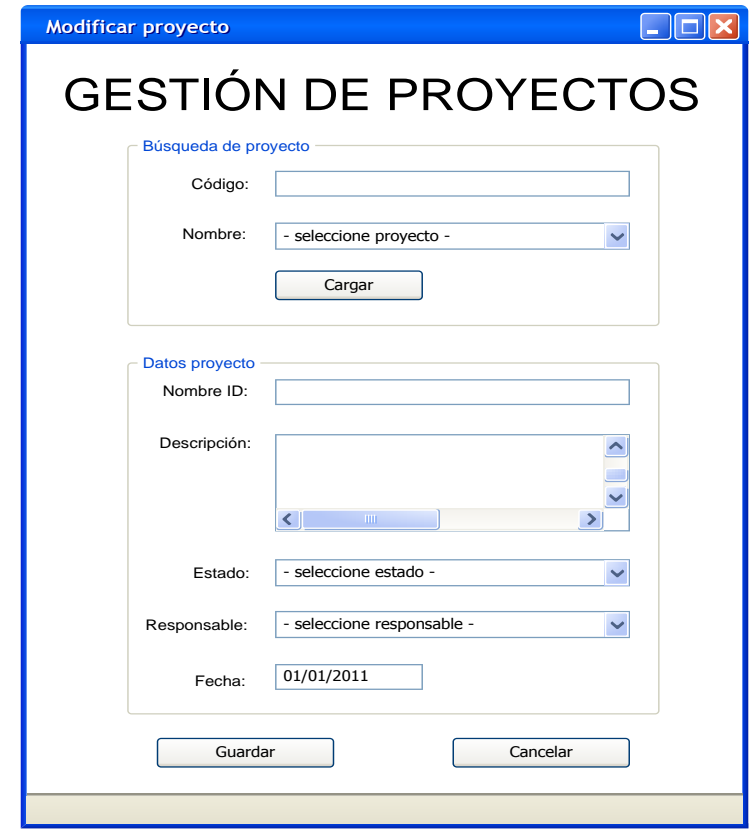

Figura 14. **Interfaz - modificar proyecto**
# **3.3.2.3. Asociar proyecto almacén**

Funcionalidad en la cual se asocian los proyectos que utiliza cada almacén. Cada almacén tiene proyectos que financian las compras de suministros para abastecerse.

Esta funcionalidad resuelve el caso de uso:asociar proyecto a almacén.

Figura 15. **Interfaz - asociar proyecto almacén**

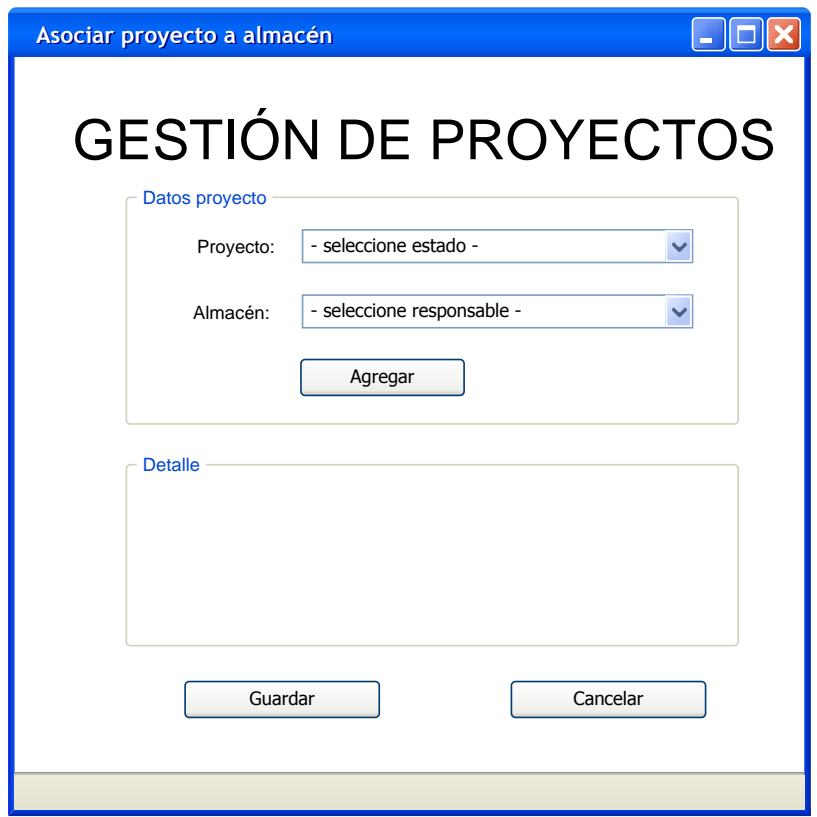

# **3.3.2.4. Modificar proyecto por almacén**

Funcionalidad en la cual se pueden modificar o eliminar asociaciones de proyectos a almacenes creadas previamente.

Esta funcionalidad resuelve el caso de uso: modificar proyecto por almacén.

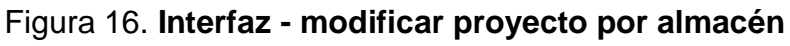

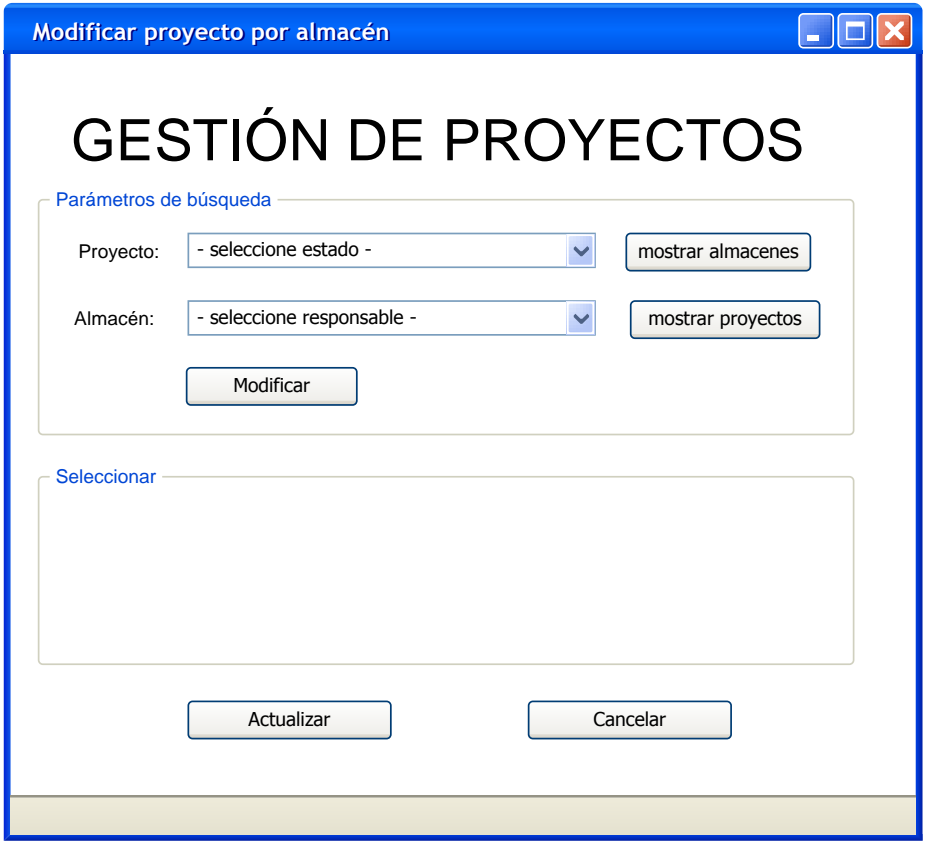

# **3.3.3. Usuario Almacén**

## **3.3.3.1. Crear bien**

Funcionalidad que permite al usuario crear un nuevo bien para manejo del almacén, el bien o suministro será clasificado conforme el manual de clasificaciones presupuestarias que emite el Ministerio de Finanzas Públicas de Guatemala, e identificado como fungible o no fungible, además de definir las cantidades máxima y mínima que se manejará en el almacén.

Esta funcionalidad resuelve el caso de uso: crear bien.

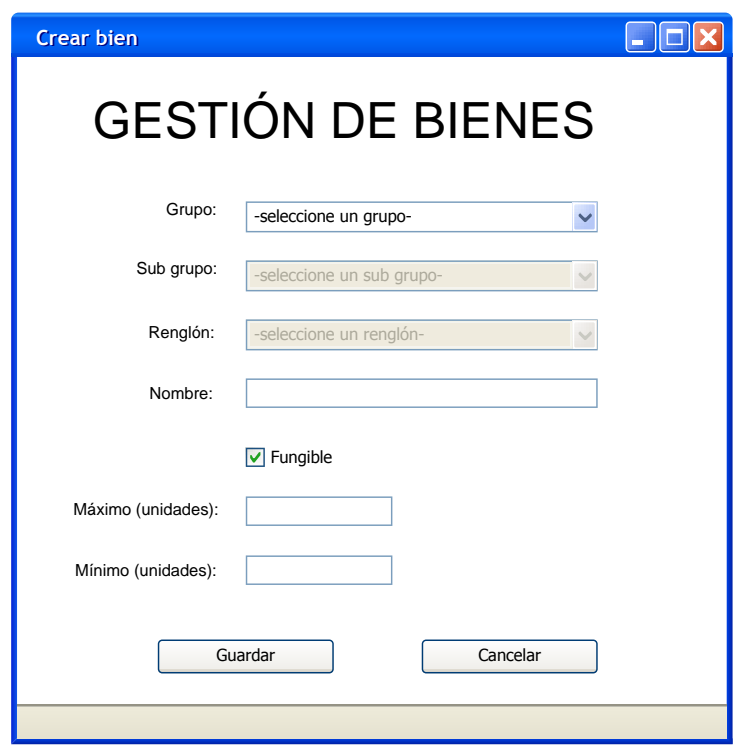

Figura 17. **Interfaz - crear bien**

# **3.3.3.2. Modificar bien**

Funcionalidad que permite al usuario modificar los datos de un bien o suministro creado previamente.

Esta funcionalidad resuelve el caso de uso:modificar bien.

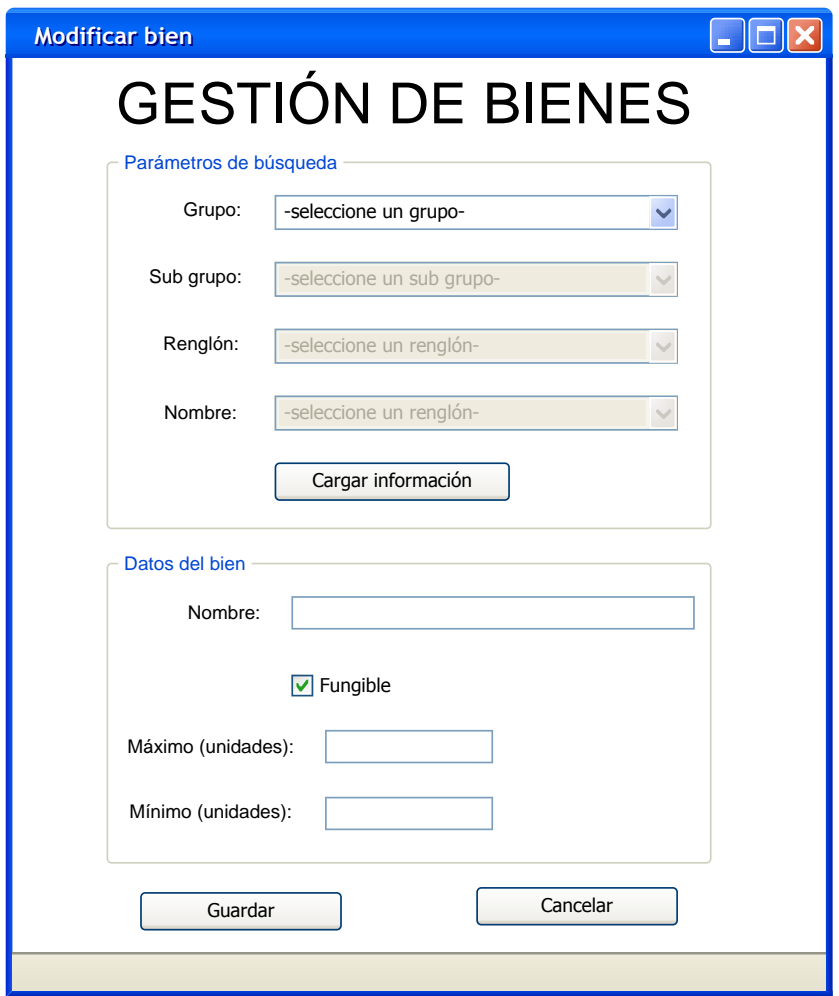

Figura 18. **Interfaz - modificar bien**

# **3.3.3.3. Crear proveedor**

Funcionalidad que permite al usuario crear un nuevo proveedor de bienes o suministros.

Esta funcionalidad resuelve el caso de uso: crear proveedor.

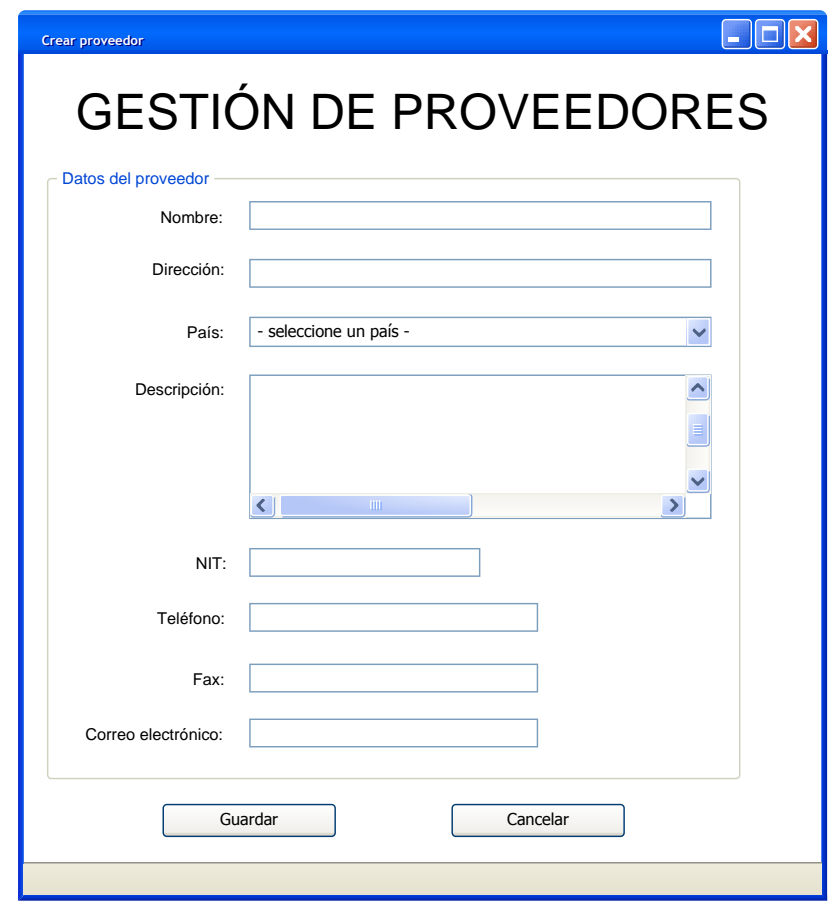

Figura 19. **Interfaz - crear proveedor**

### **3.3.3.4. Crear contacto**

Funcionalidad que permite al usuario crear un nuevo contacto de un proveedor para futuras consultas o pedidos. Como requisitos mínimos, el usuario deberá indicar: el proveedor asociado, primer nombre, primer apellido y una forma de contacto por medio de la cual se pueda comunicar con él.

Esta funcionalidad resuelve el caso de uso: crear contacto.

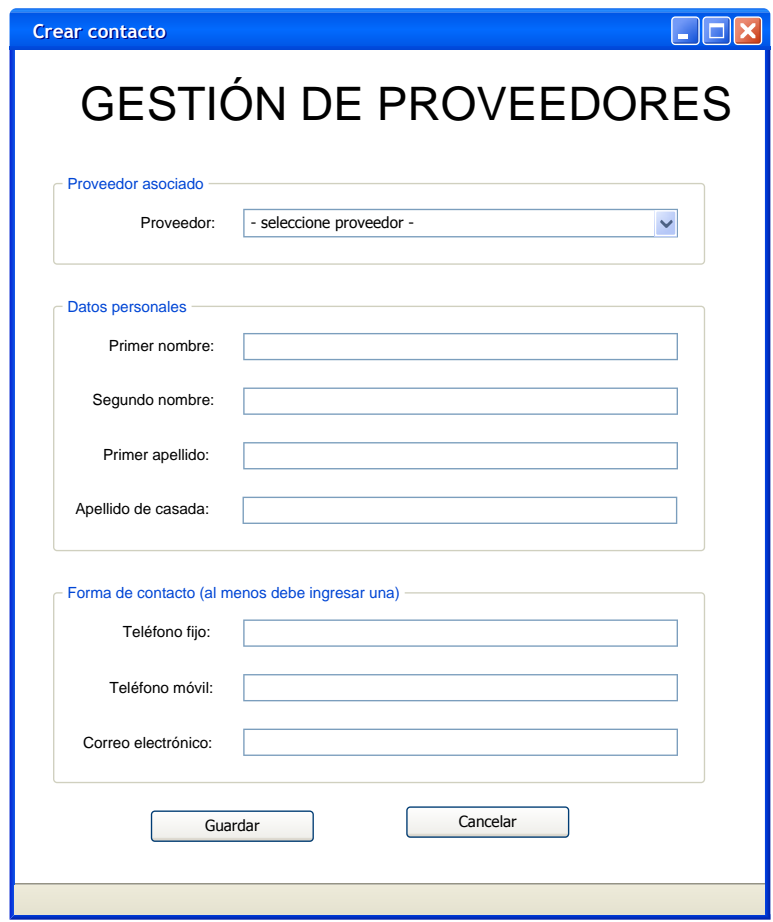

Figura 20. **Interfaz - crear contacto**

# **3.3.3.5. Calificar proveedor**

Funcionalidad que permite calificar a un proveedor seleccionado; se manejan las opciones buena, regular y mala, además, de un espacio para colocar un comentario acerca de la calificación seleccionada.

Esta funcionalidad resuelve el caso de uso: califica proveedor.

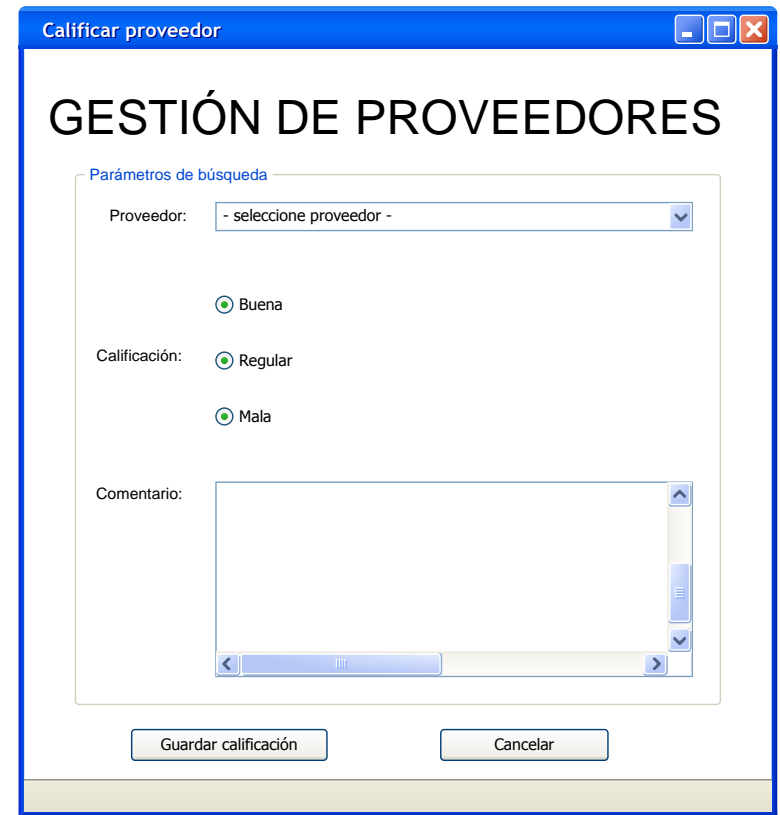

Figura 21.**Interfaz - calificar proveedor**

## **3.3.3.6. Crear solicitud de compra**

Funcionalidad que permite al usuario crear una nueva orden de compra. El objetivo de esta solicitud es notificar a los departamentos financieros que se desean adquirir nuevos bienes o suministros. Alcrear una nueva solicitud de compra se inicia el proceso en el que serán notificados los usuarios, tipo compras y financiero, para obtener su aprobación y finalizar con un ingreso al almacén por parte del almacén que la solicitó.

Esta funcionalidad resuelve el caso de uso:crear solicitud de compra.

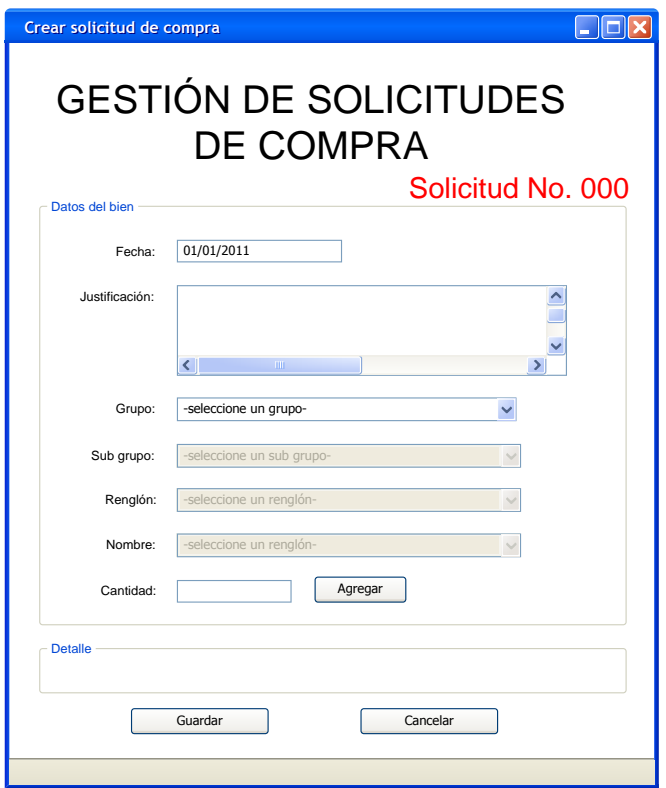

Figura 22. **Interfaz – crear solicitud de compra**

# **3.3.3.7. Modificar solicitud de compra**

Funcionalidad que permite al usuario modificar órdenes de compra creadas previamente. Esta acción se podrá realizar únicamente, si no ha sido aprobada por los usuarios tipo compras.

Esta funcionalidad resuelve el caso de uso: modificar solicitud de compra.

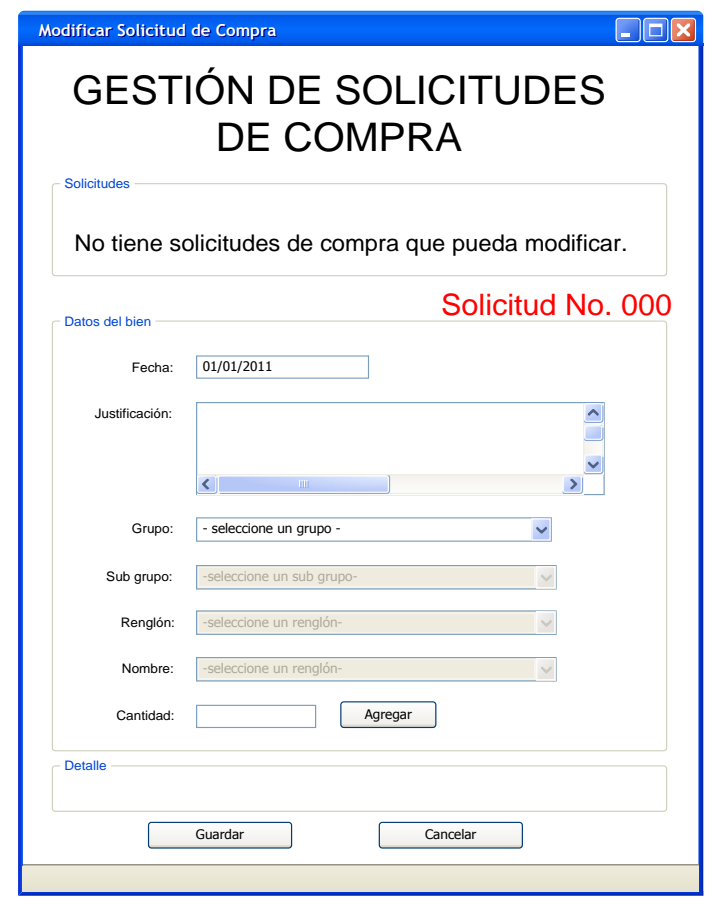

Figura 23. **Interfaz - modificar solicitud de compra**

# **3.3.3.8. Aprobar solicitud de compra**

Funcionalidad del sistema que permite al usuario, ya sea de almacén, compras o financiero, aprobar solicitudes de compra de suministros creadas previamente. El usuario tipo almacén, previo a aprobar, deberá indicar el correlativo correspondiente a la solicitud.

Esta funcionalidad resuelve el caso de uso:aprobar solicitud de compra.

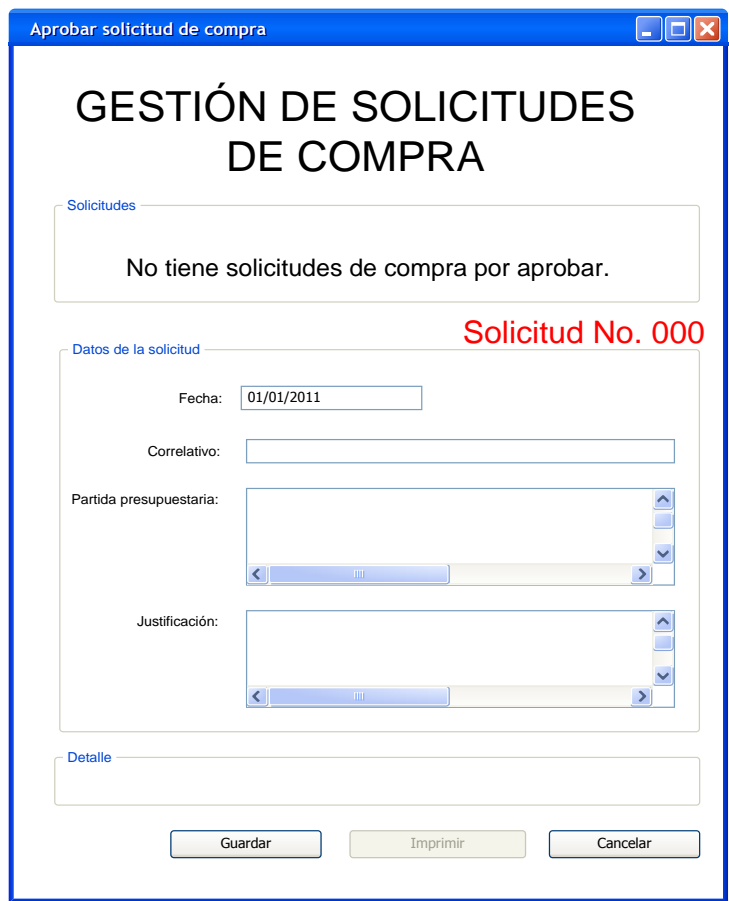

Figura 24. **Interfaz - aprobar solicitud de compra**

## **3.3.3.9. Crear ingreso**

Funcionalidad que permite al usuario crear un nuevo ingreso de suministros, por medio de una orden de compra creada en el mismo almacén y que ya ha sido aprobada por los usuarios compras y financiero. Luego de haber terminado el ingreso, se habilitará la opción de imprimir el formulario 1H, aprobado por la Contraloría General de Cuentas de Guatemala.

Esta funcionalidad resuelve el caso de uso "crear ingreso".

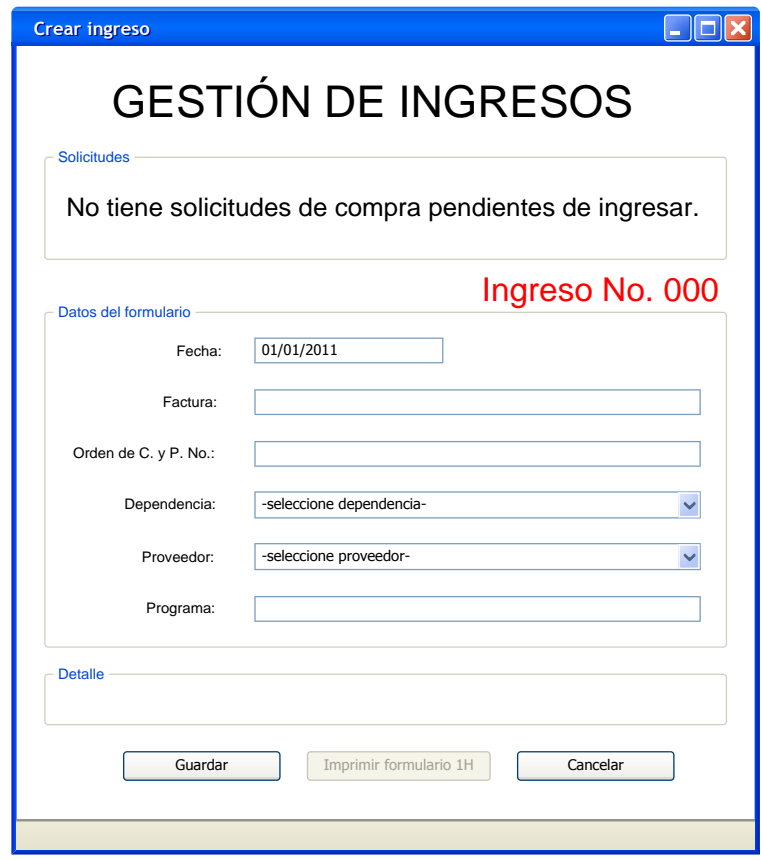

Figura 25. **Interfaz - crear ingreso**

# **3.3.3.10. Crear ingreso directo**

Funcionalidad que permite al usuario crear un nuevo ingreso de suministros al almacén de forma directa, este tipo de ingreso se diferencia del anterior en que el proceso de aprobación de parte de los usuarios tipo compras y financiero, se realiza de forma manual, y al momento de generar el ingreso se debe incluir el detalle de los bienes, tanto en cantidades como en precios.

Esta funcionalidad resuelve el caso de uso: crear ingreso directo.

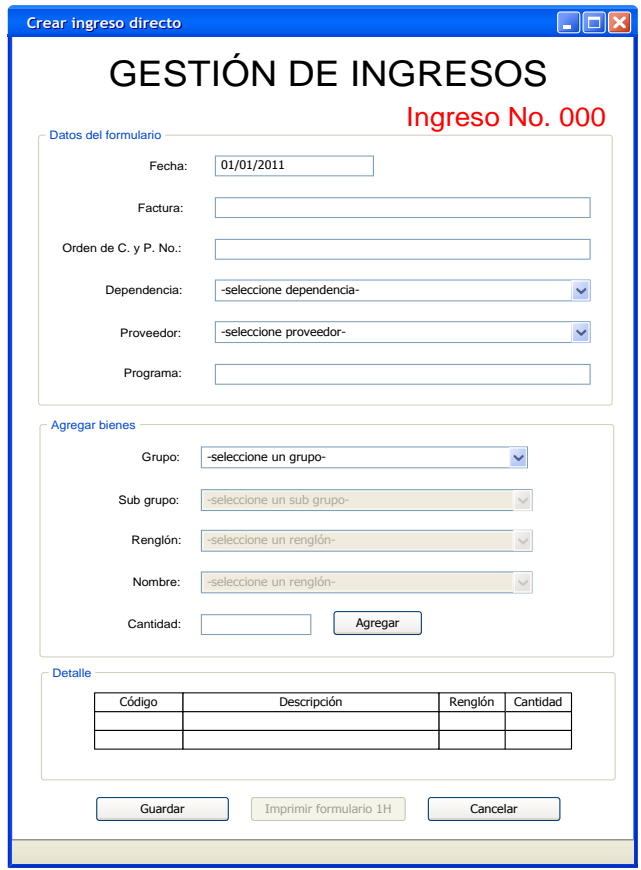

Figura 26. **Interfaz - crear ingreso directo**

## **3.3.3.11. Crear salida**

Esta funcionalidad permite al usuario generar salidas de bienes o suministros del almacén, previamente solicitados electrónicamente por algún usuario.

Al terminar el proceso de salida, se habilita la opción de imprimir el formulario de salida para manejo interno.

Esta funcionalidad resuelve el caso de uso:crear salida.

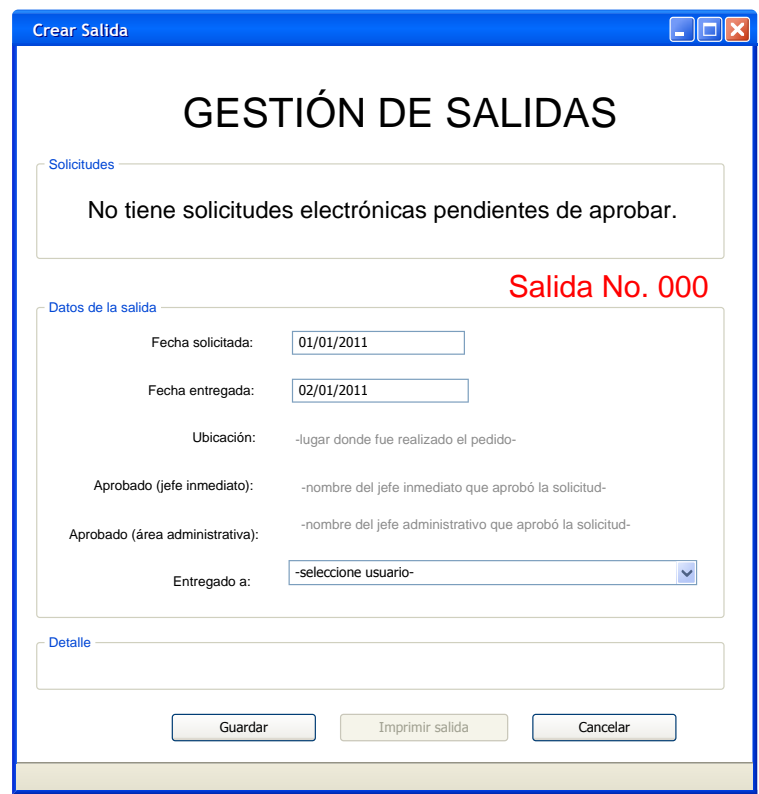

Figura 27. **Interfaz - crear salida**

# **3.3.3.12. Buscar bien**

Funcionalidad que permite al usuario realizar búsquedas de bienes o suministros que se manejan en el almacén, donde en el resultado se podrá visualizar los detalles del mismo.

Esta funcionalidad resuelve el caso de uso: buscar bien.

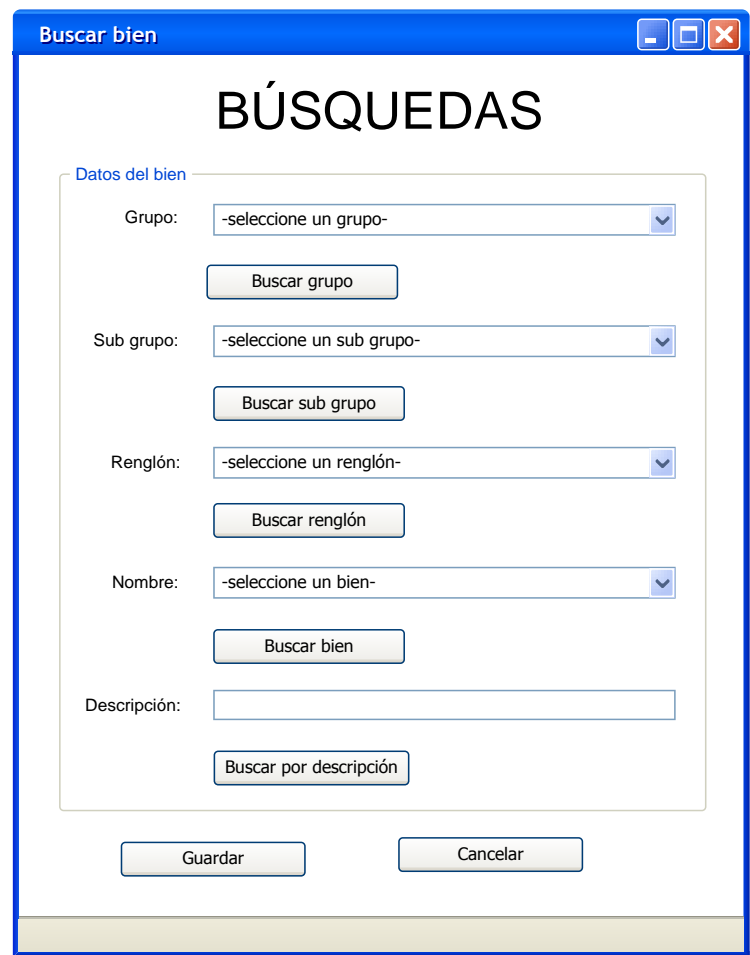

Figura 28. **Interfaz - buscar bien**

## **3.3.3.13. Buscar proveedor**

Funcionalidad que permite al usuario realizar búsquedas de proveedores que abastecen al almacén donde en el resultado se podrá visualizar la descripción del proveedor y su contacto respectivo.

Esta funcionalidad resuelve el caso de uso:buscar proveedor.

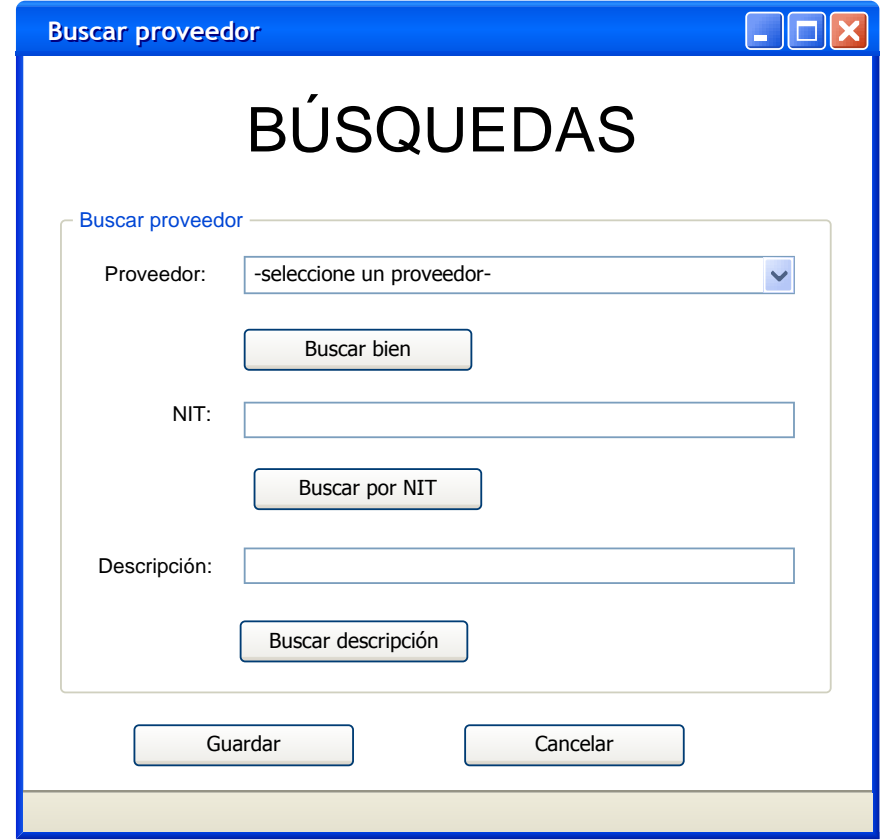

# Figura 29. **Interfaz - buscar proveedor**

#### **3.3.4. Usuario compras**

#### **3.3.4.1. Evaluar y aprobar solicitud de compra**

Esta funcionalidad permite al usuario evaluar y aprobar solicitudes de compra de suministros, creadas por el departamento de almacén, previamente deberá ingresar el precio con que se realizará la transacción. Para visualizar la imagen de la interfaz ver la figura 24.

## **3.3.5. Usuario Financiero**

#### **3.3.5.1. Evaluar solicitud de compra**

Esta funcionalidad permite al usuario evaluar y aprobar solicitudes de compra de suministros, creadas por el departamento de almacén y aprobadas por usuarios de tipo compras, previamente deberá ingresar la o las partidas presupuestarias con que se financiará. Para visualizar la imagen de la interfaz ver la figura 24.

#### **3.3.6. Usuario pedidos**

### **3.3.6.1. Crear solicitud de compra**

Esta funcionalidad permite al usuario crear solicitudes de compras de bienes o suministros, en la cual debe detallarse el bien y la cantidad a solicitar.

Esta solicitud debe imprimirse y el proceso de aprobación es manual. Para visualizar la imagen de la interfaz ver la figura 22.

#### **3.3.6.2. Calificar proveedor**

Funcionalidad que permite al usuario calificar a un proveedor seleccionado; se manejan las opciones buena, regular y mala además de un espacio para colocar un comentario acerca de la calificación seleccionada. Para ver la imagen de la interfaz, ver la figura 21.

#### **3.3.7. Usuario jefe inmediato**

#### **3.3.7.1. Evaluar y aprobar solicitud electrónica**

Esta funcionalidad permite al usuario evaluar y aprobar solicitudes electrónicas de suministros creadas por los usuarios tipo pedidos. Automáticamente le aparecerá una lista de las solicitudes pendientes de aprobación, de la cual se podrá elegir la que desee.

Esta funcionalidad resuelve el caso de uso evaluar y aprobar solicitud electrónica.

# Figura 30. **Interfaz - evaluar y aprobar solicitud electrónica**

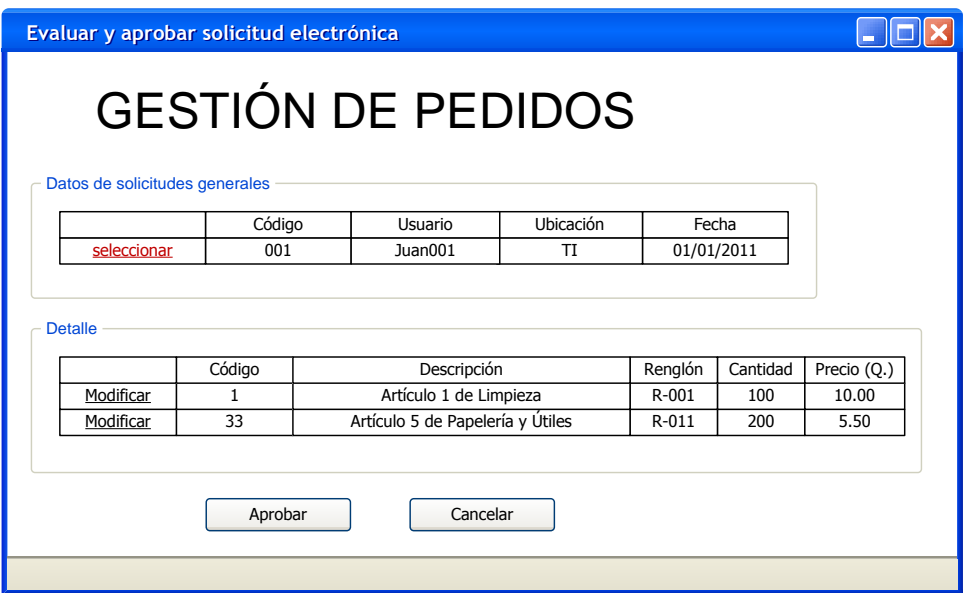

Fuente: elaboración propia.

#### **3.3.8. Usuario jefe administrativo**

# **3.3.8.1. Evaluar y aprobar solicitud electrónica**

Esta funcionalidad permite al usuario evaluar y aprobar solicitudes electrónicas de suministros creadas por los usuarios tipo pedidos y aprobadas por usuarios tipo jefe inmediato. Automáticamente aparecerá una lista de las solicitudes pendientes de aprobación de la cual se podrá elegir la que desee. Para visualizar la imagen de la interfaz, ver la figura 30.

#### **3.4. Pruebas**

Con el objetivo de retroalimentación se realizaron pruebas al momento de presentación de módulos terminados, en dichas reuniones se tomaron en cuenta las opiniones, tanto de personal del departamento de desarrollo de la institución, como de los usuarios que en el futuro utilizarían directamente el sistema y que conocen todos los procesos implicados.

Al momento de concluir en su totalidad el sistema, se realizaron pruebas en las cuales se validaron, tanto los datos que se muestran al usuario como los que internamente se generan en la base de datos, con el fin de evaluar el funcionamiento interno y externo del sistema.

Los objetivos de realizar pruebas al sistema fueron:

- Evaluar la calidad del sistema
- Identificar posibles errores
- Evaluar el cumplimiento a de sus propósitos

Los resultados obtenidos se compararon con los datos históricos que se tienen en el almacén, revisando que se cumplan todos los procesos incluidos en el sistema, y que manualmente se trabajaban en el departamento.

# **CONCLUSIONES**

- 1. Desarrollo de un sistema para el departamento de almacén que maneja de forma ordenada y segura los procesos de ingresos y salidas de suministros y demás funcionalidades, que están relacionadas directamente con dichas actividades.
- 2. Por medio del sistema de almacén se pudo automatizar el proceso de aprobación y generación de solicitudes, tanto electrónicas de suministros como de compra.
- 3. Se trabajó con clasificaciones presupuestarias de bienes estándares que han sido impuestos por el Ministerio de Finanzas Públicas de Guatemala, entidad que verifica los movimientos en el almacén.
- 4. El sistema se desarrolló siguiendo los estándares de diseño y programación que manejan en el departamento de tecnología de la información del RIC, de tal forma que sea de fácil integración con otros sistemas de manejo interno.

# **RECOMENDACIONES**

- 1. Este sistema ha sido creado para integrar todas las actividades del departamento de almacén de cada una de las sedes que tiene el RIC, relacionadas con el manejo de suministros que proveen a todos los departamentos, por esto mismo es importante la integración de los sistemas con otros departamentos, los cuales están relacionados con los mismos suministros y así tener mayor control a nivel institución.
- 2. Utilizar el sistema de almacén en todas las actividades para las que fue desarrollado,de lo contrario, se pueden obtener resultados que no demuestren la realidad.
- 3. Estar informados de las funcionalidades del sistema, por medio de los manuales que se han creado para cada tipo de rol en el sistema.

# **BIBLIOGRAFÍA**

- 1. *Automatización de almacenes, ventajas y más ventajas* [en línea] <http://www.asersa.com/asersa/Articulos/Articulo37.pdf> [Consulta: 04 de abril de 2010].
- 2. CHAMPDERRICH FALGUERAS, Benet. *Ingeniería del software*. Barcelona: UOC, 2003. 323 p.ISBN: 84-8429-793-4.
- 3. DATE, Christopher J. *Introducción a los sistemas de bases de datos*.7ª ed.México: PearsonPrentice Hall,2001. 960 p. ISBN: 968-444-419-2.
- 4. FONTELA, Carlos. *Programación orientada a objetos*. Buenos Aires, Argentina: Nueva Librería, 2003. 258 p. ISBN: 987-1104-08-1.
- 5. MARTIN FOWLER, Kendall Scott. *UML gota agota*.México: Pearson Educación,1999. 224 p. ISBN: 968-444-364-1.
- 6. *Modelado de datos* [en línea[\]http://ict.udlap.mx/people/carlos/is341/bases02.html](http://ict.udlap.mx/people/carlos/is341/bases02.html) [Consulta: 21 de mayo de 2010].
- 7. UML. [en línea[\]http://www.uml.org/](http://www.uml.org/) [Consulta: 30 de abril de 2010].